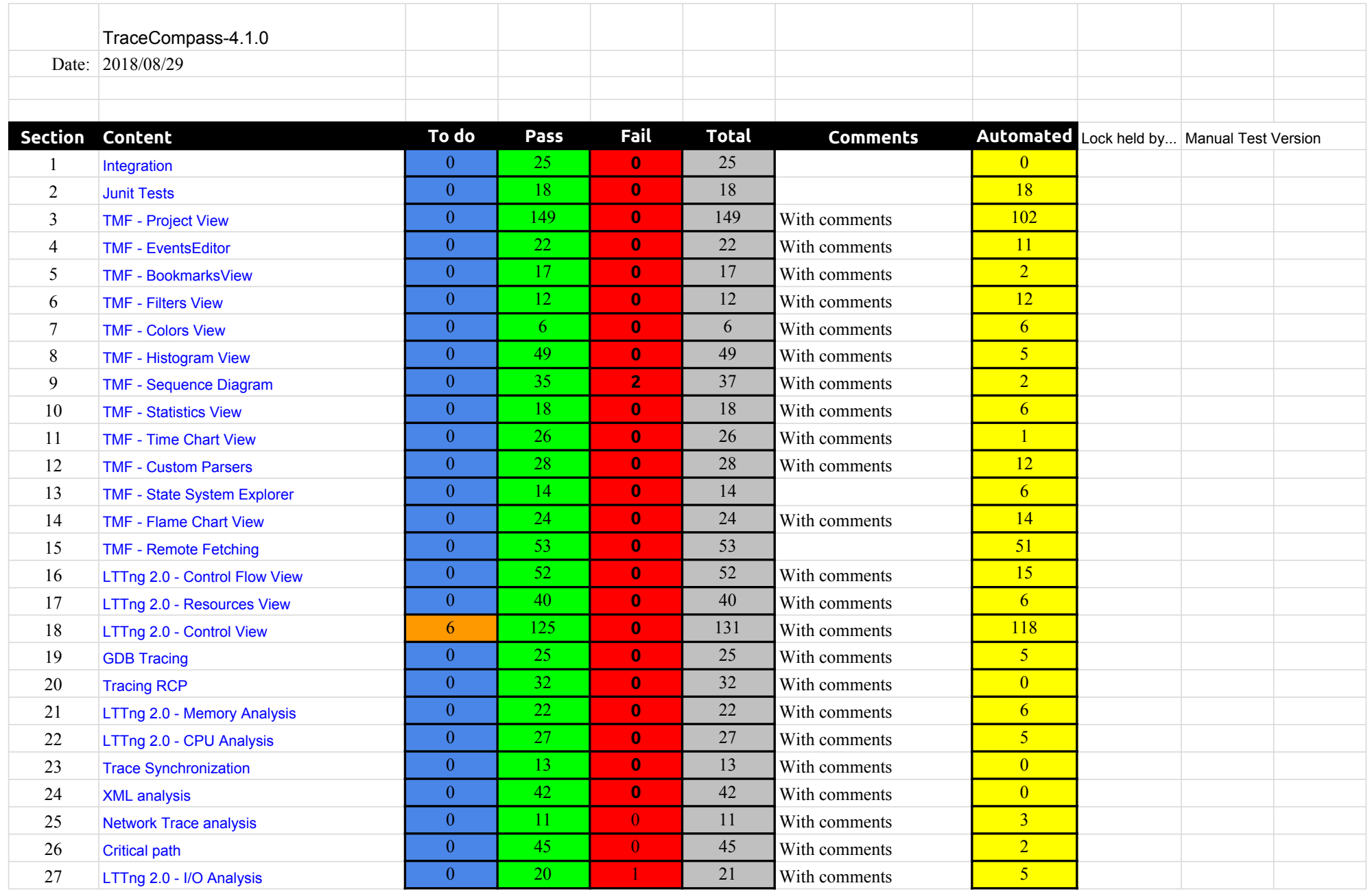

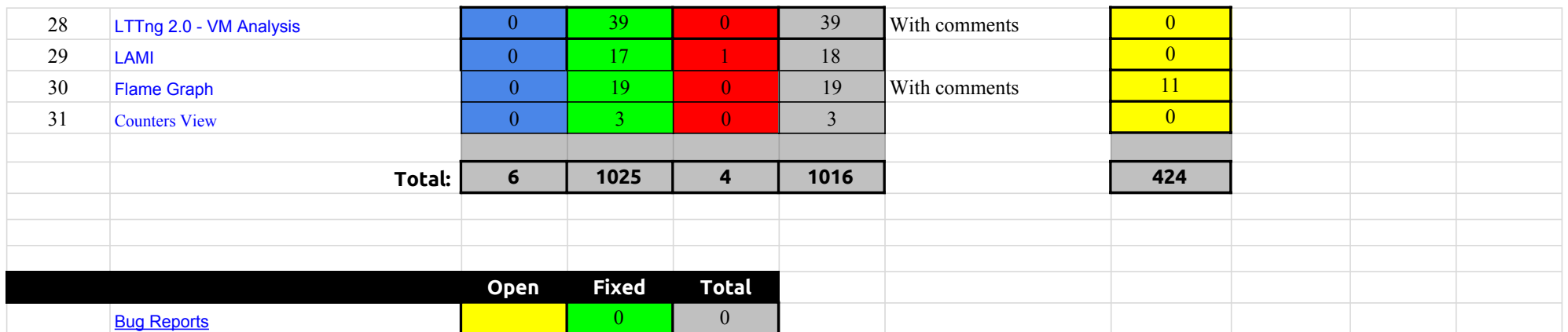

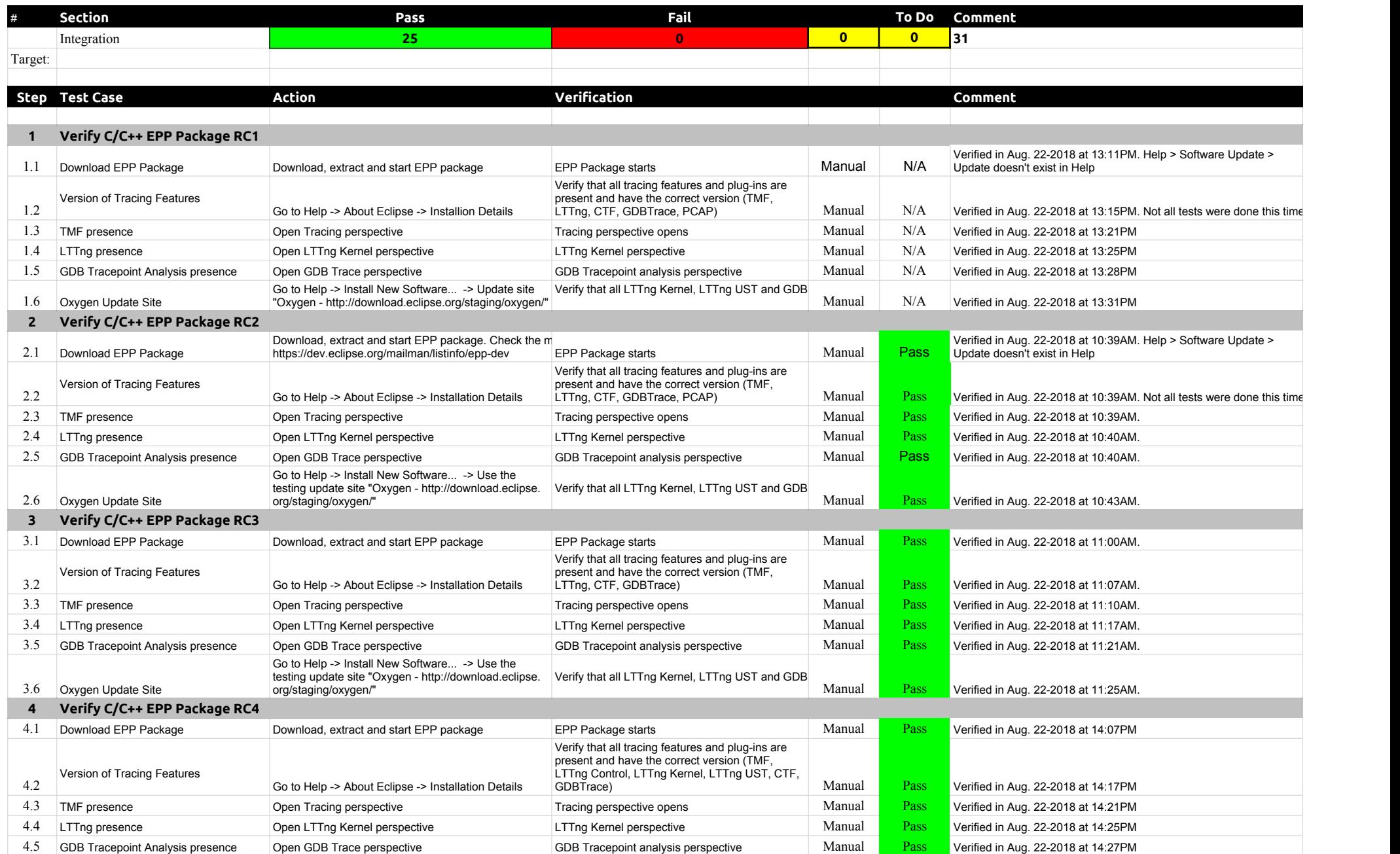

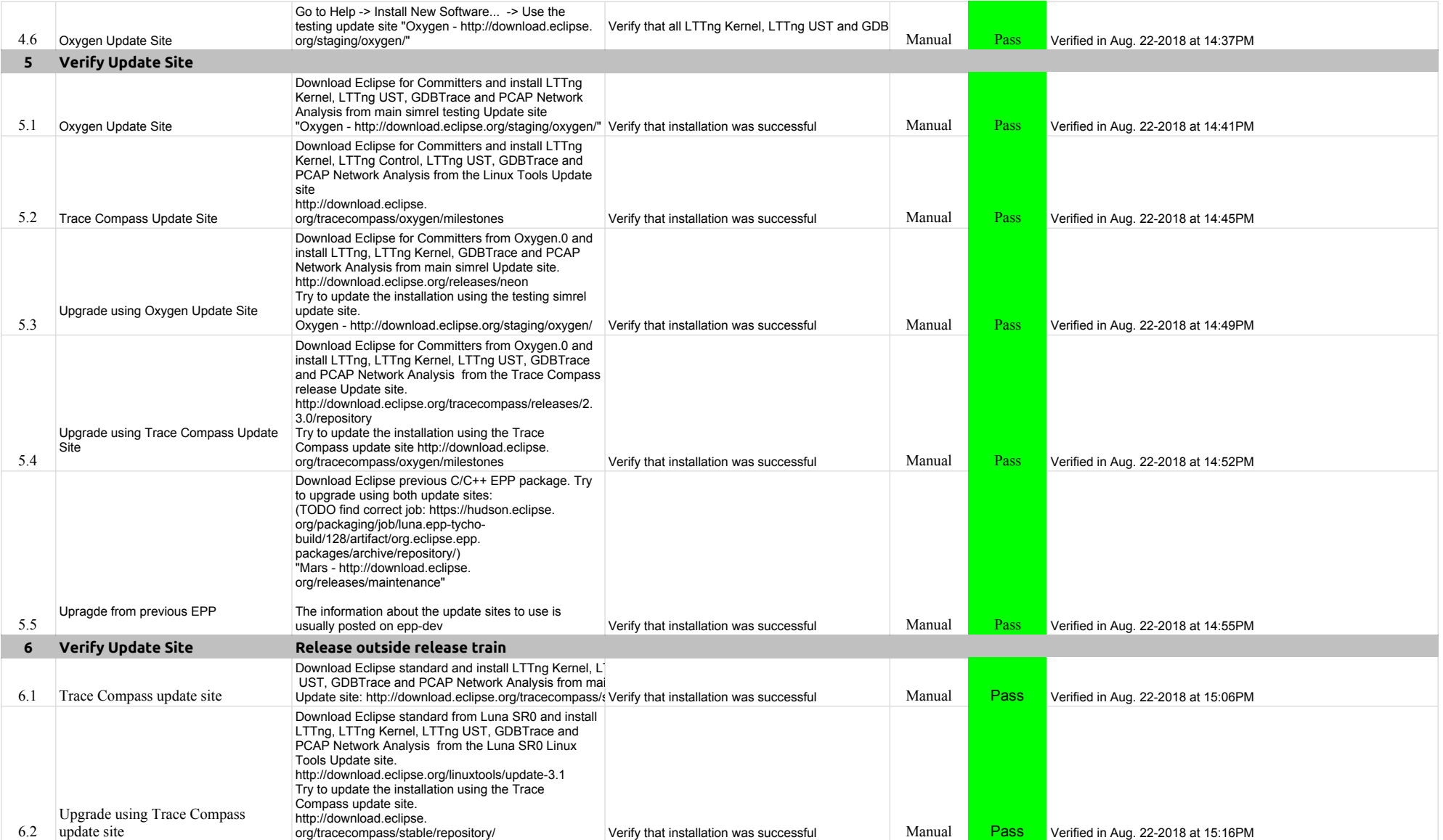

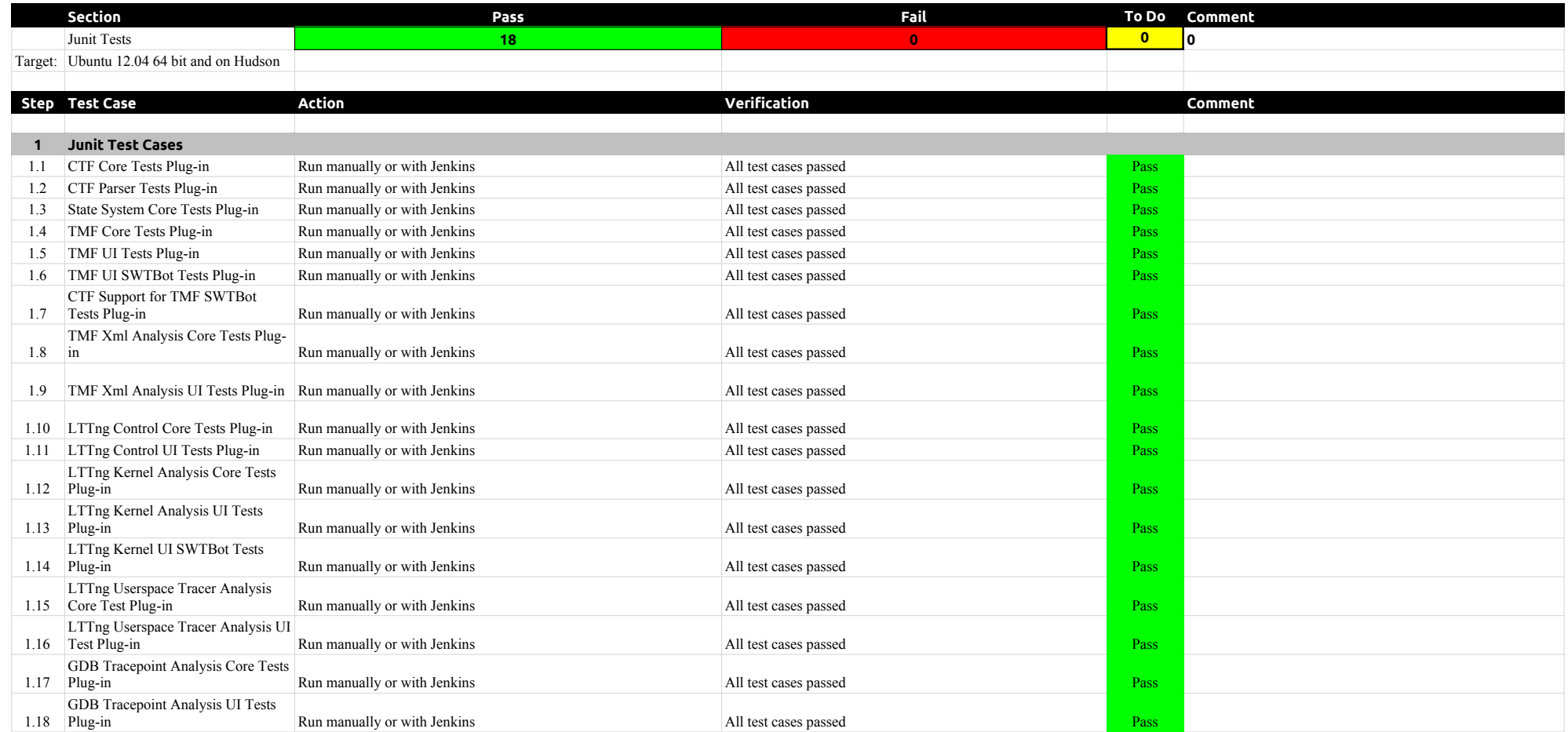

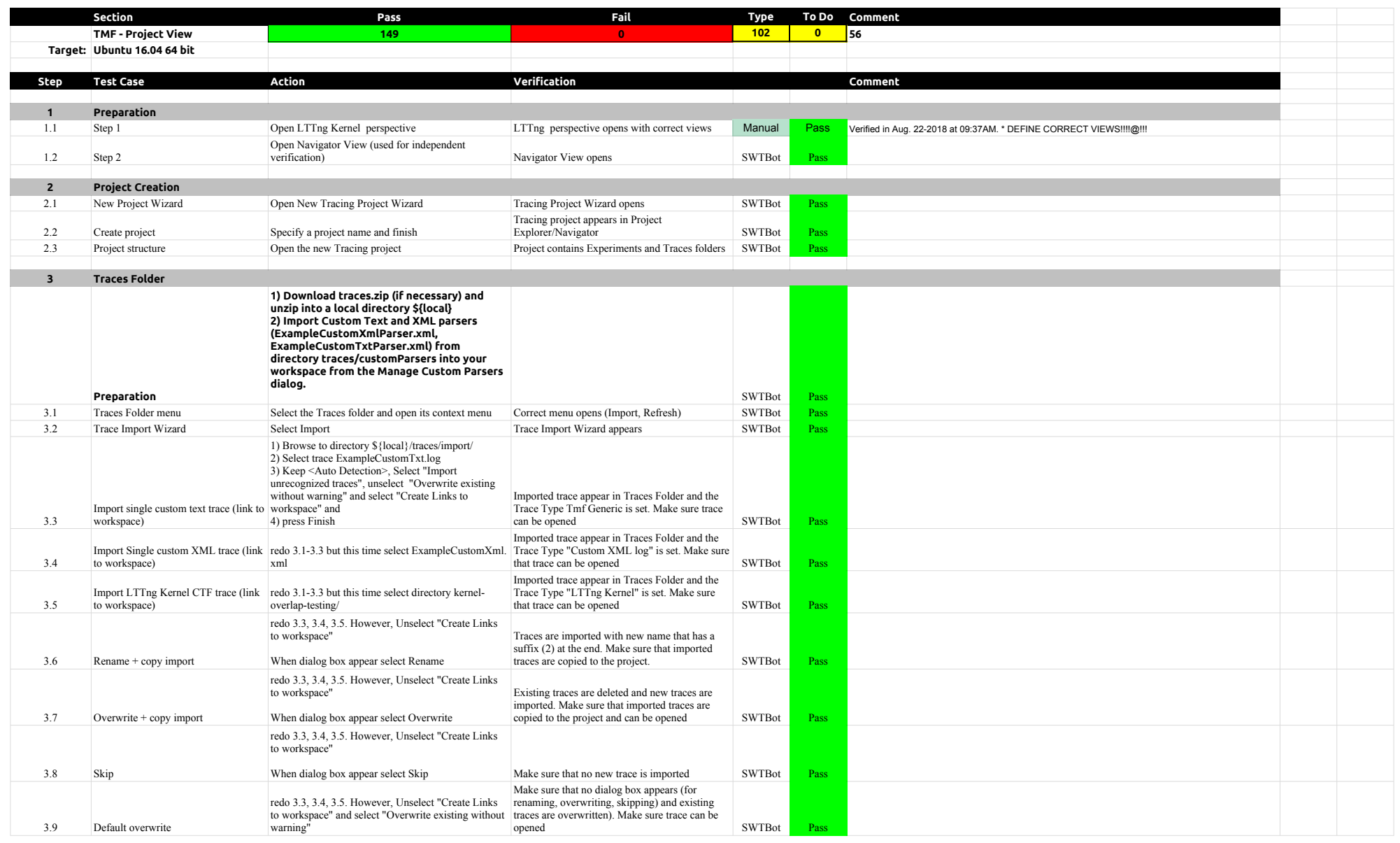

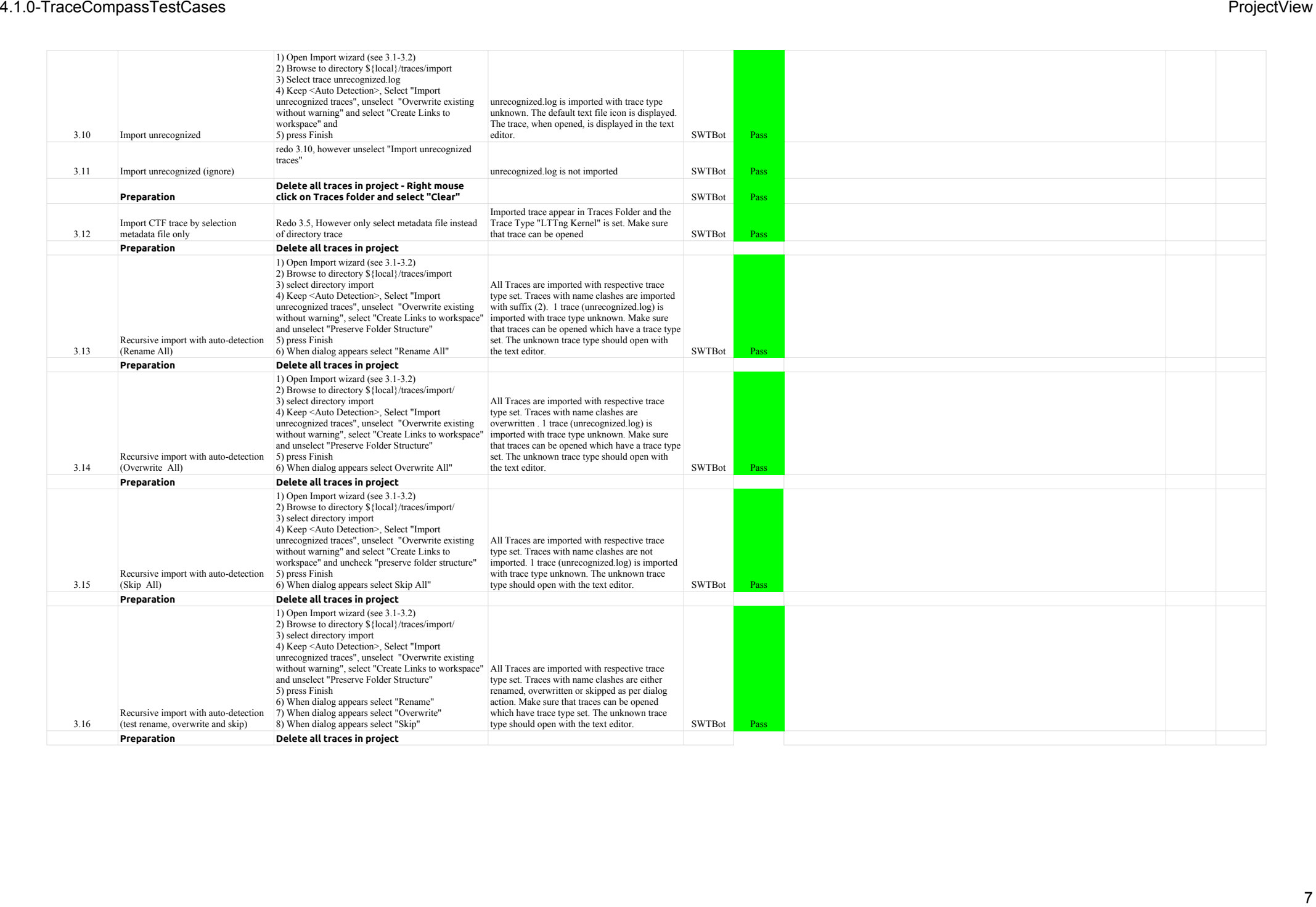

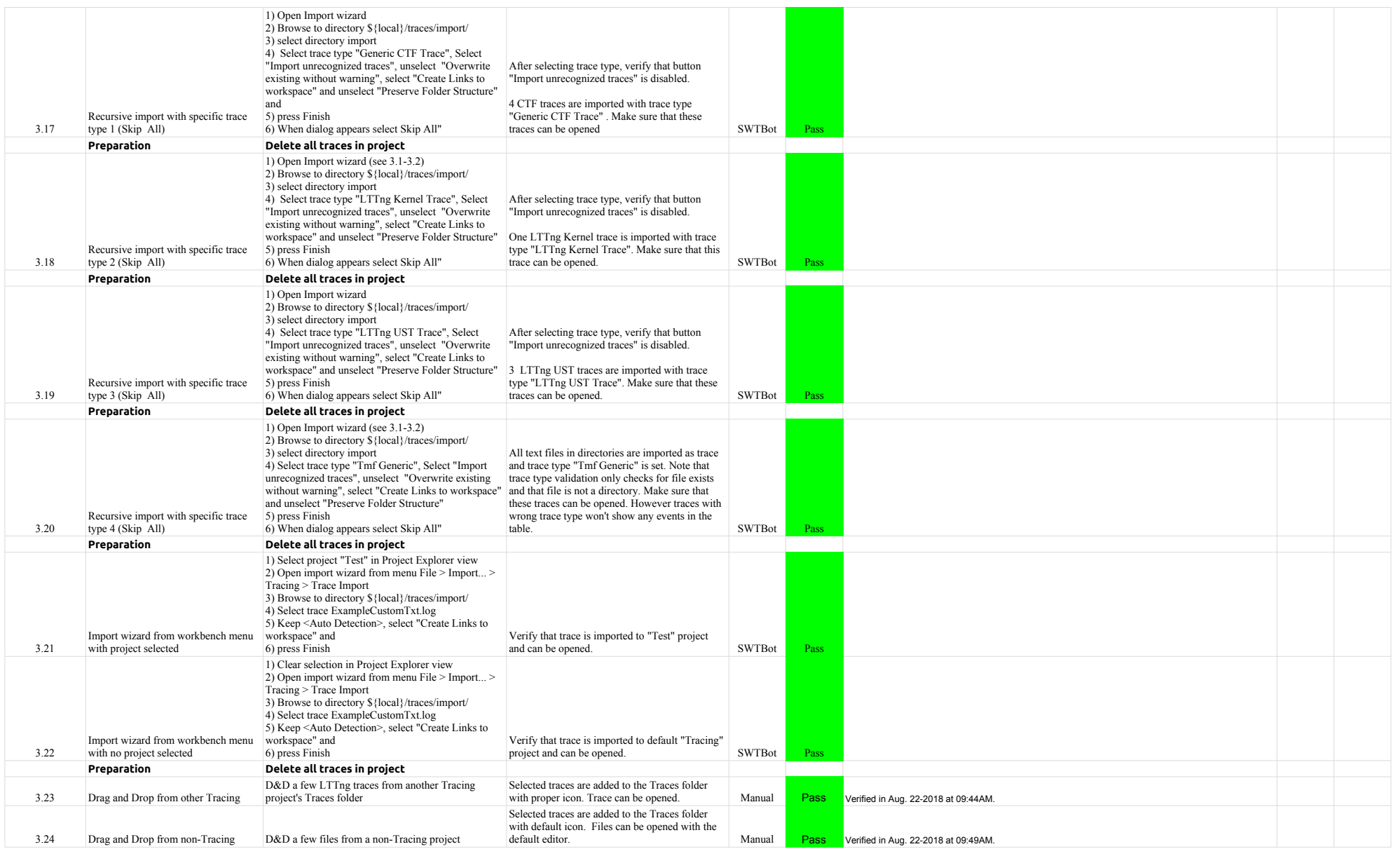

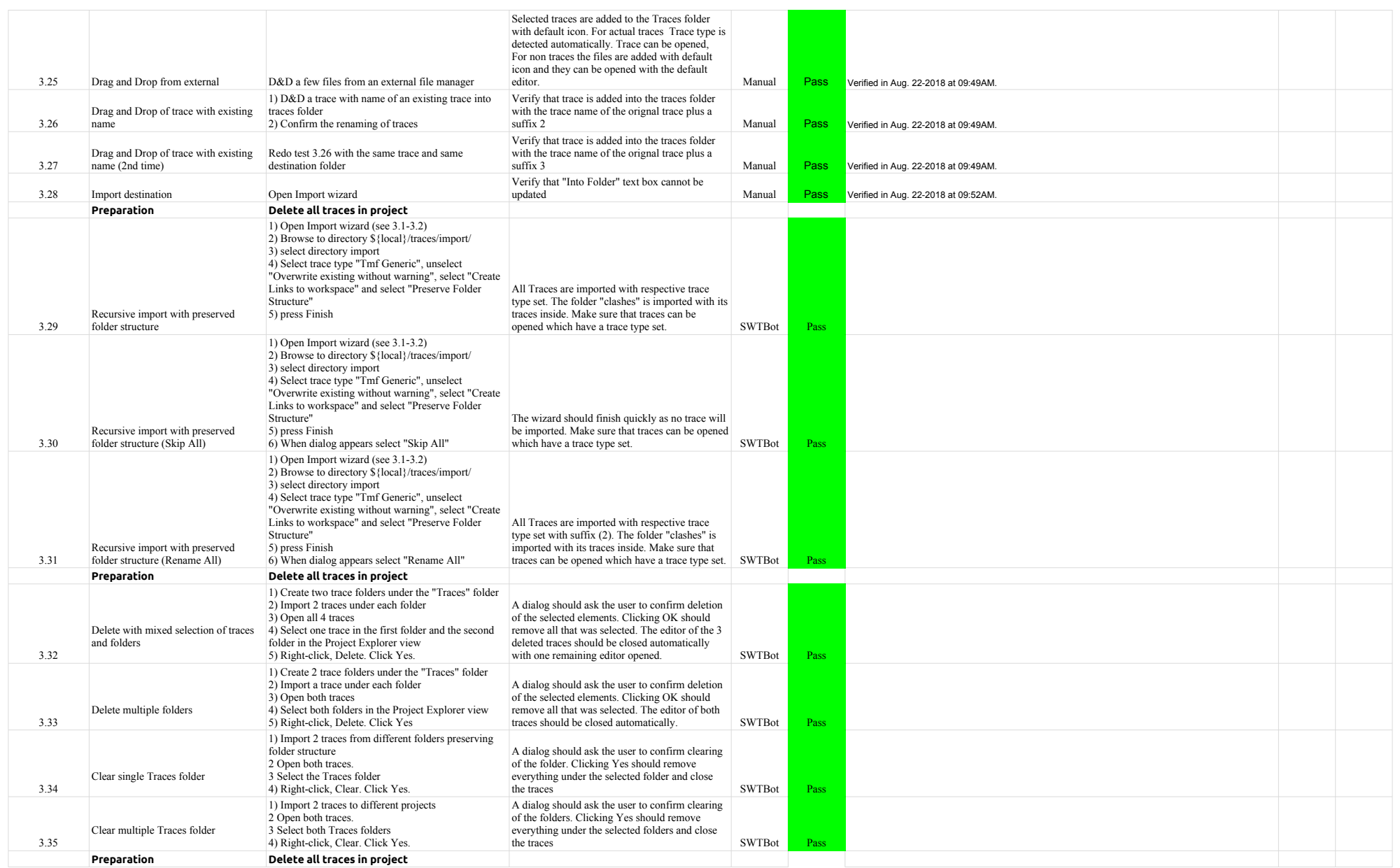

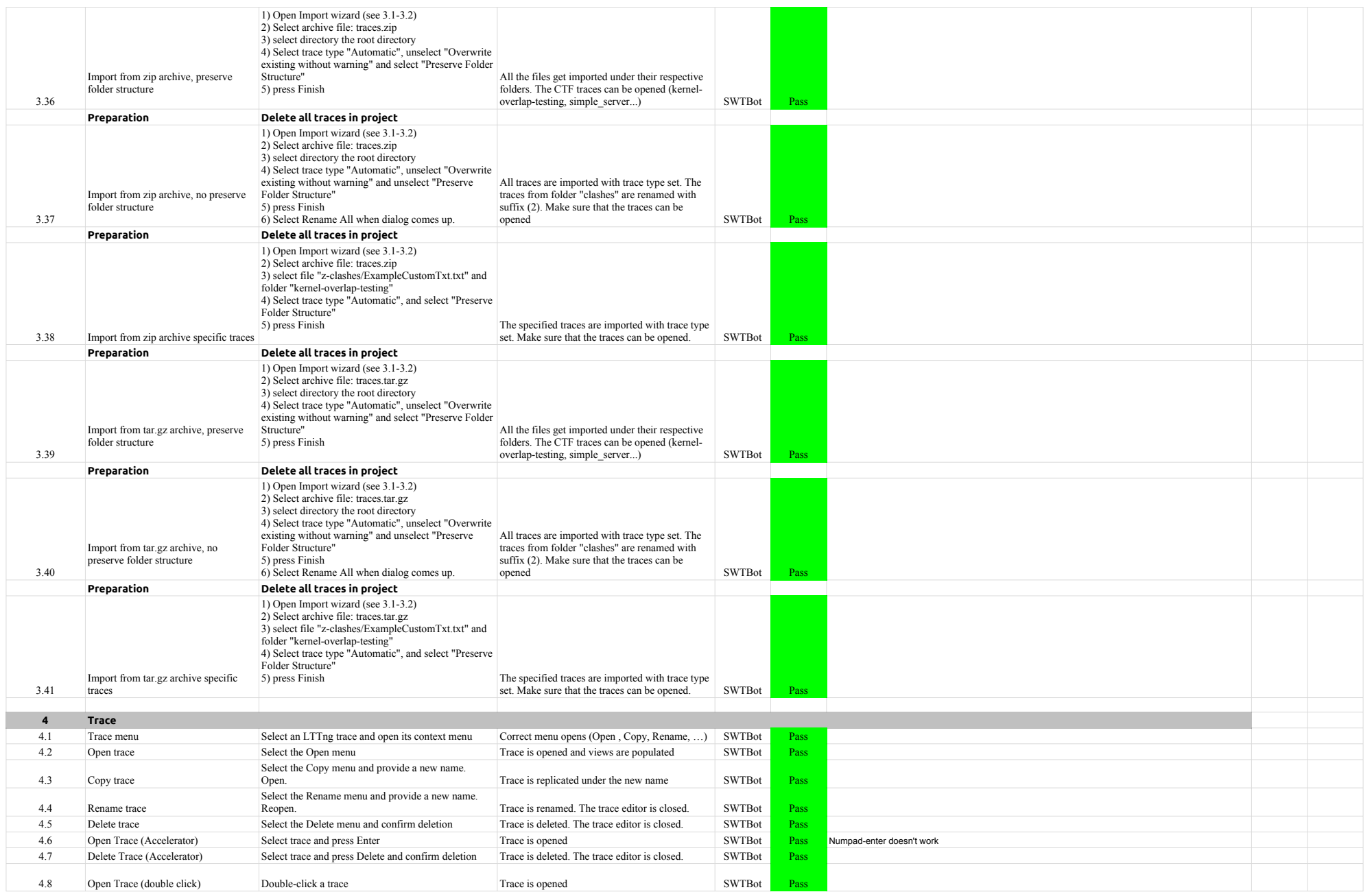

# 4.1.0-TraceCompassTestCases ProjectView

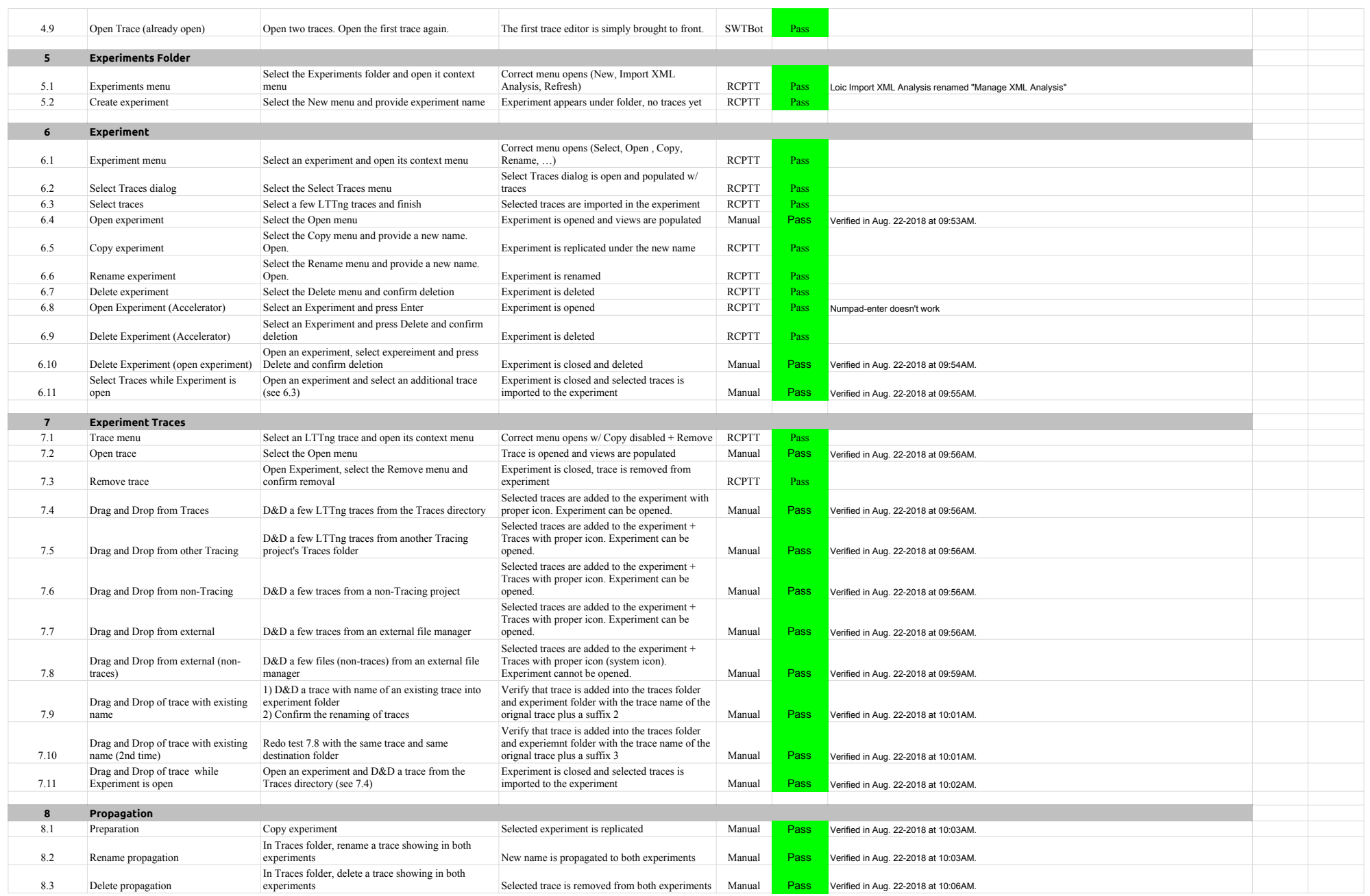

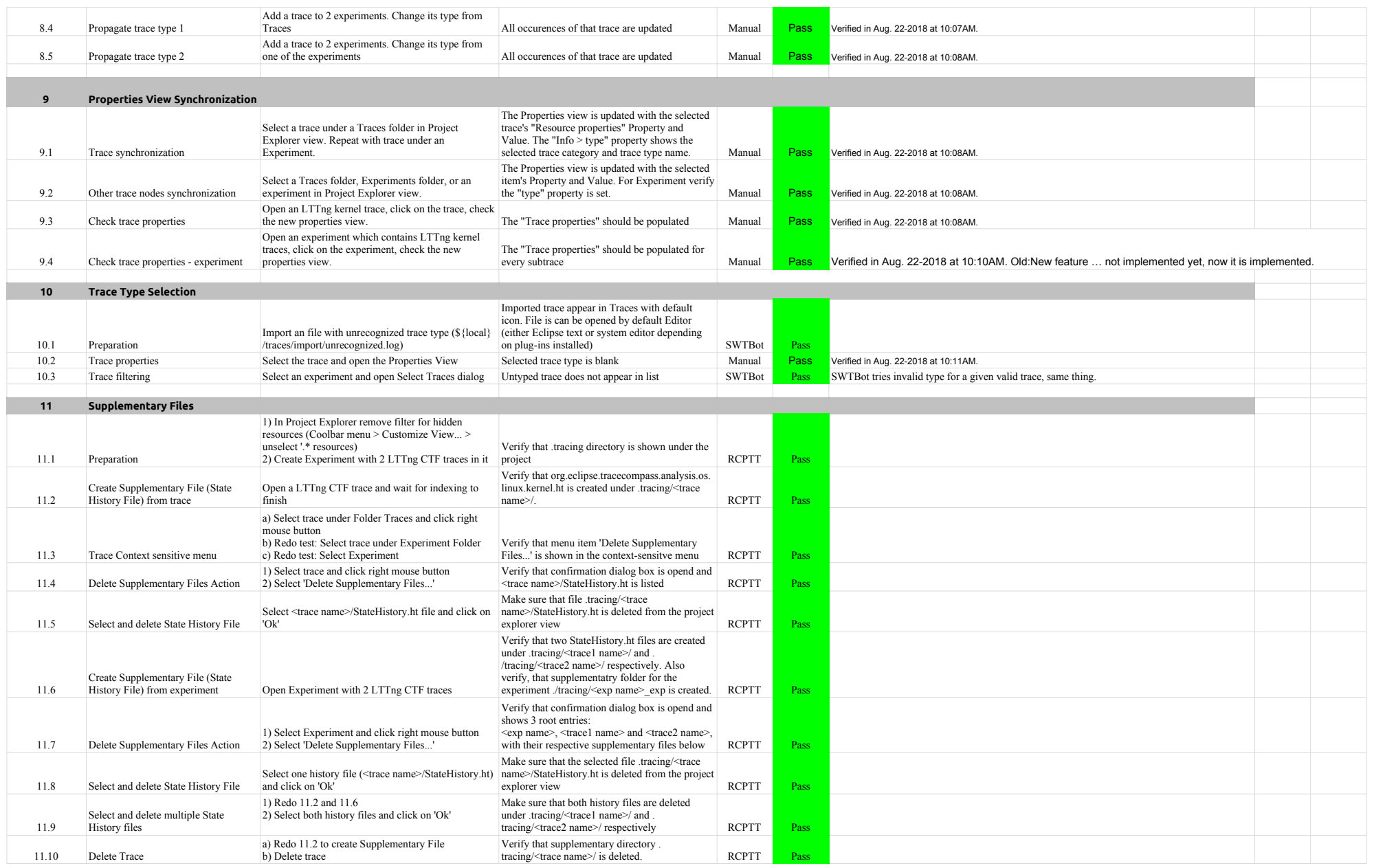

# 4.1.0-TraceCompassTestCases ProjectView

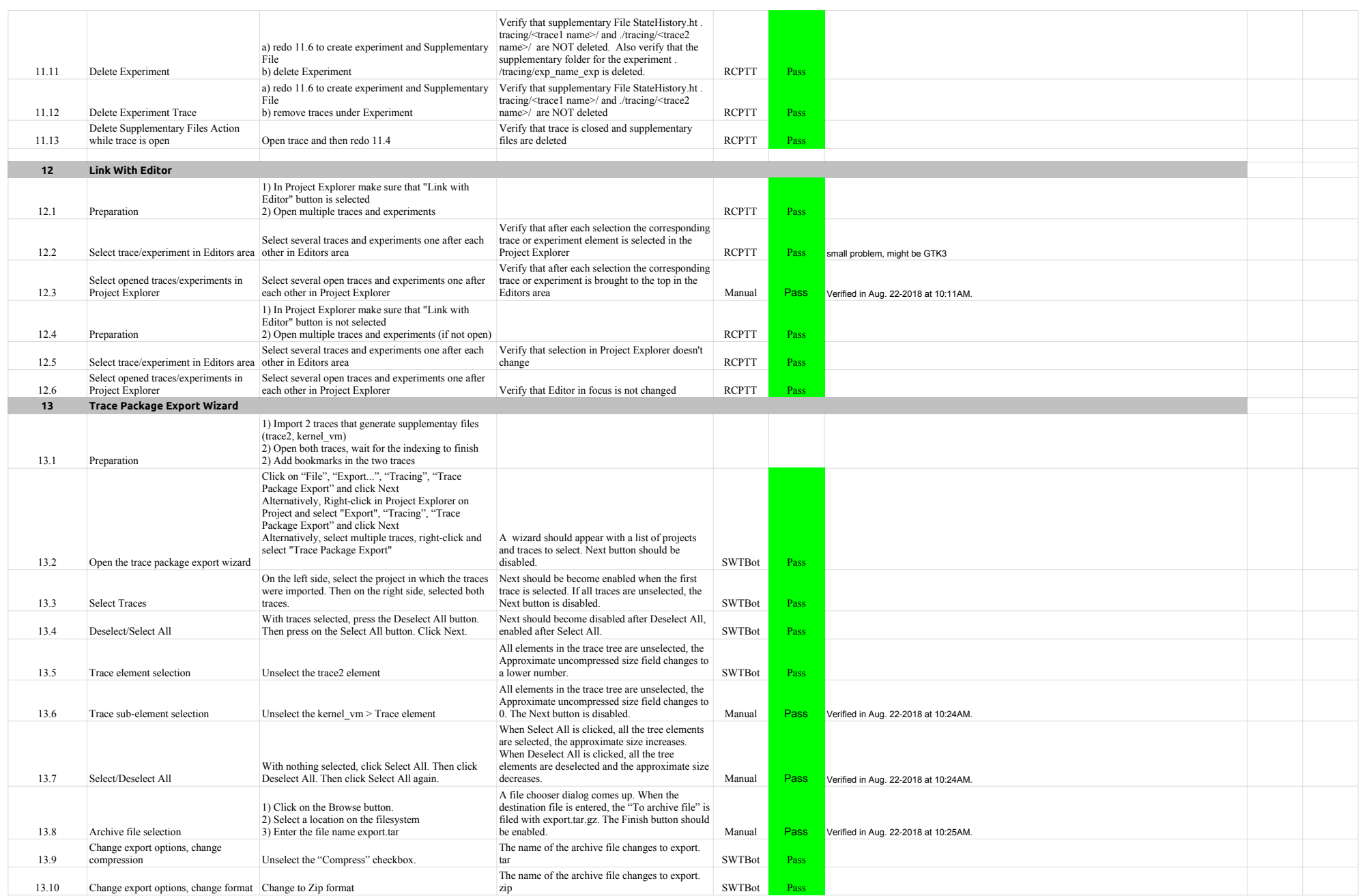

# 4.1.0-TraceCompassTestCases ProjectView

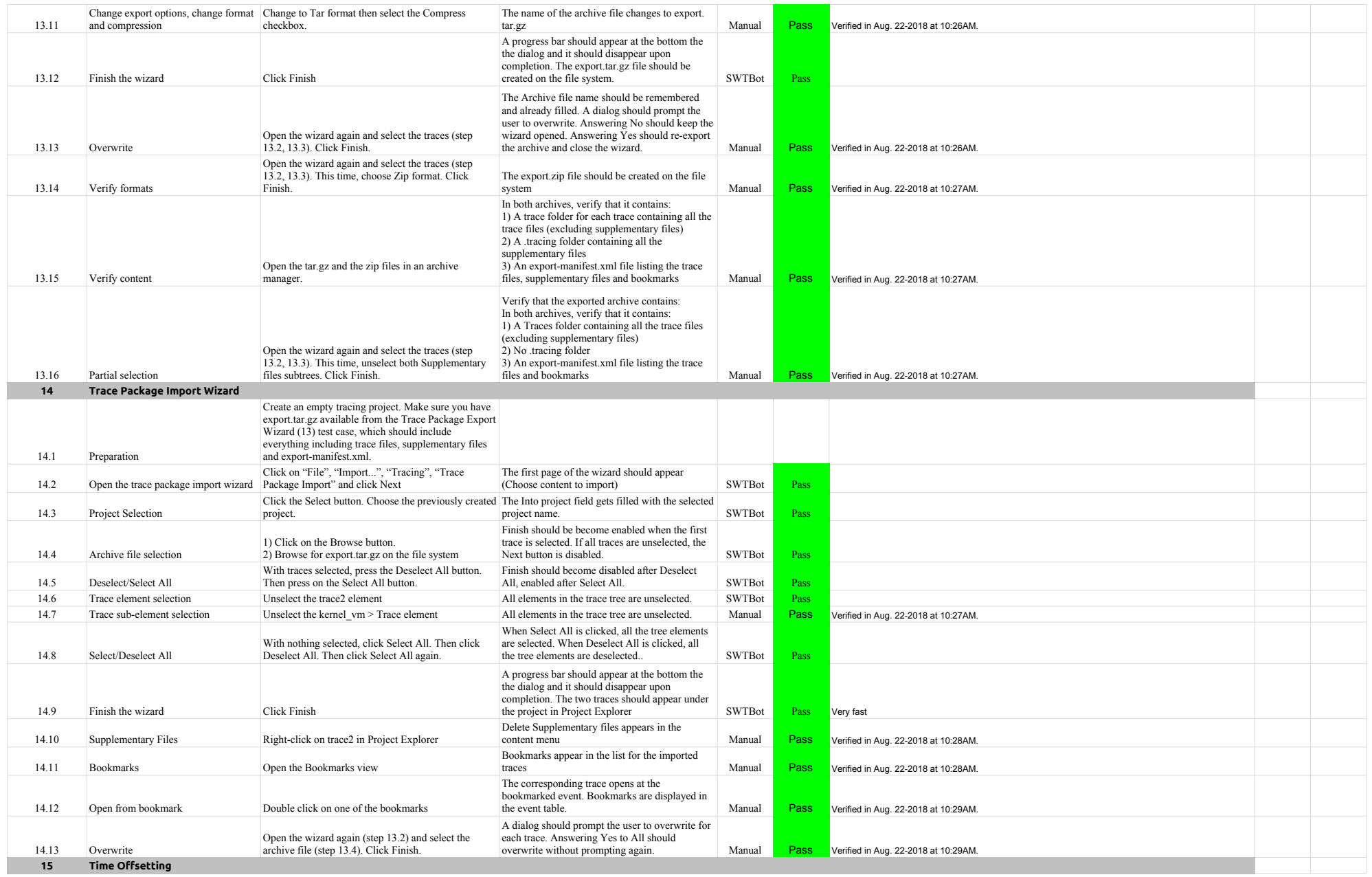

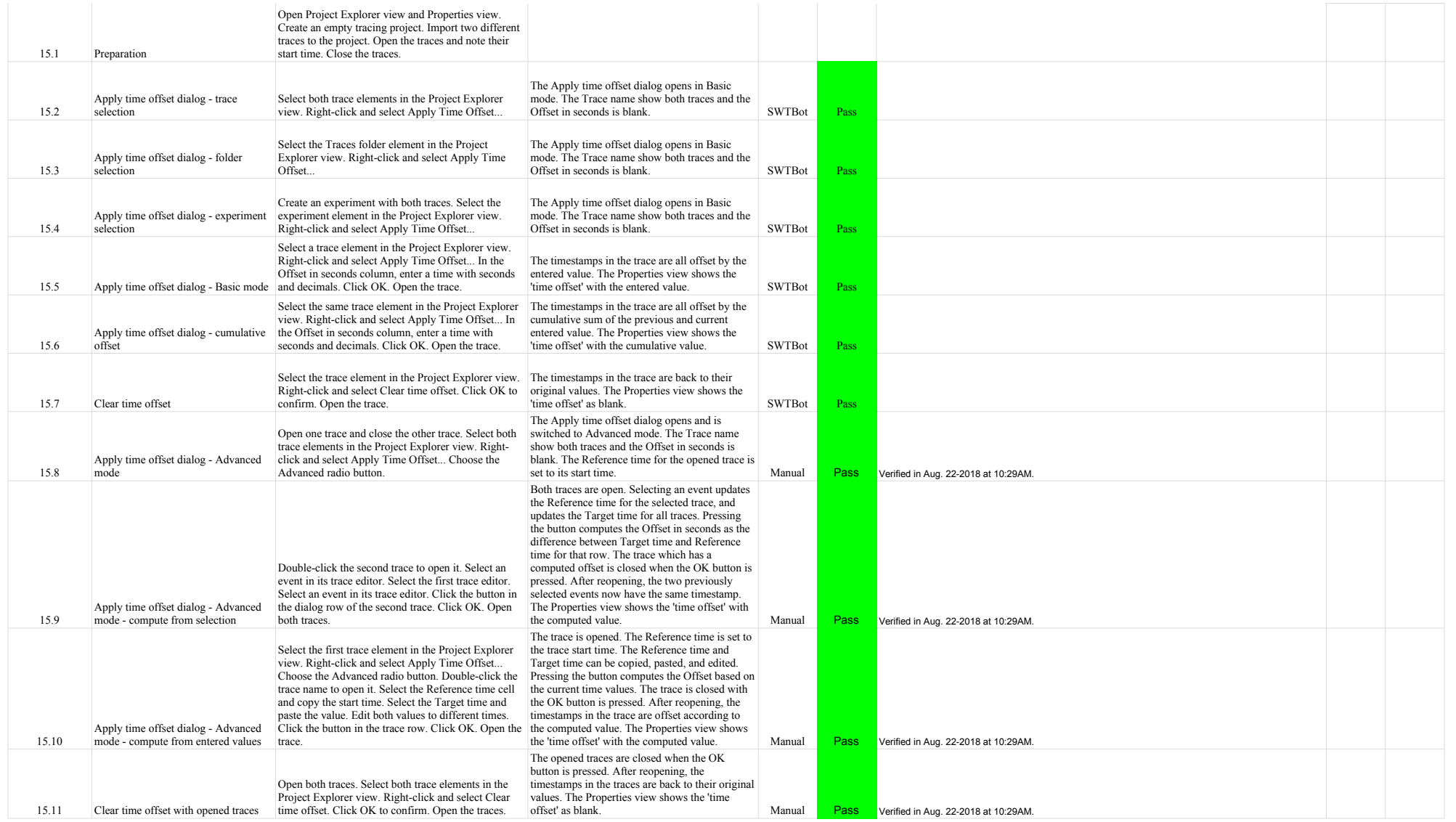

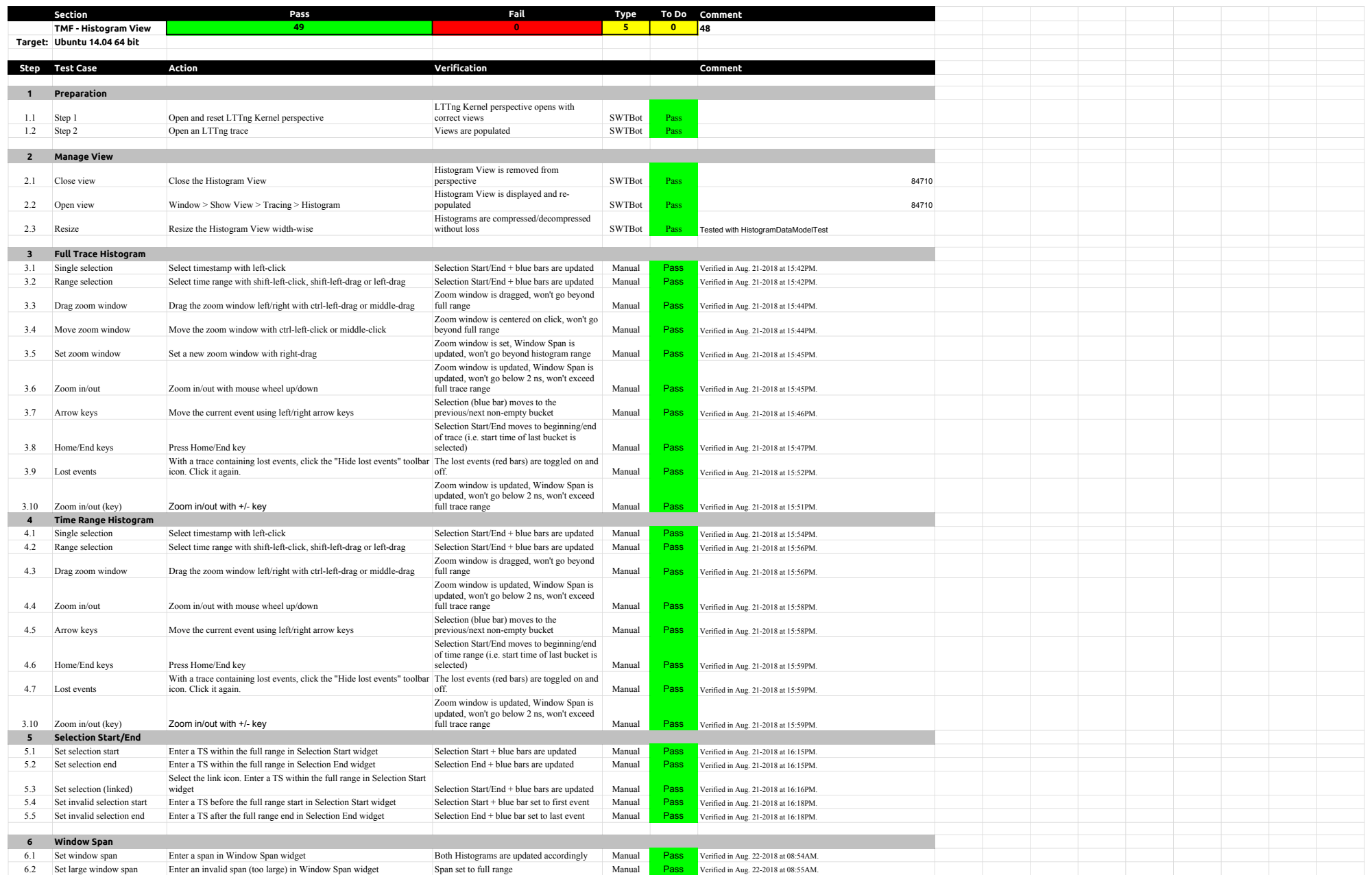

# 4.1.0-TraceCompassTestCases HistogramView

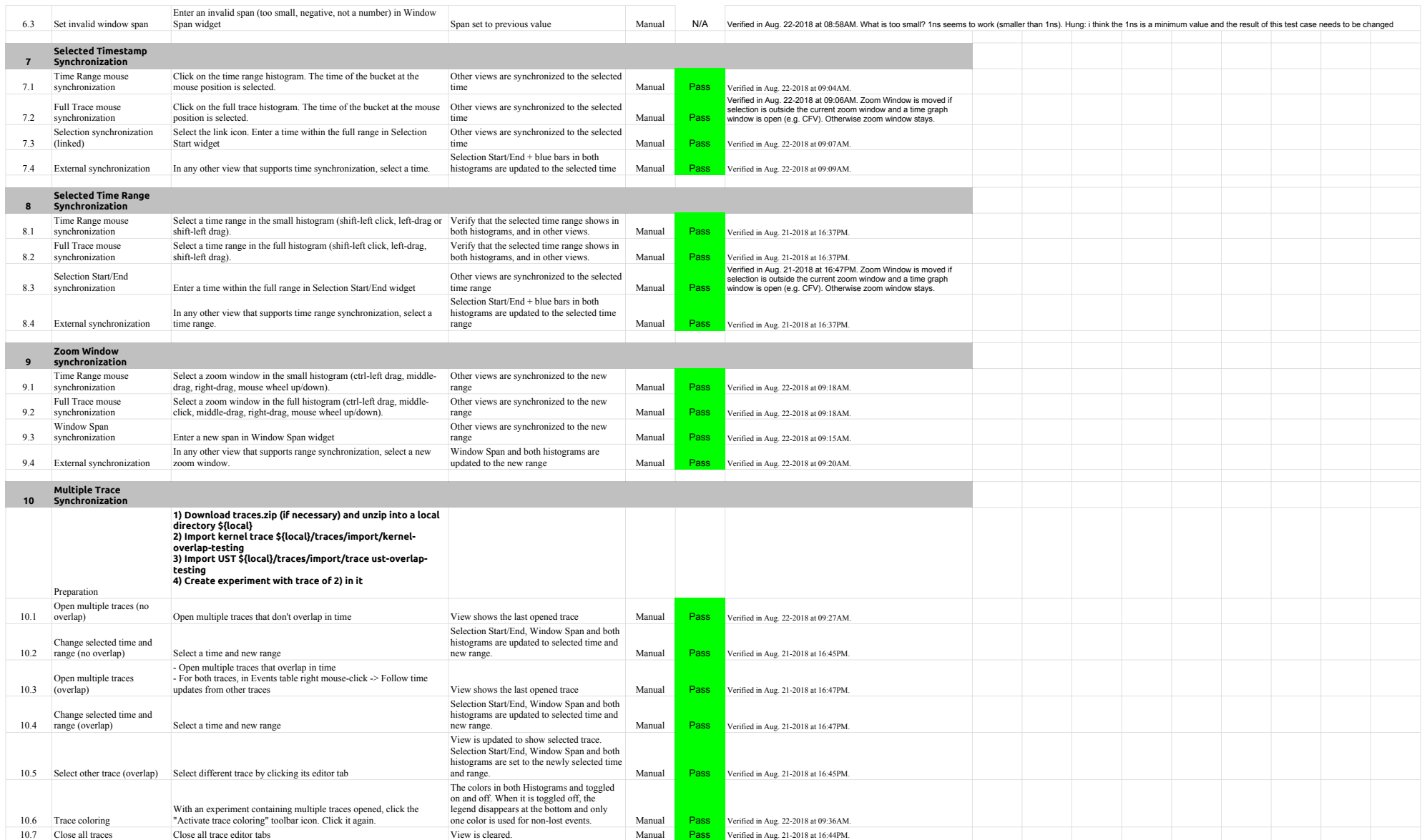

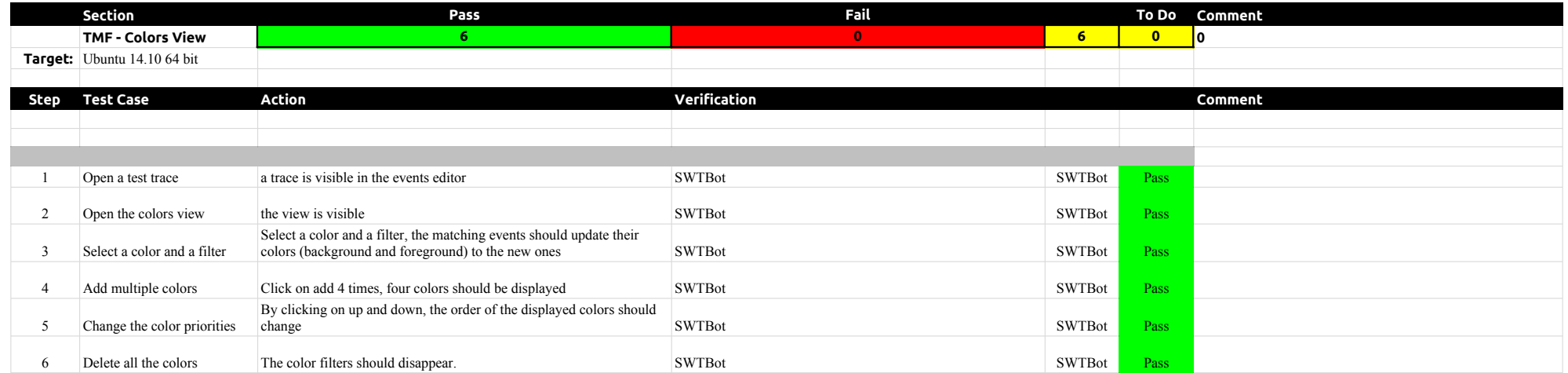

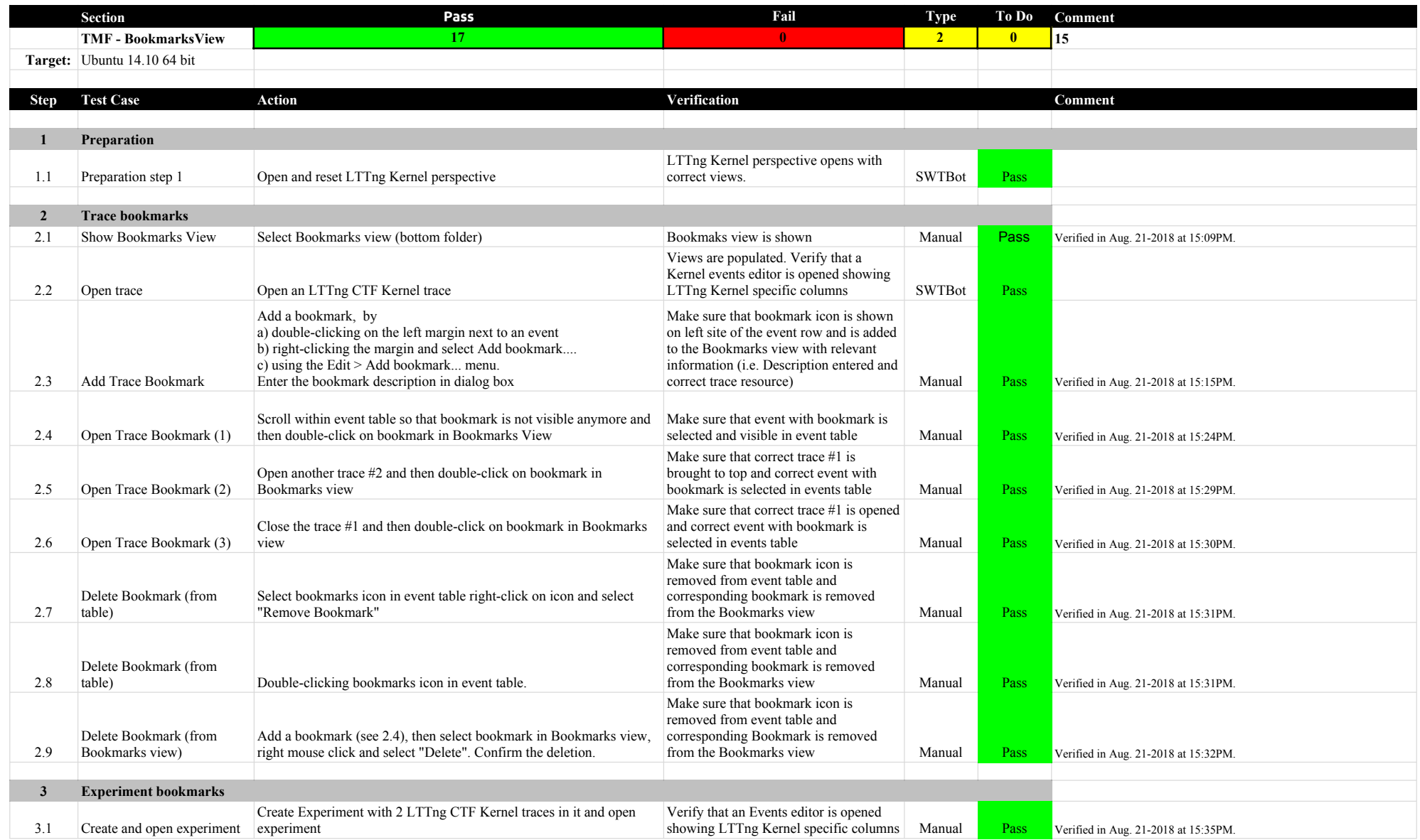

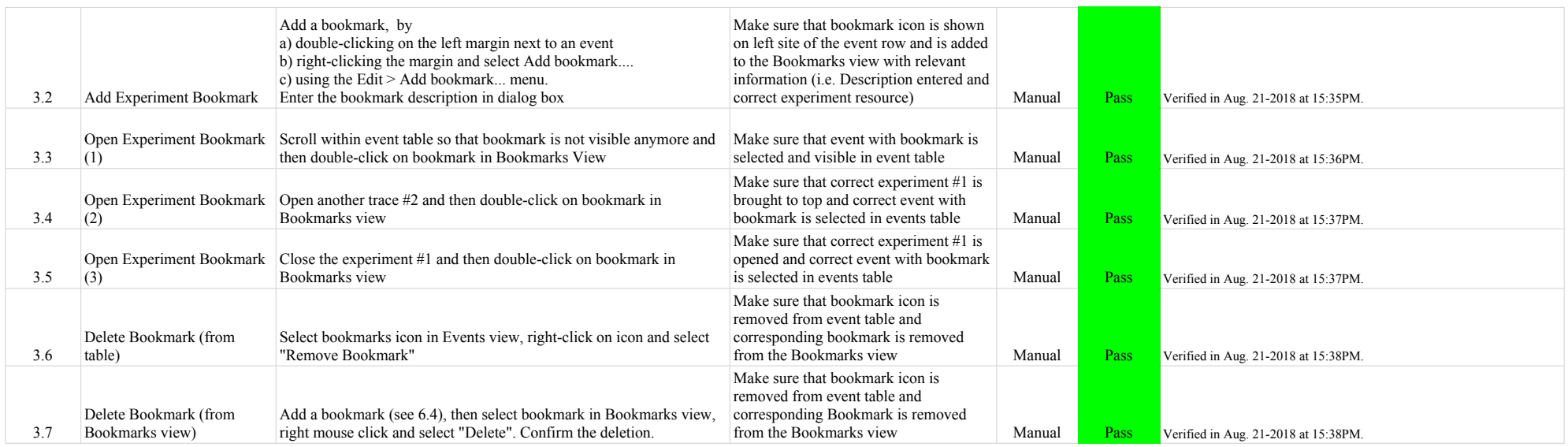

# 4.1.0-TraceCompassTestCases FiltersView

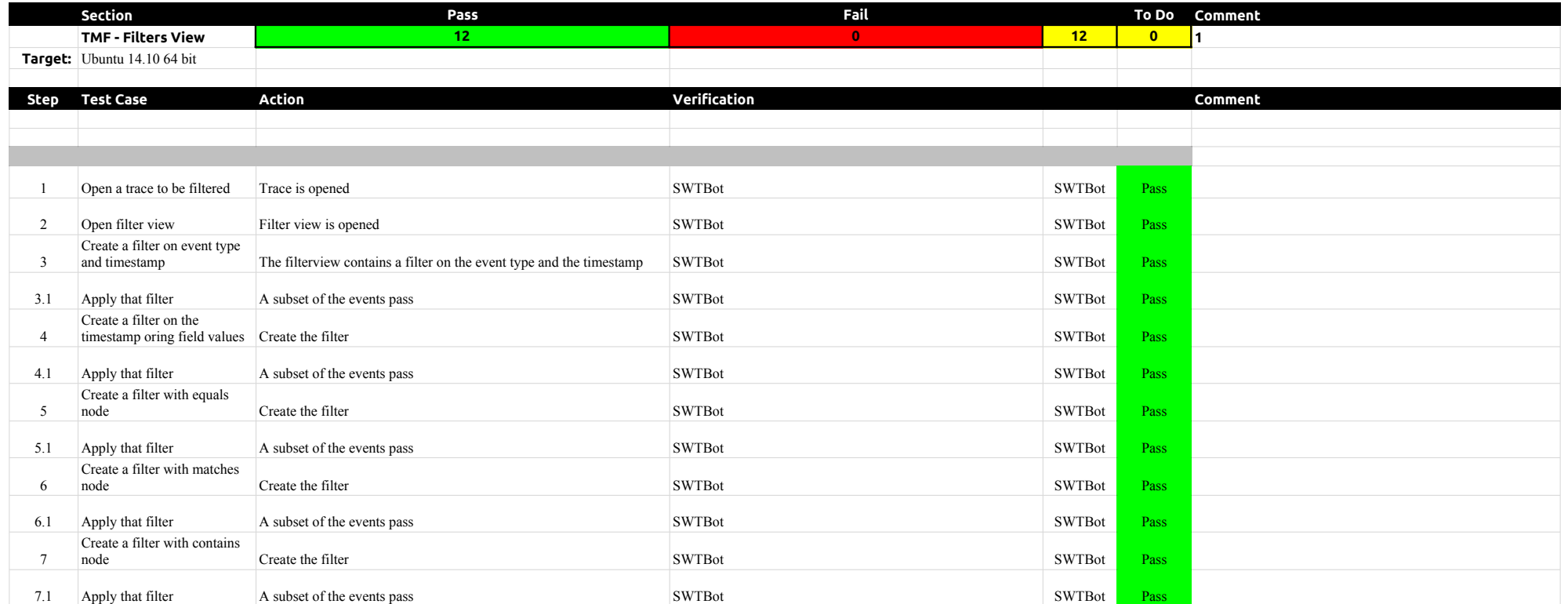

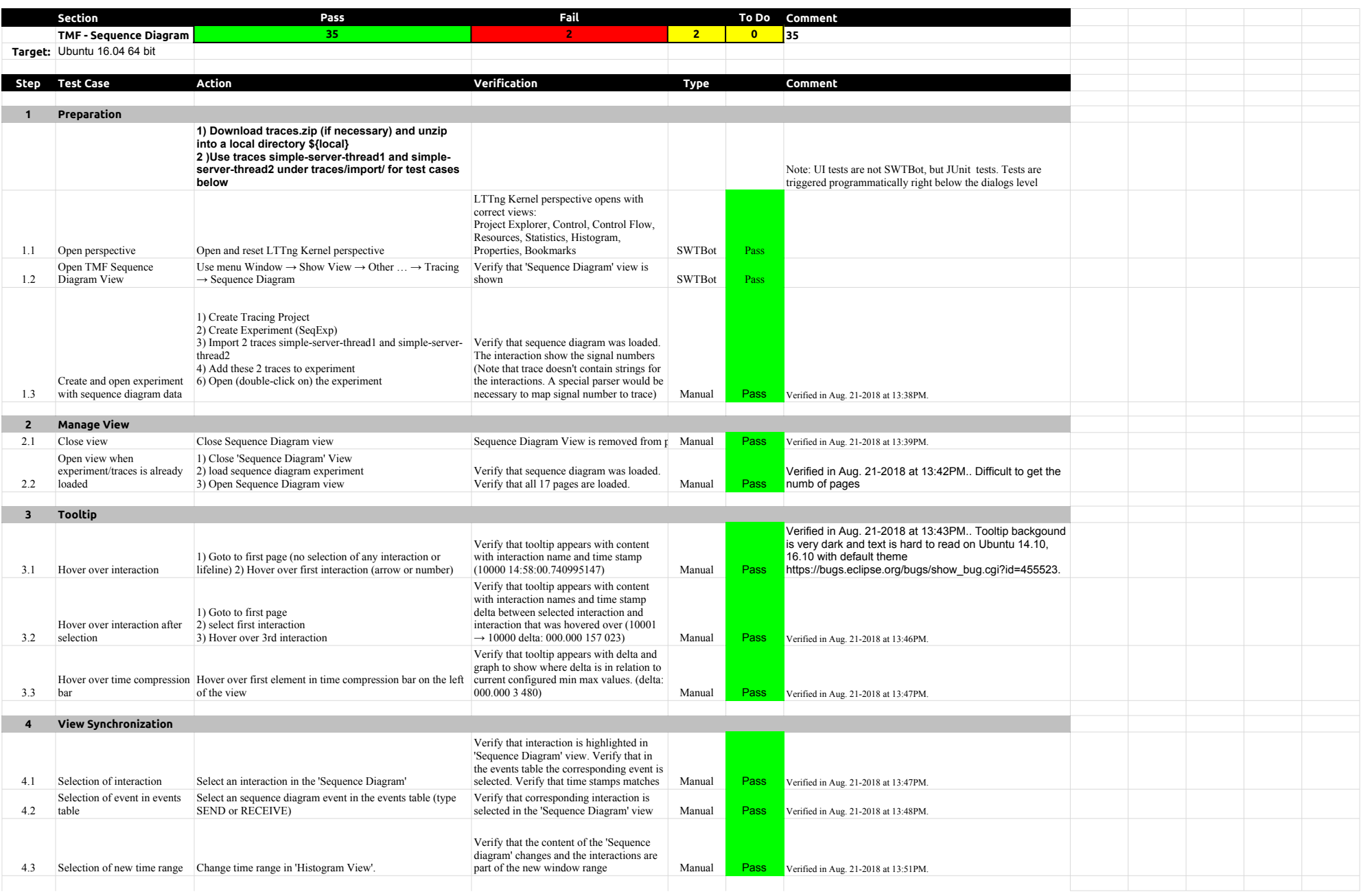

# 4.1.0-TraceCompassTestCases SequenceDiagram

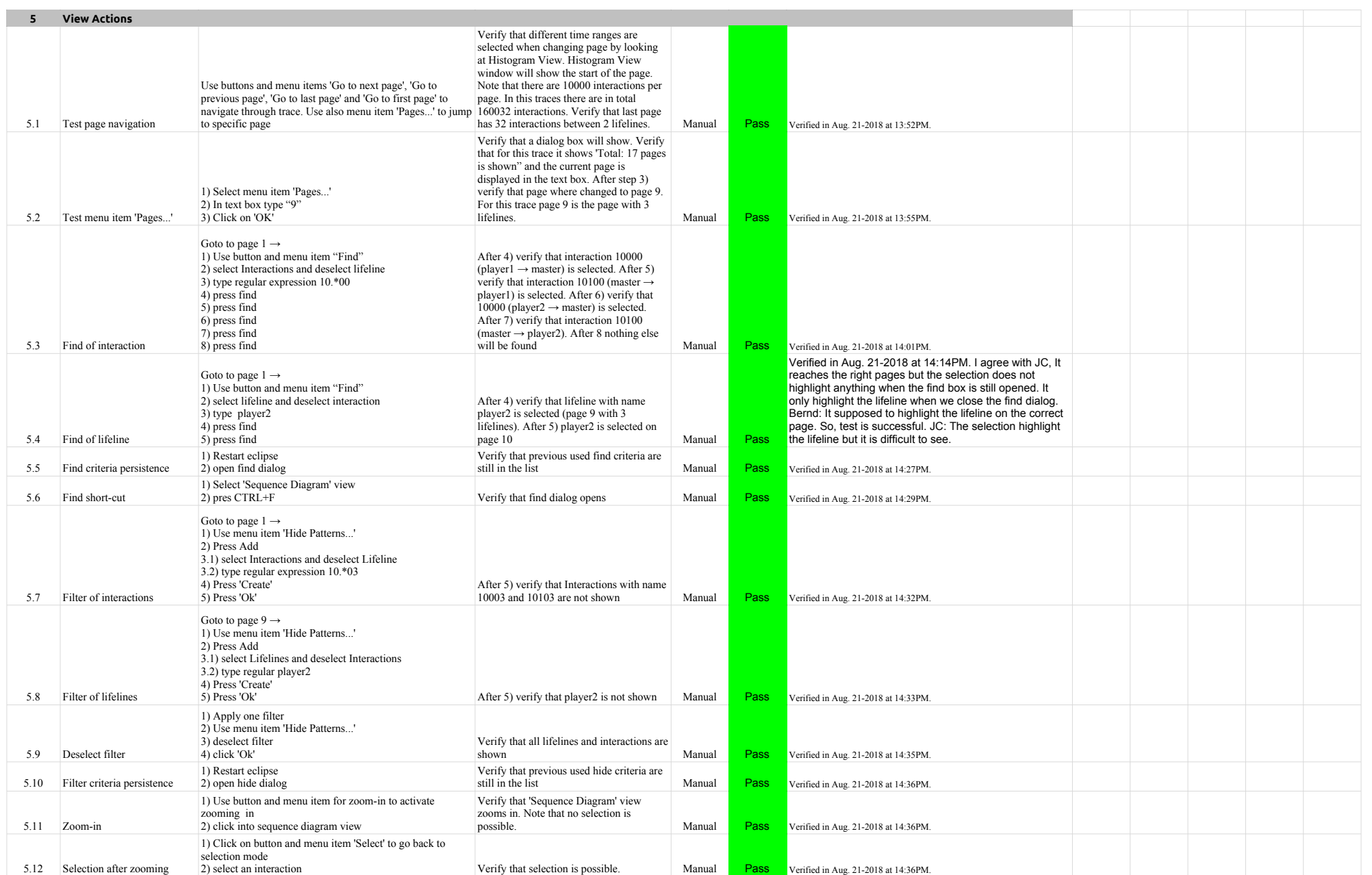

# 4.1.0-TraceCompassTestCases SequenceDiagram

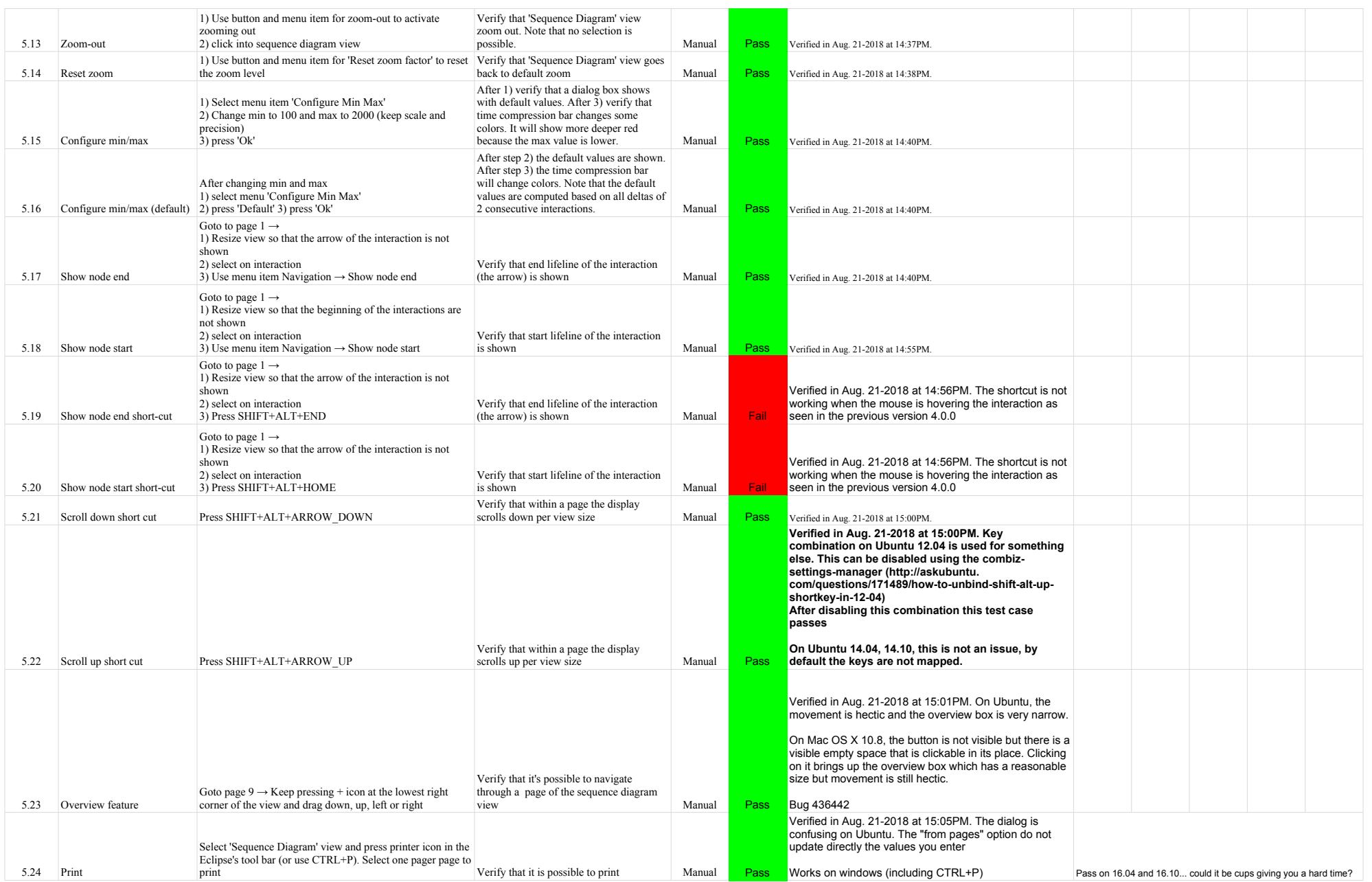

# 4.1.0-TraceCompassTestCases SequenceDiagram

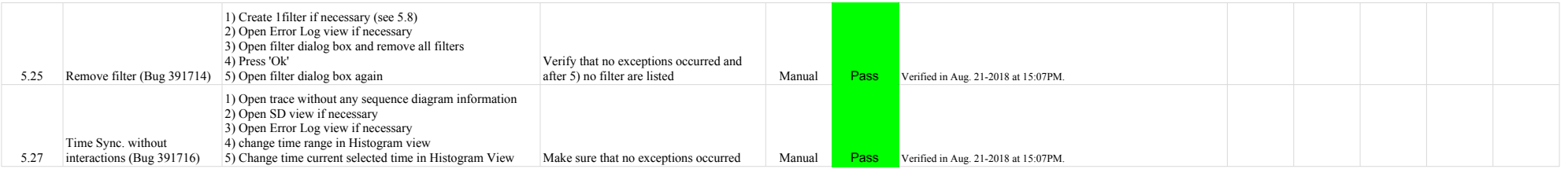

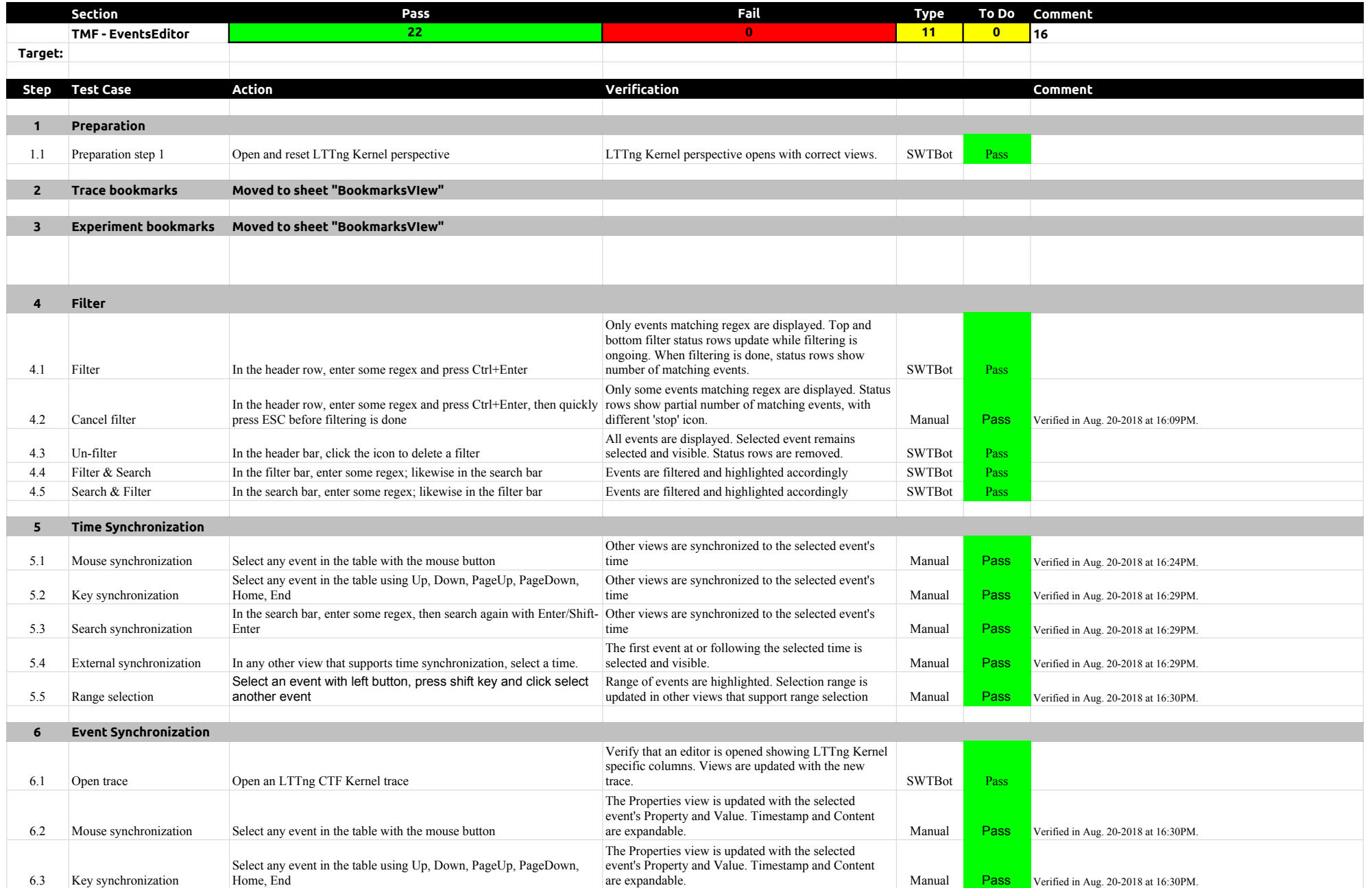

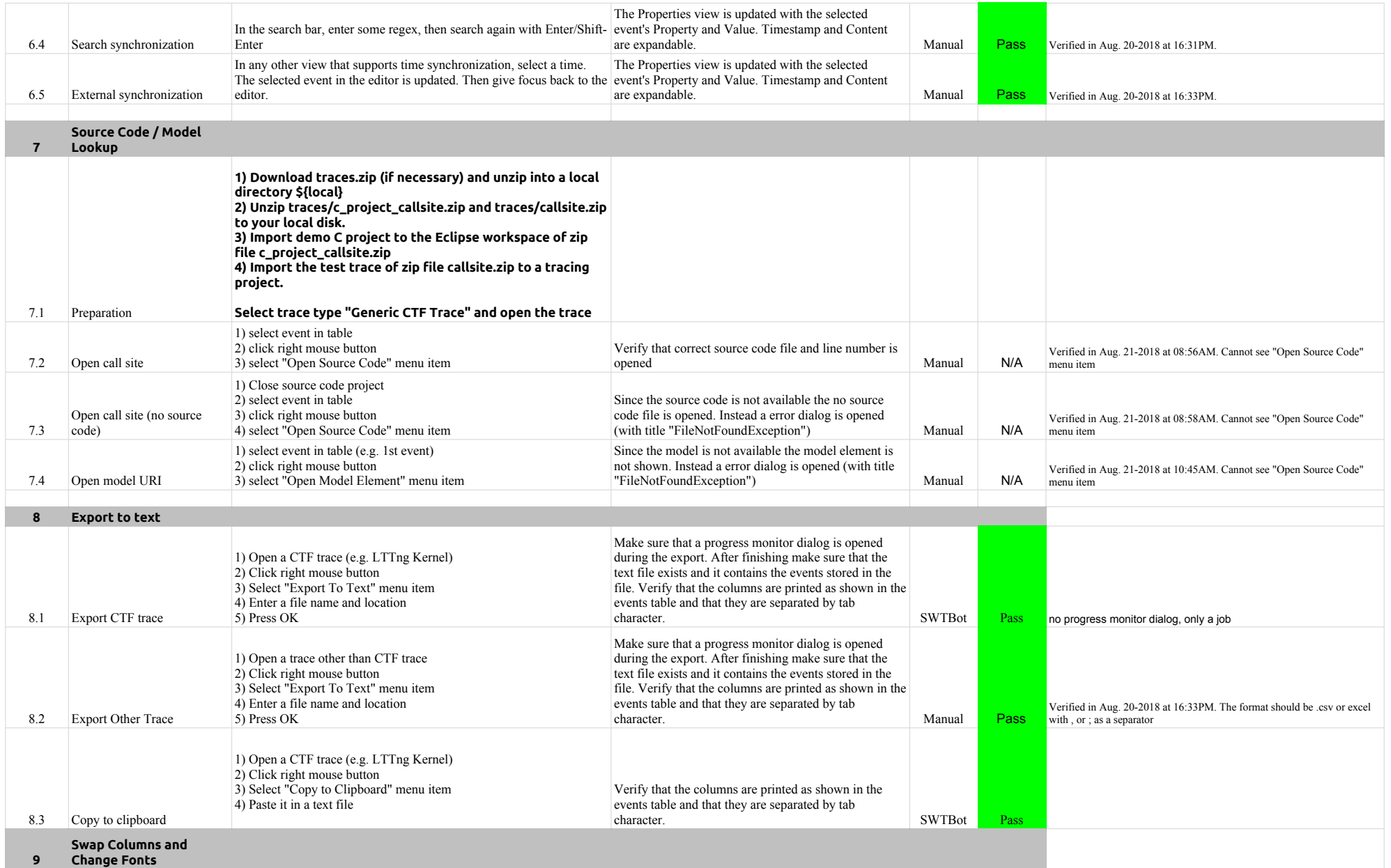

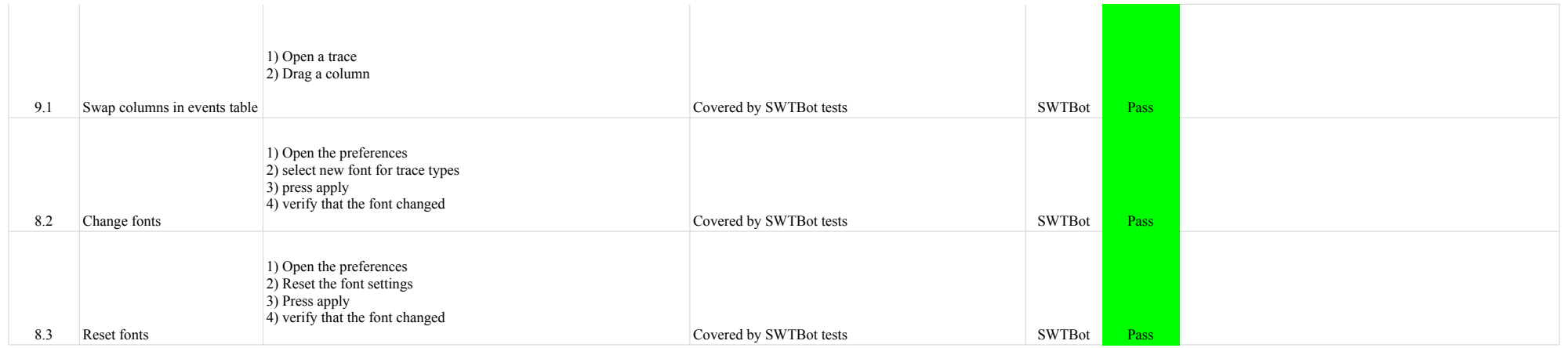

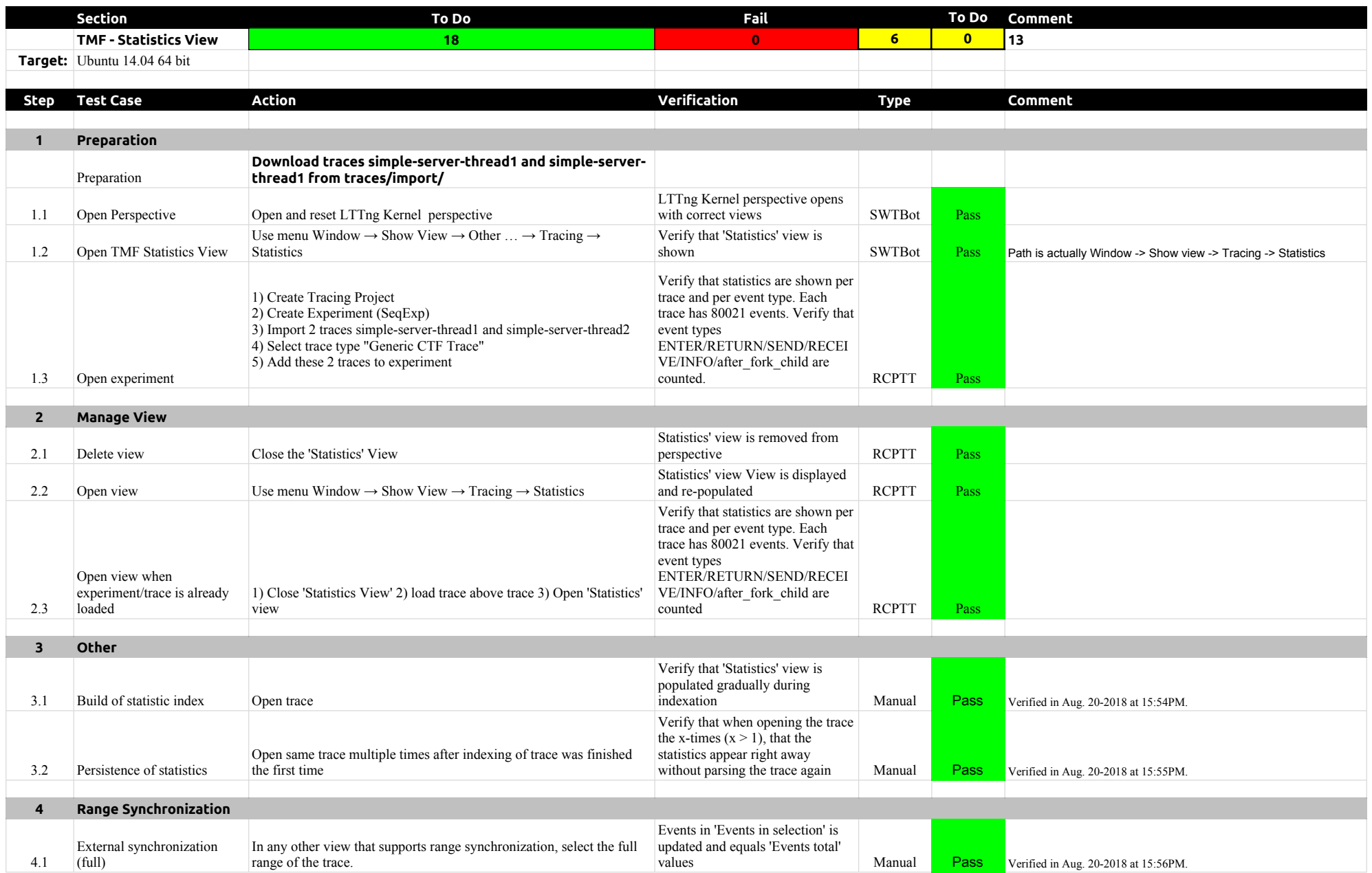

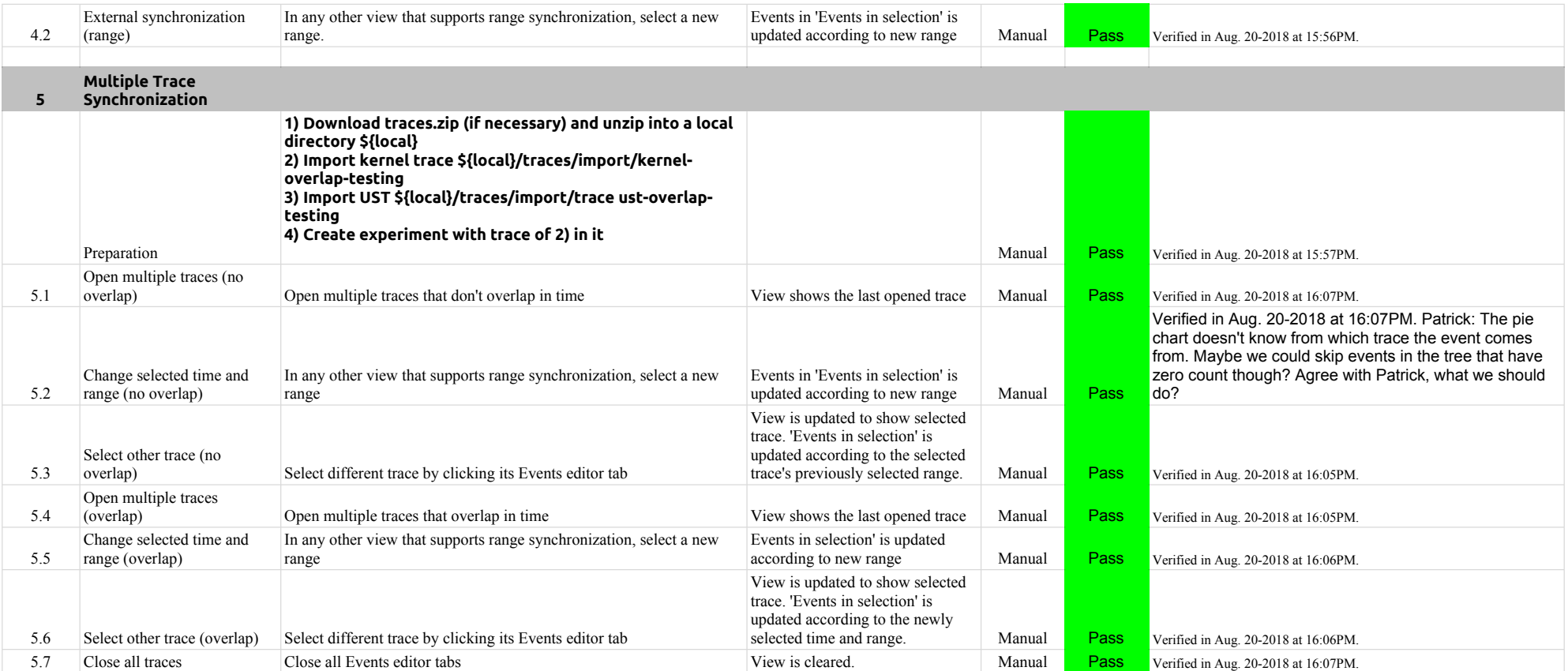

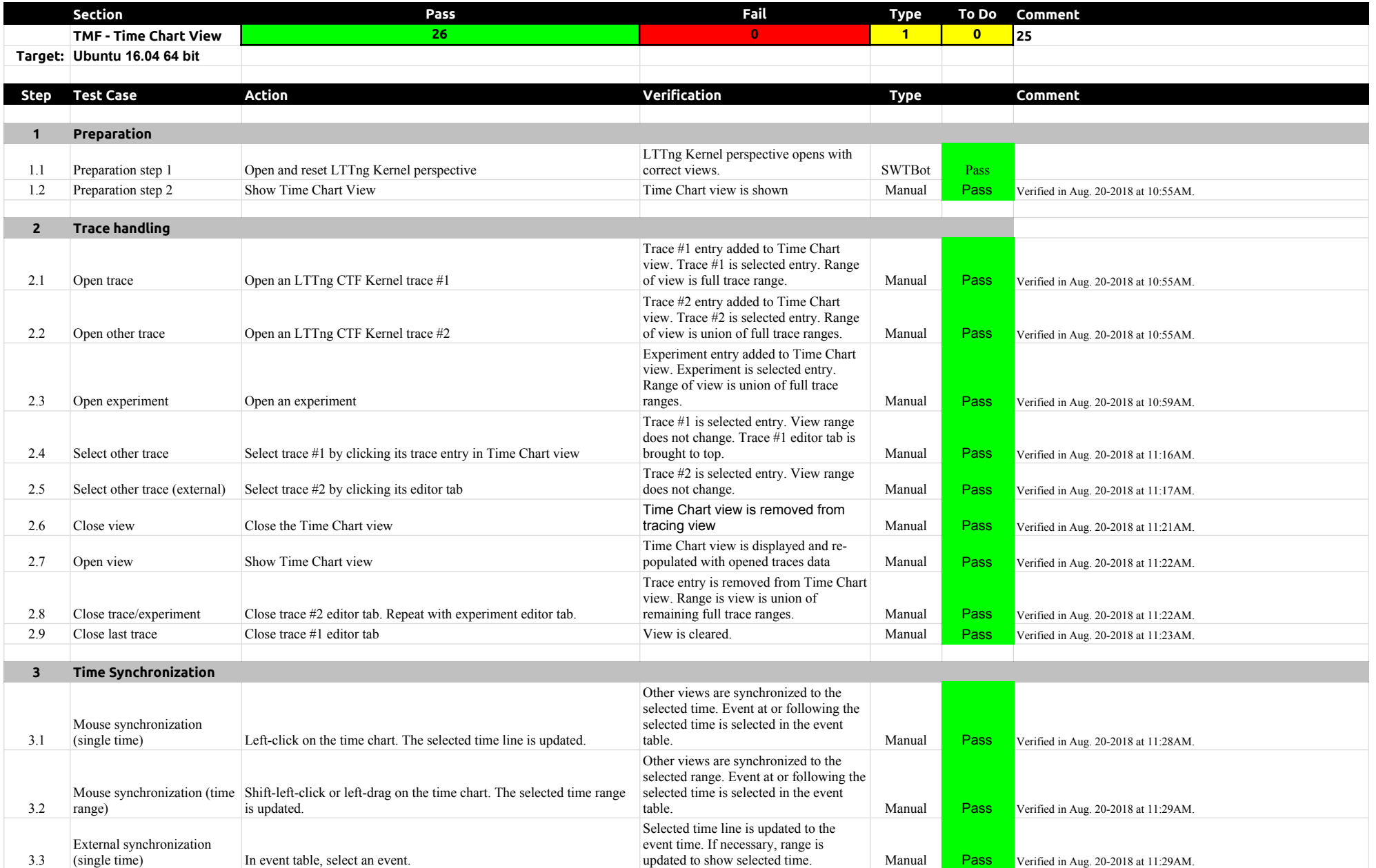

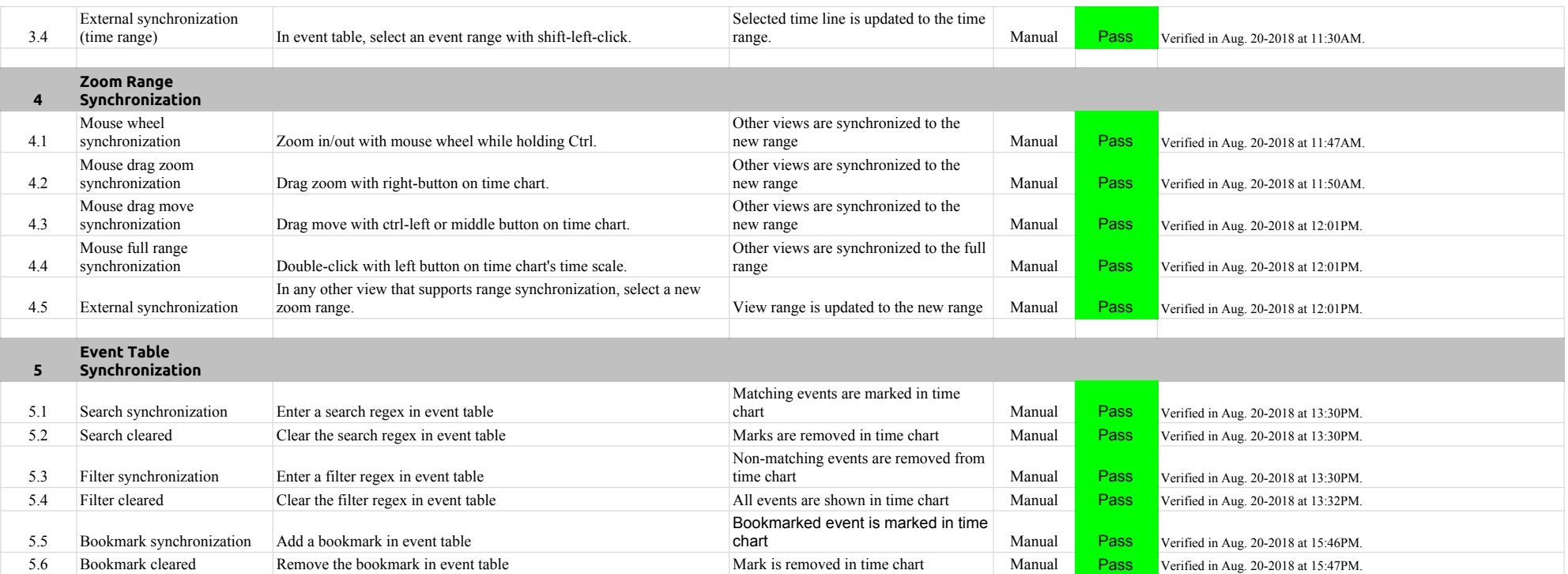

# 4.1.0-TraceCompassTestCases Custom Parsers

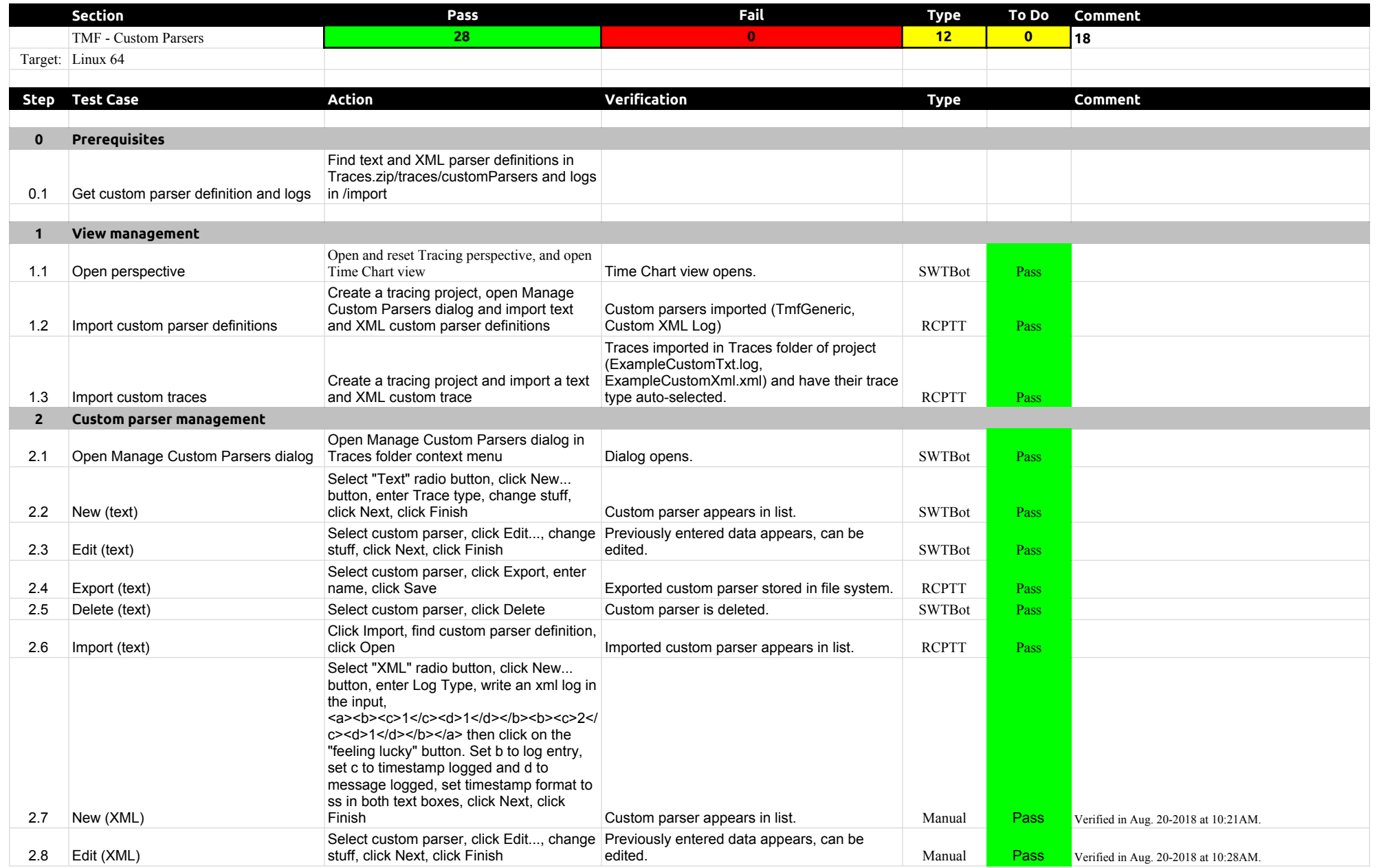

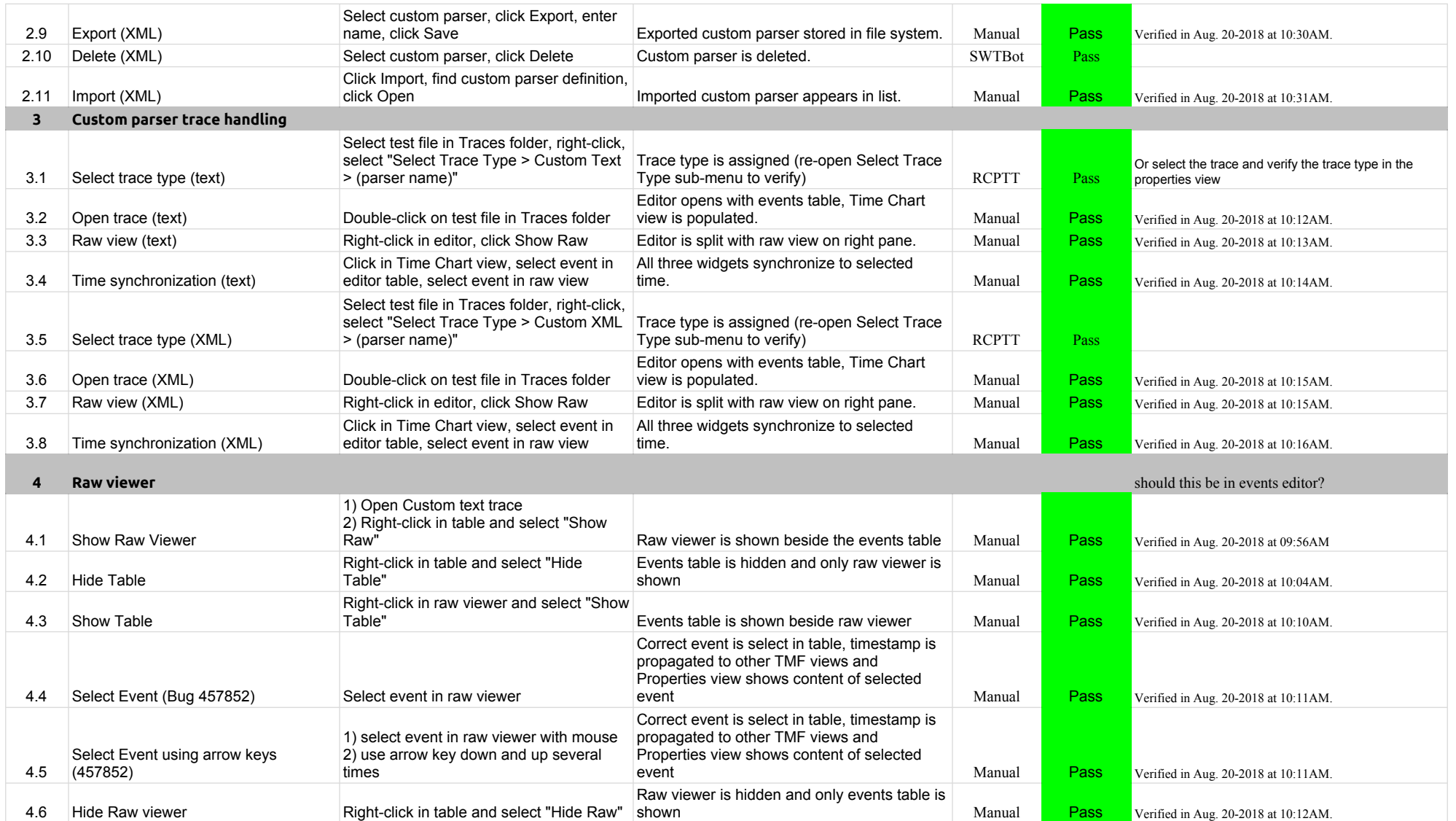

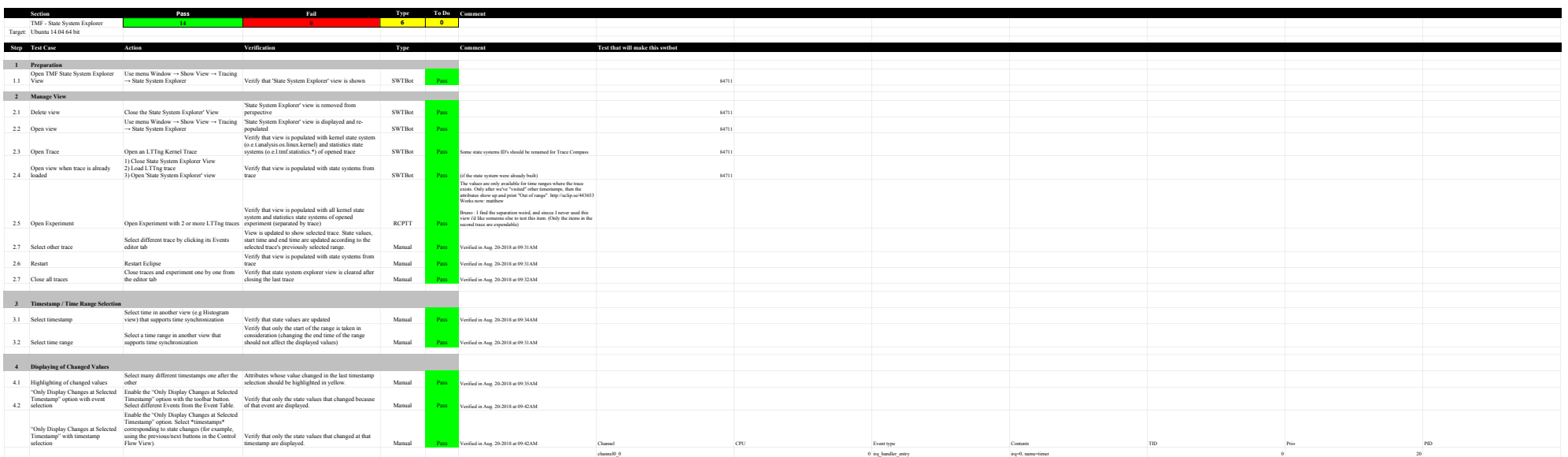

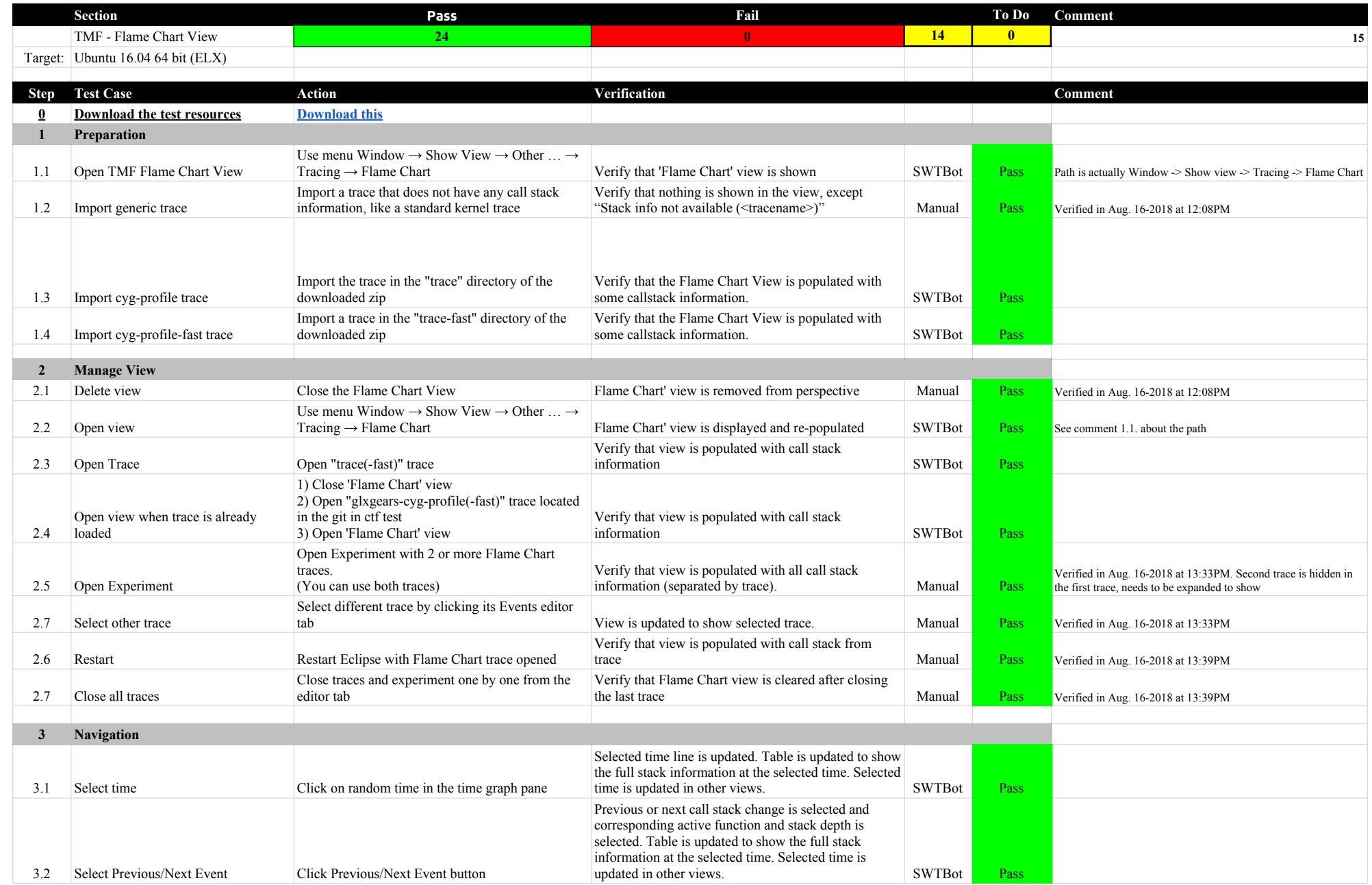
### 4.1.0-TraceCompassTestCases Function of the Chart View Flame Chart View Flame Chart View

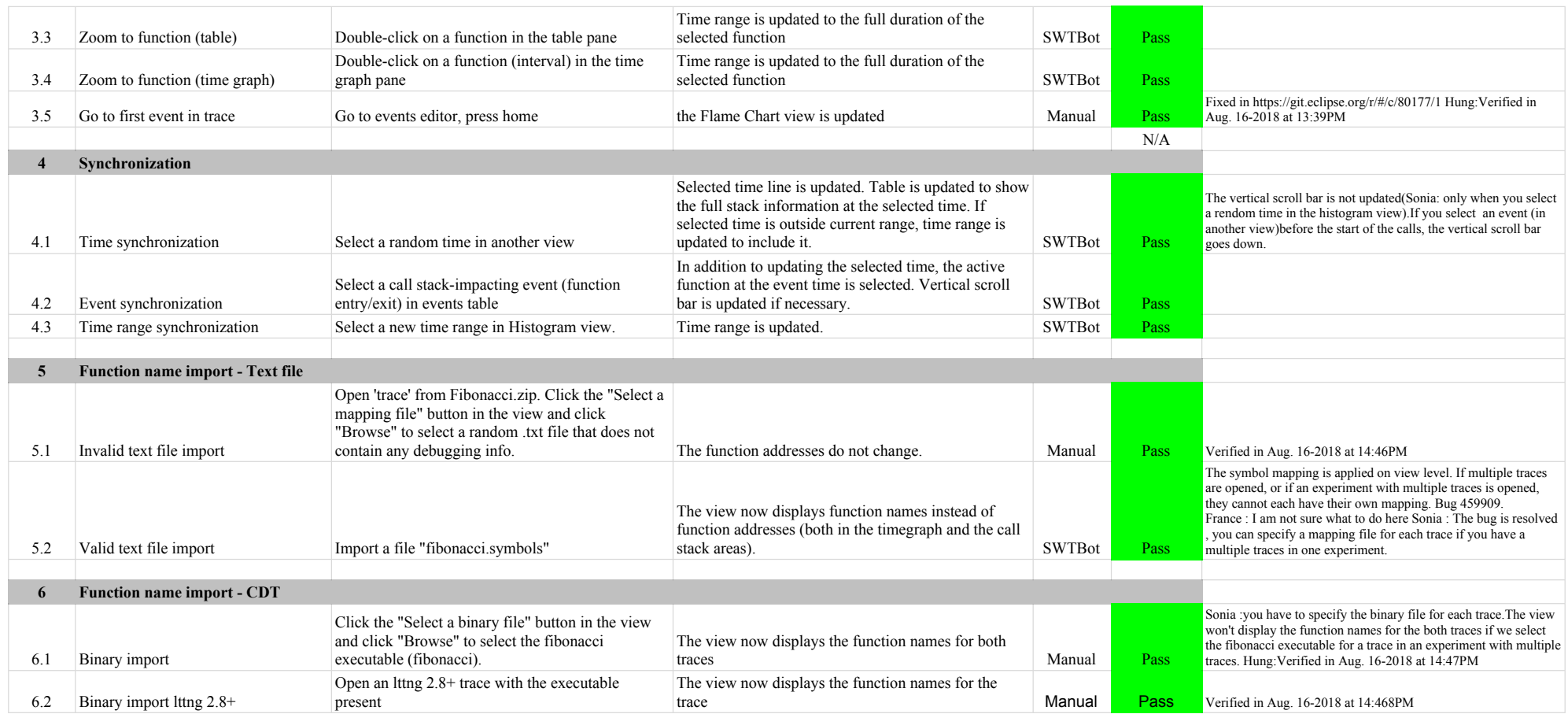

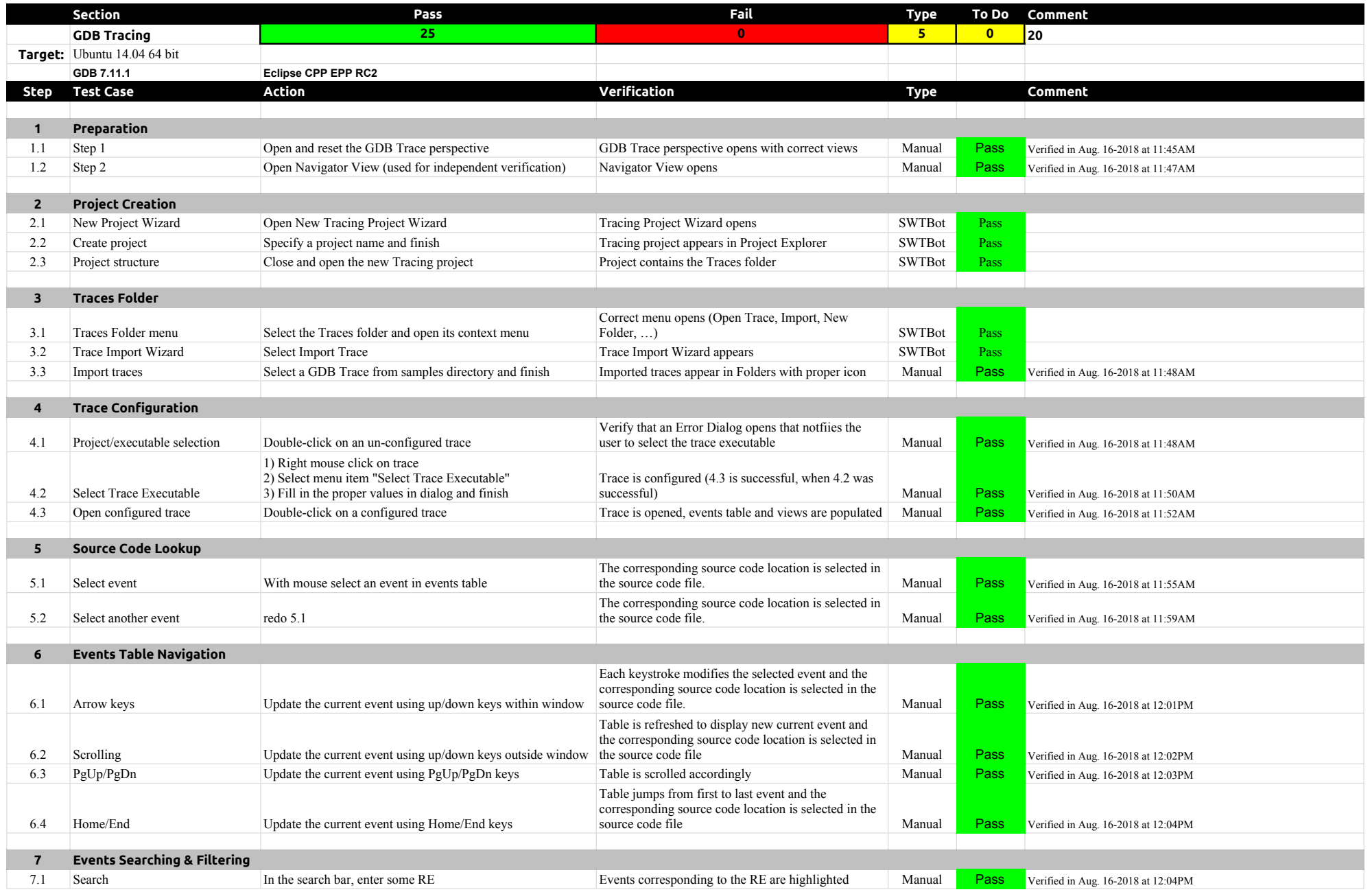

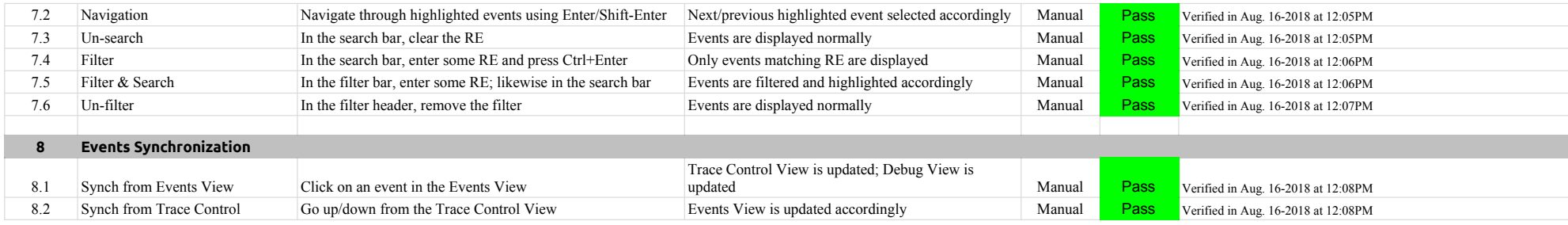

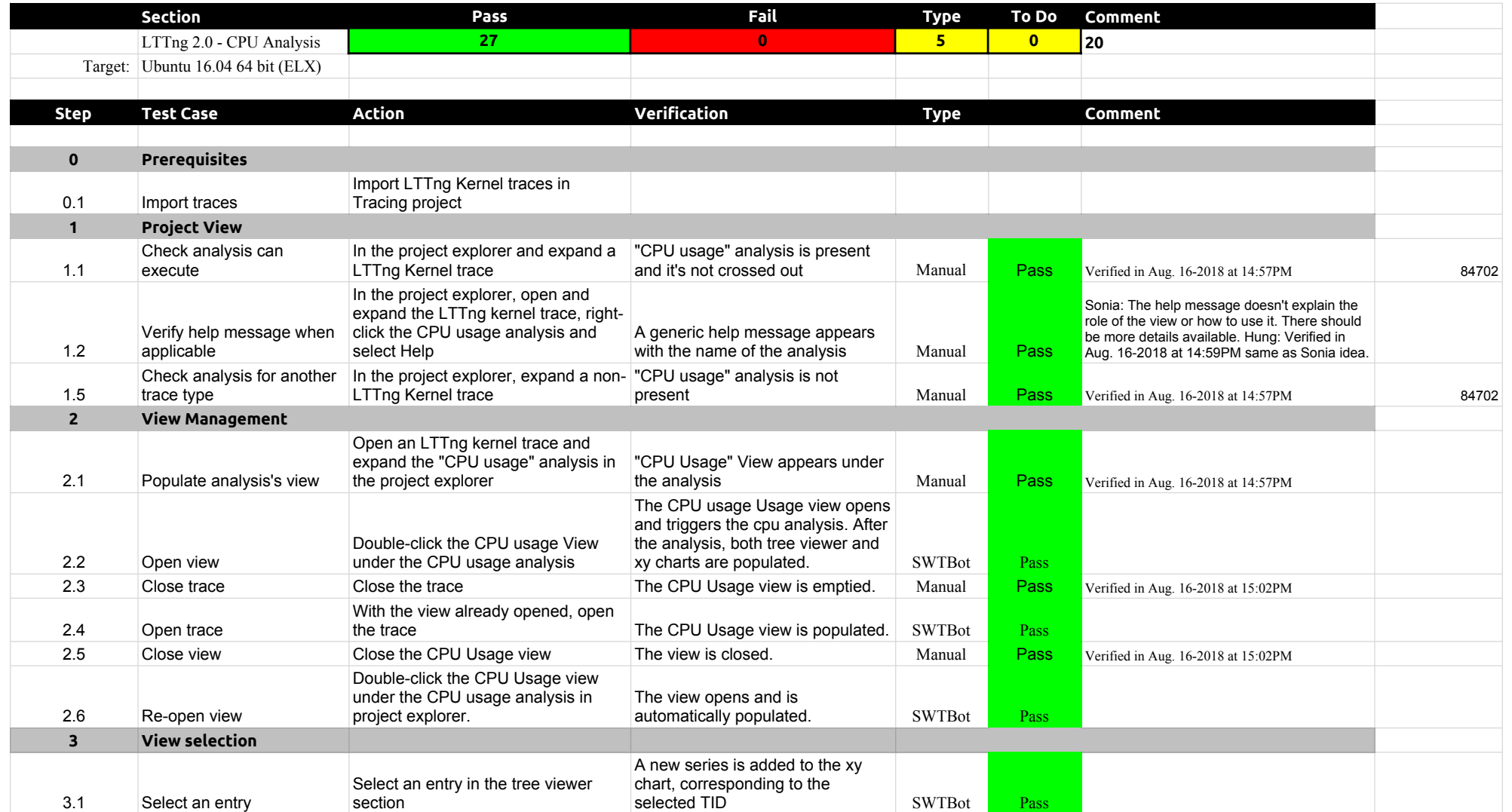

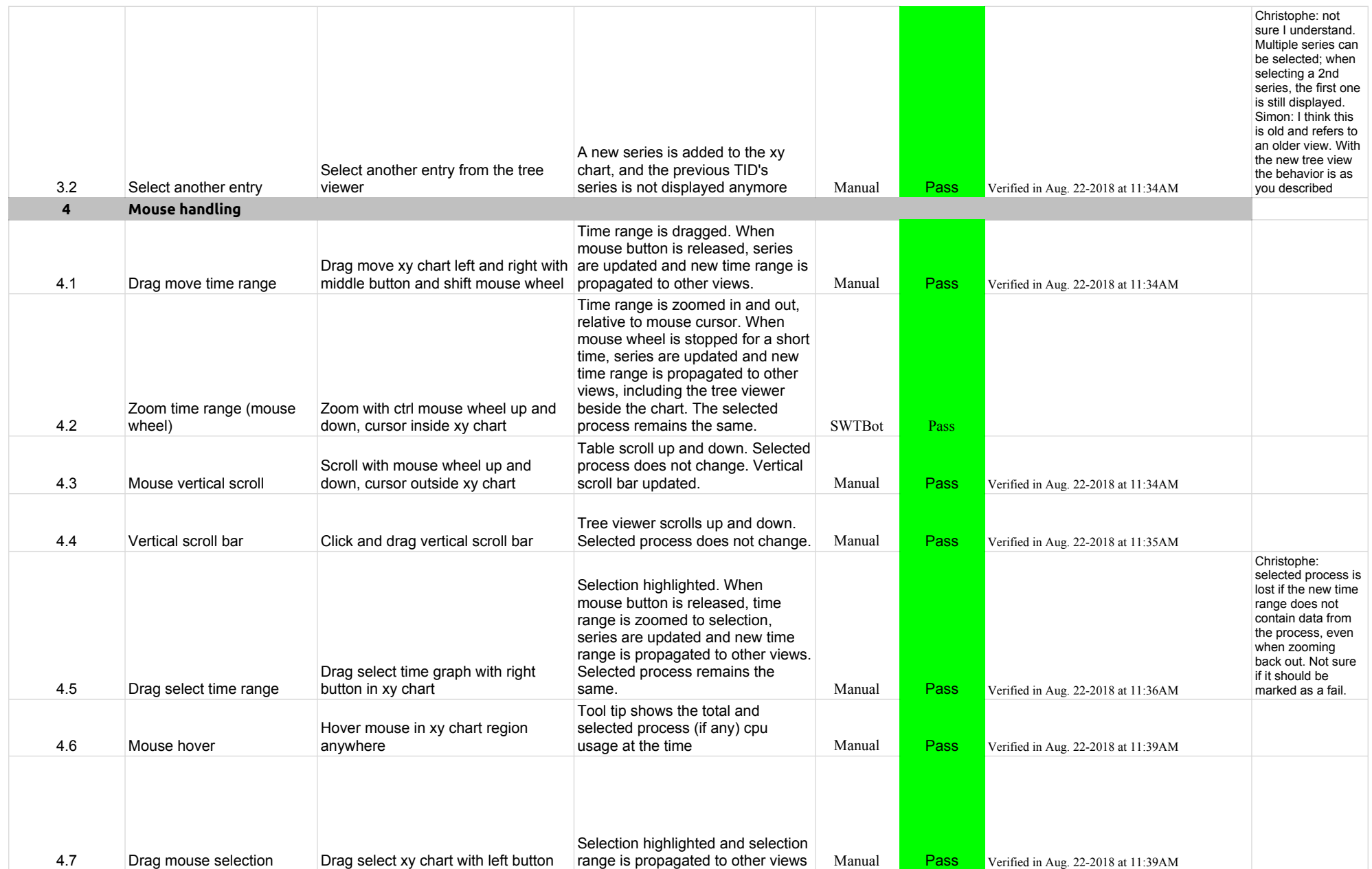

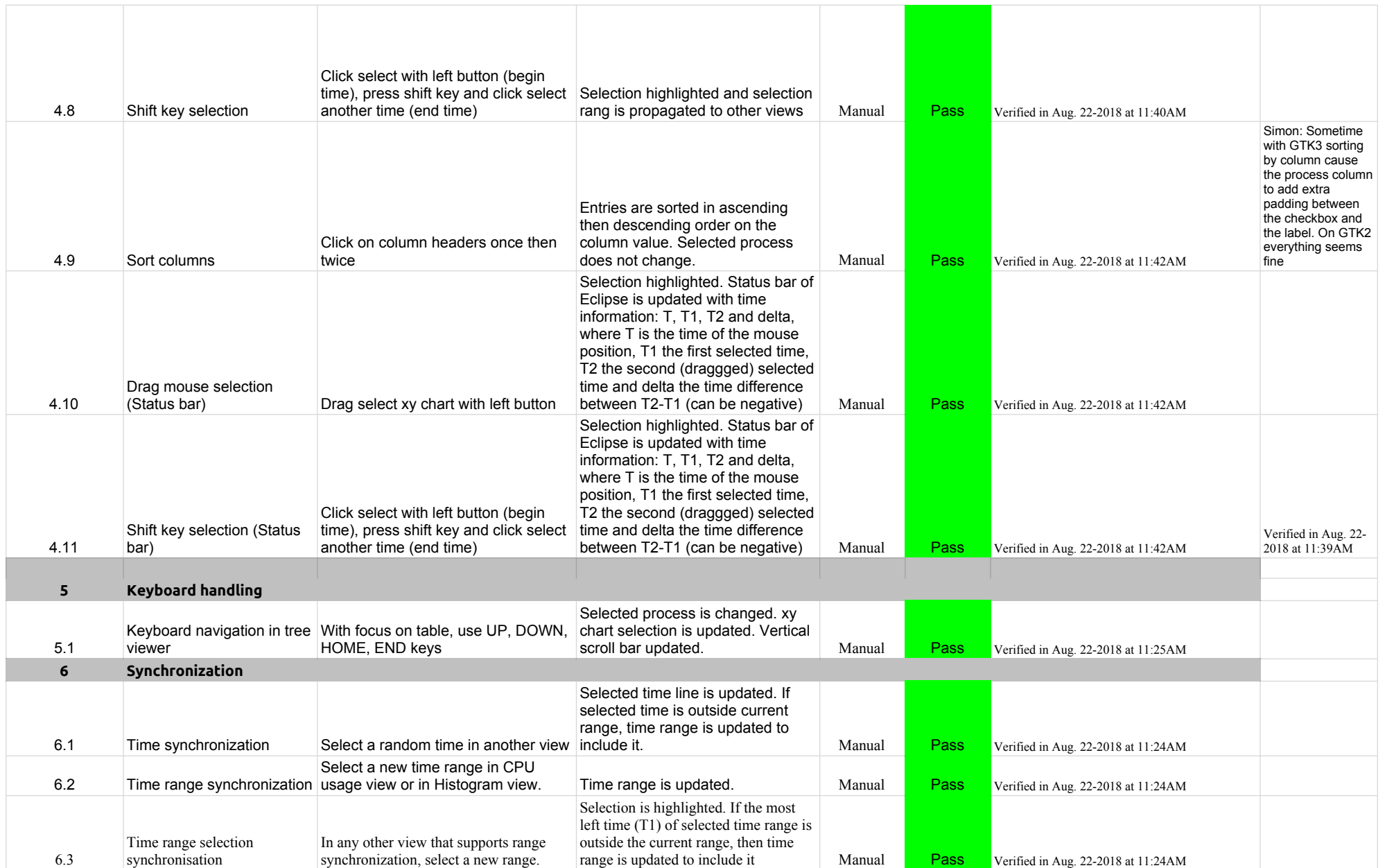

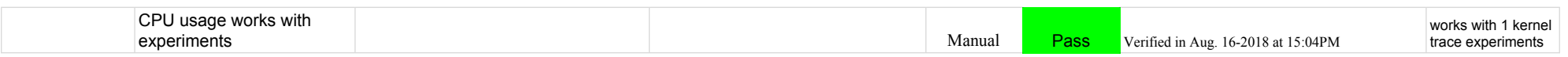

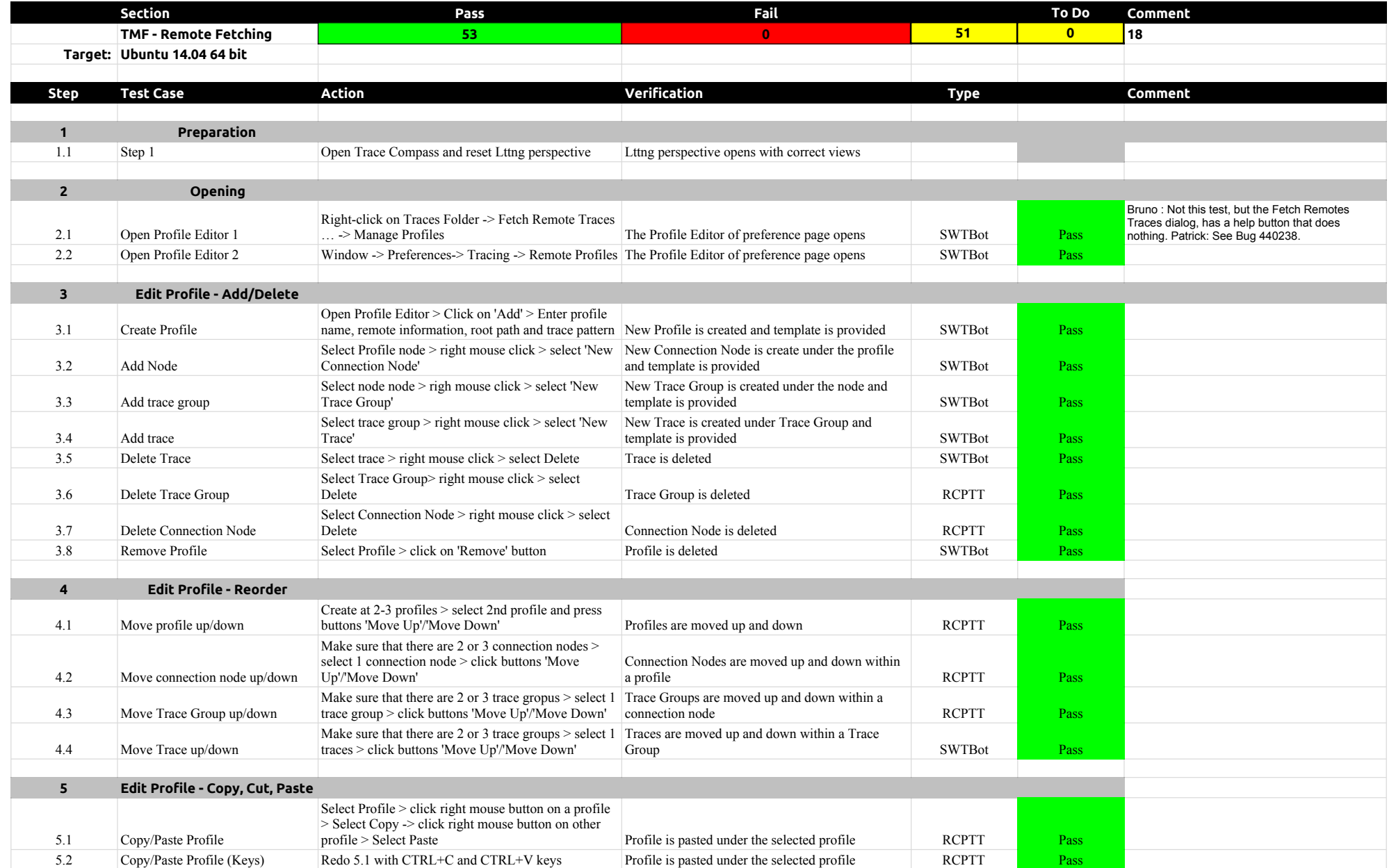

#### 4.1.0-TraceCompassTestCases TMF - Remote Fetching

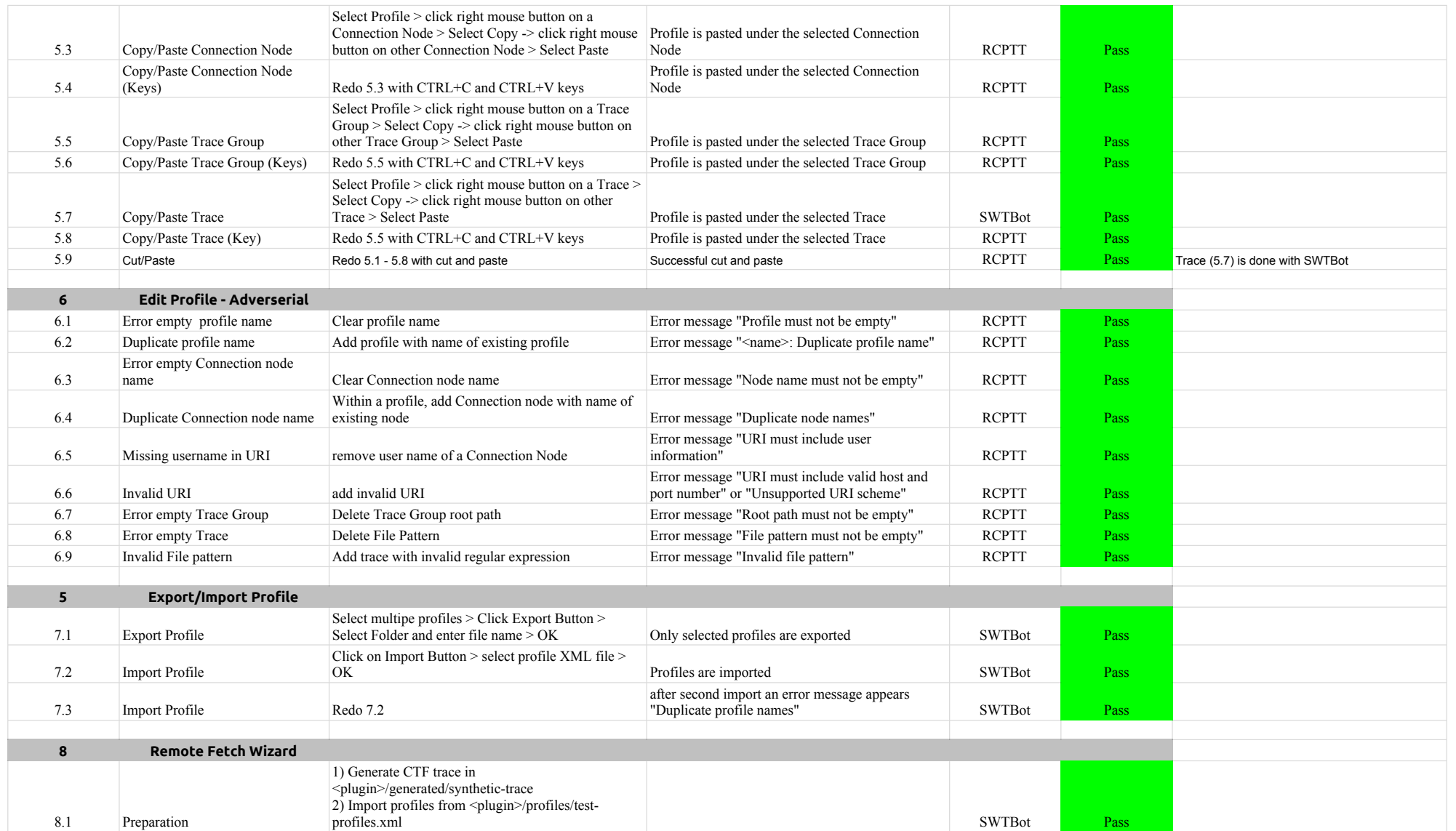

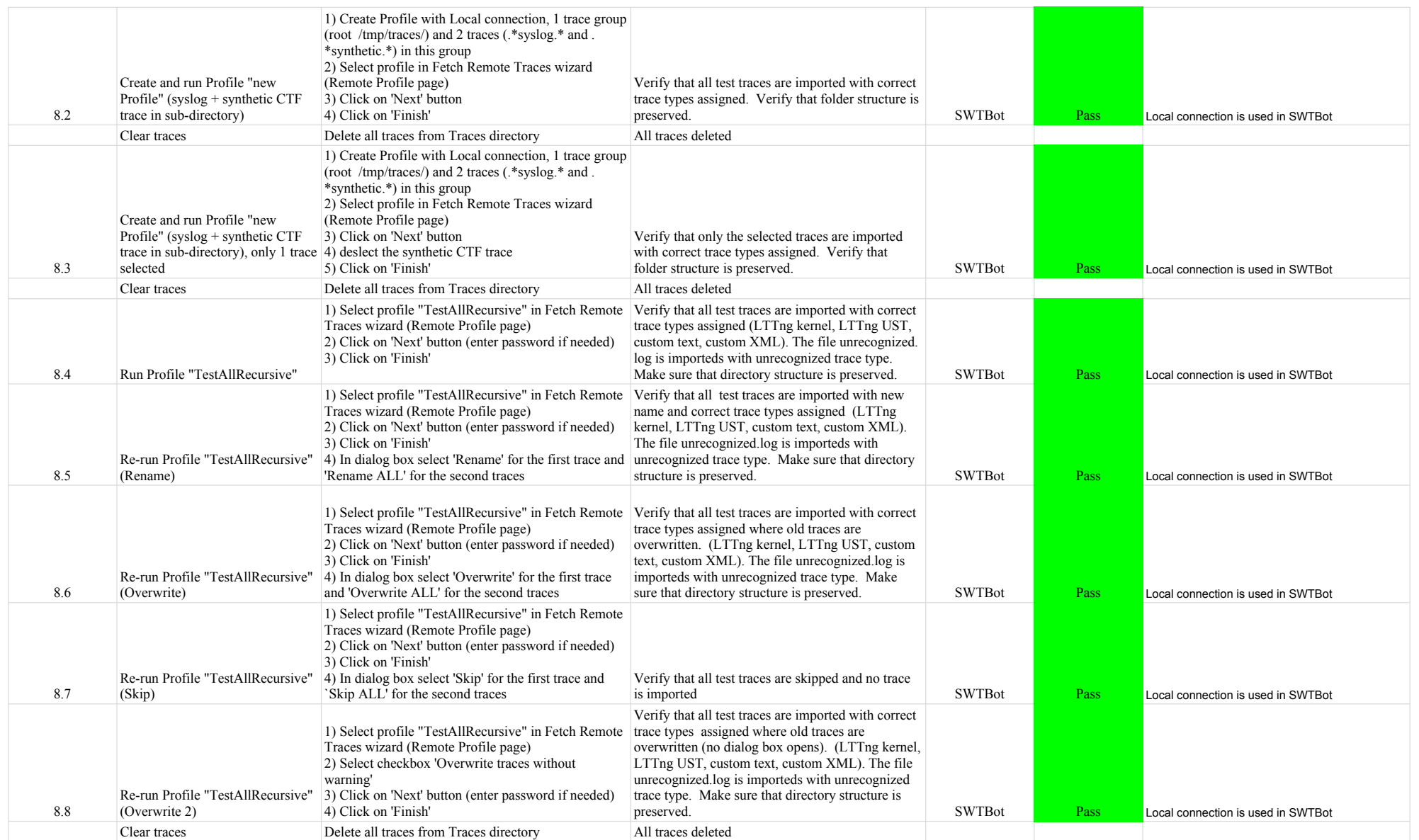

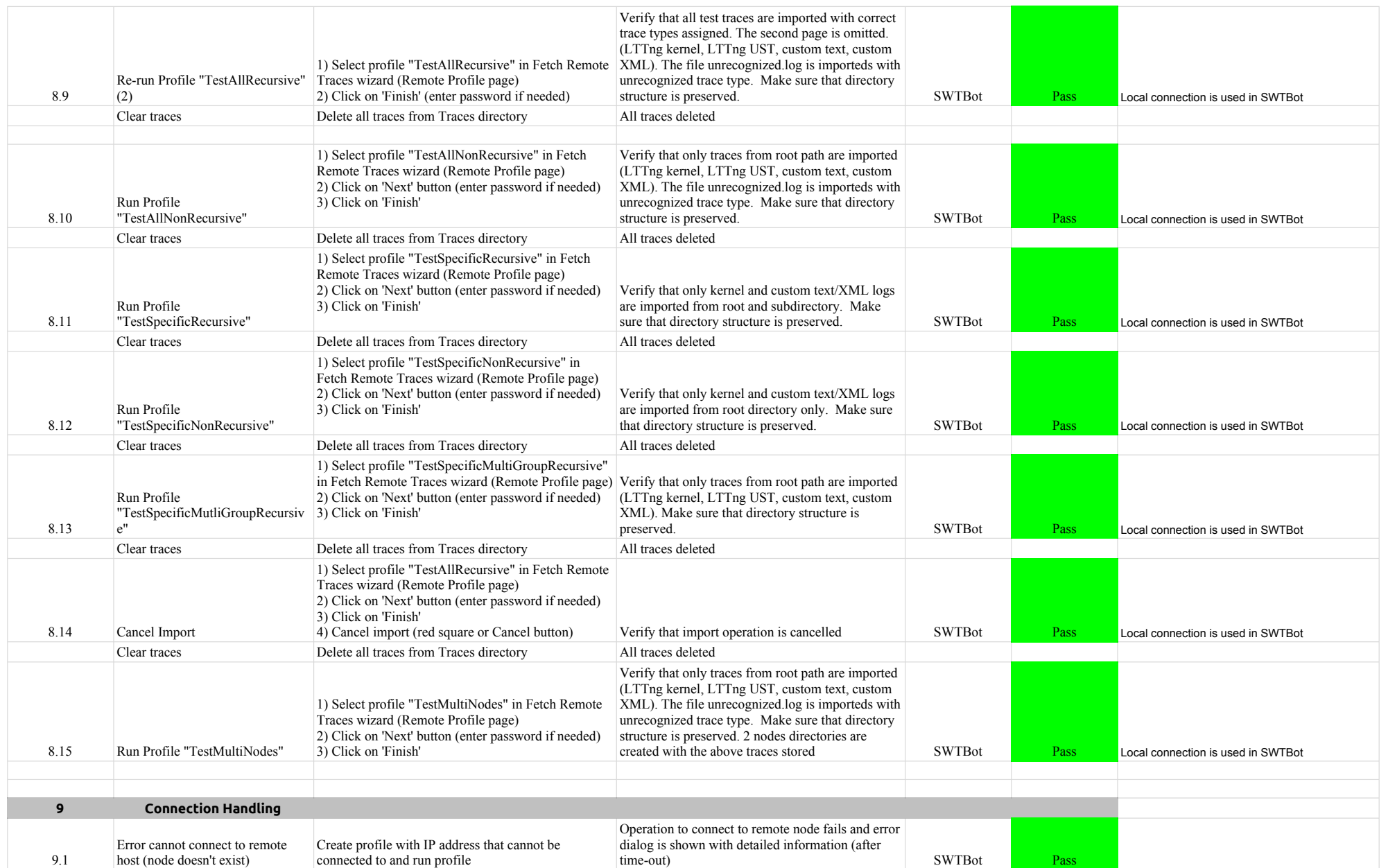

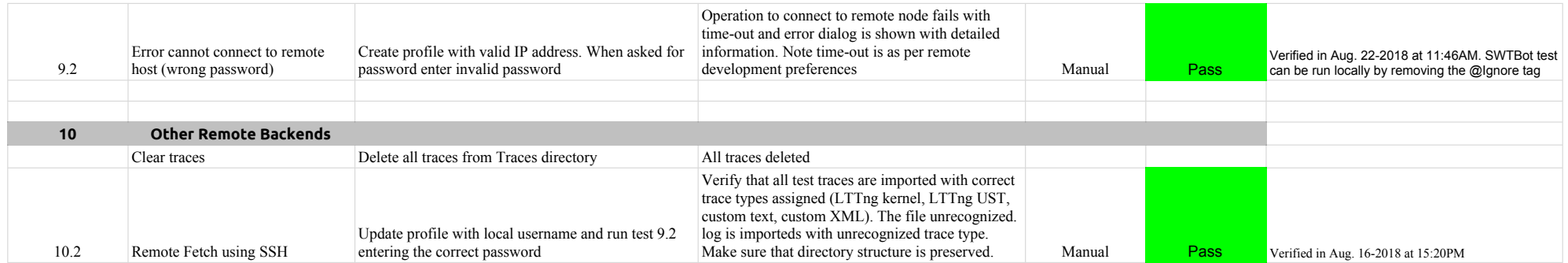

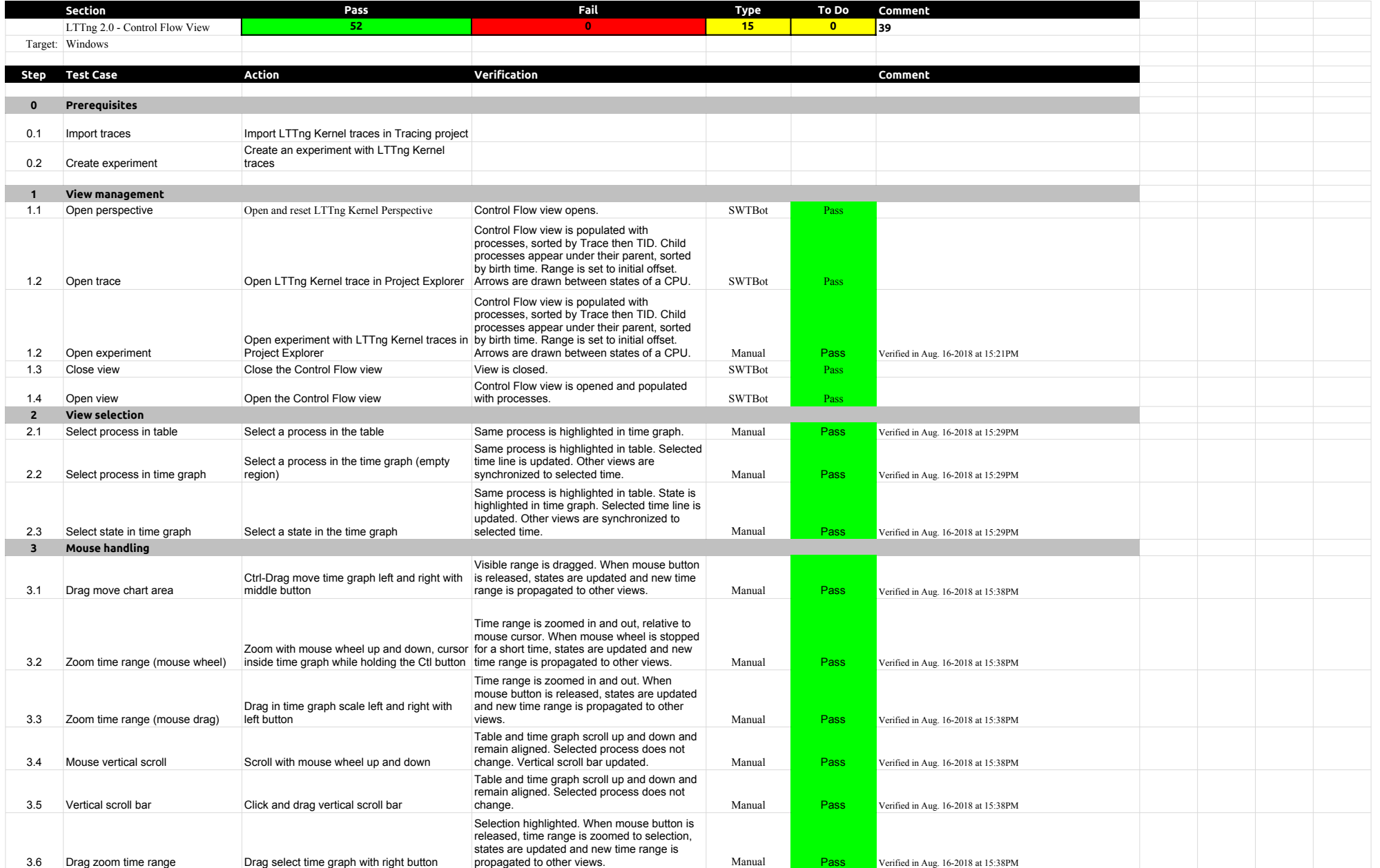

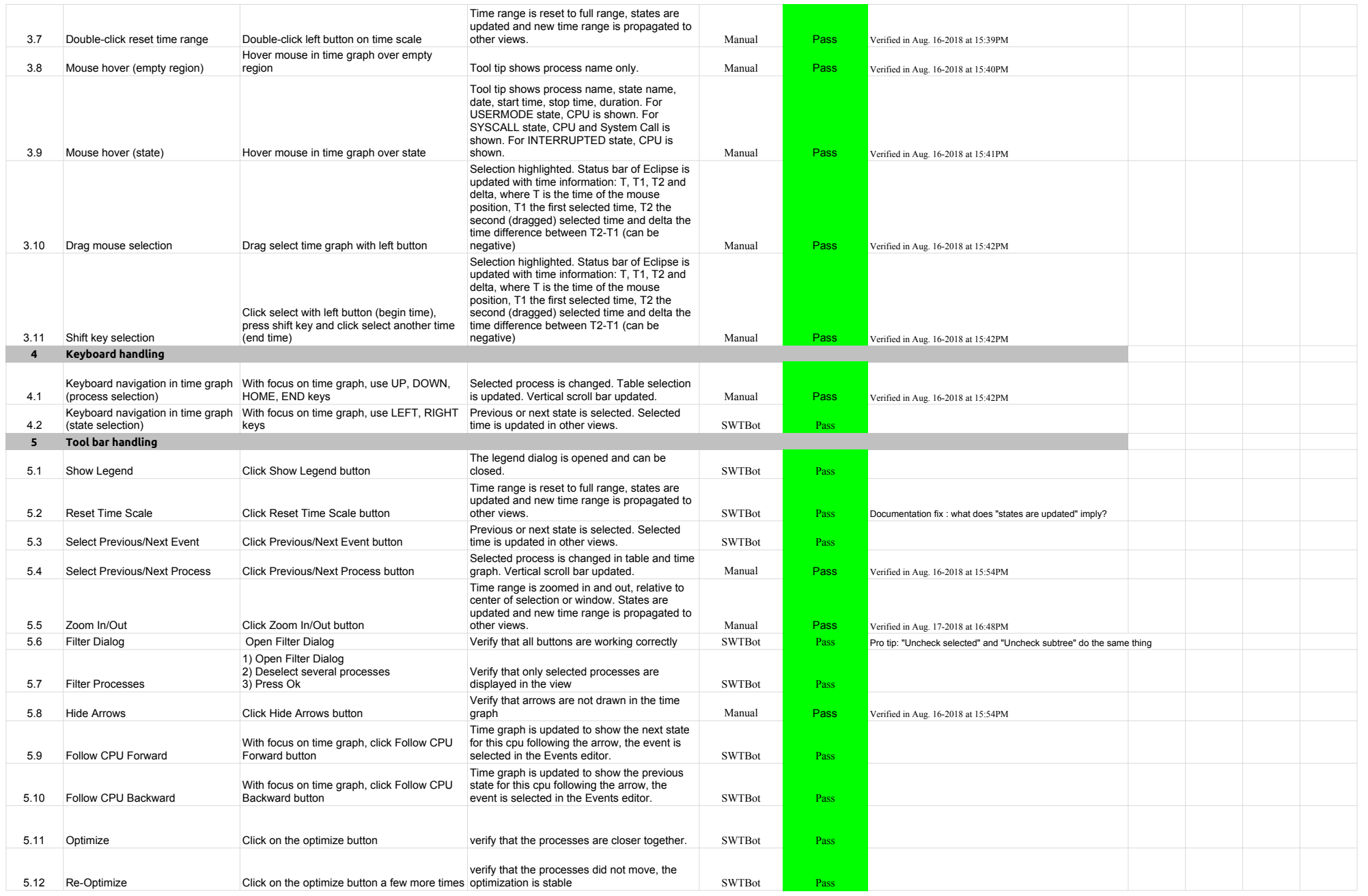

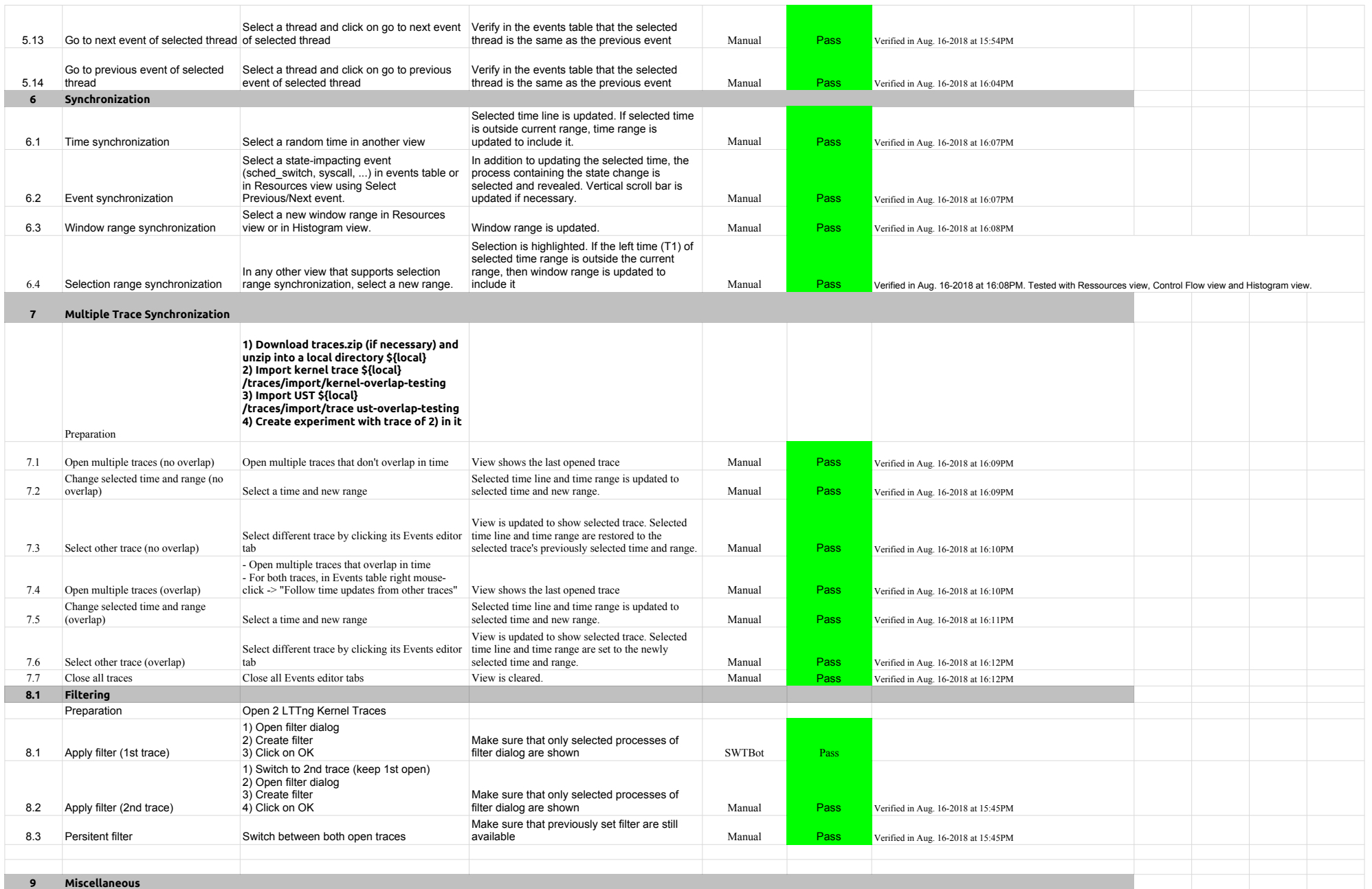

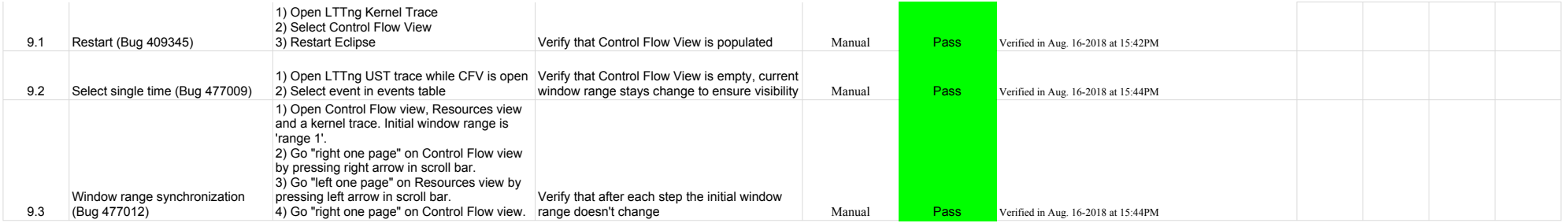

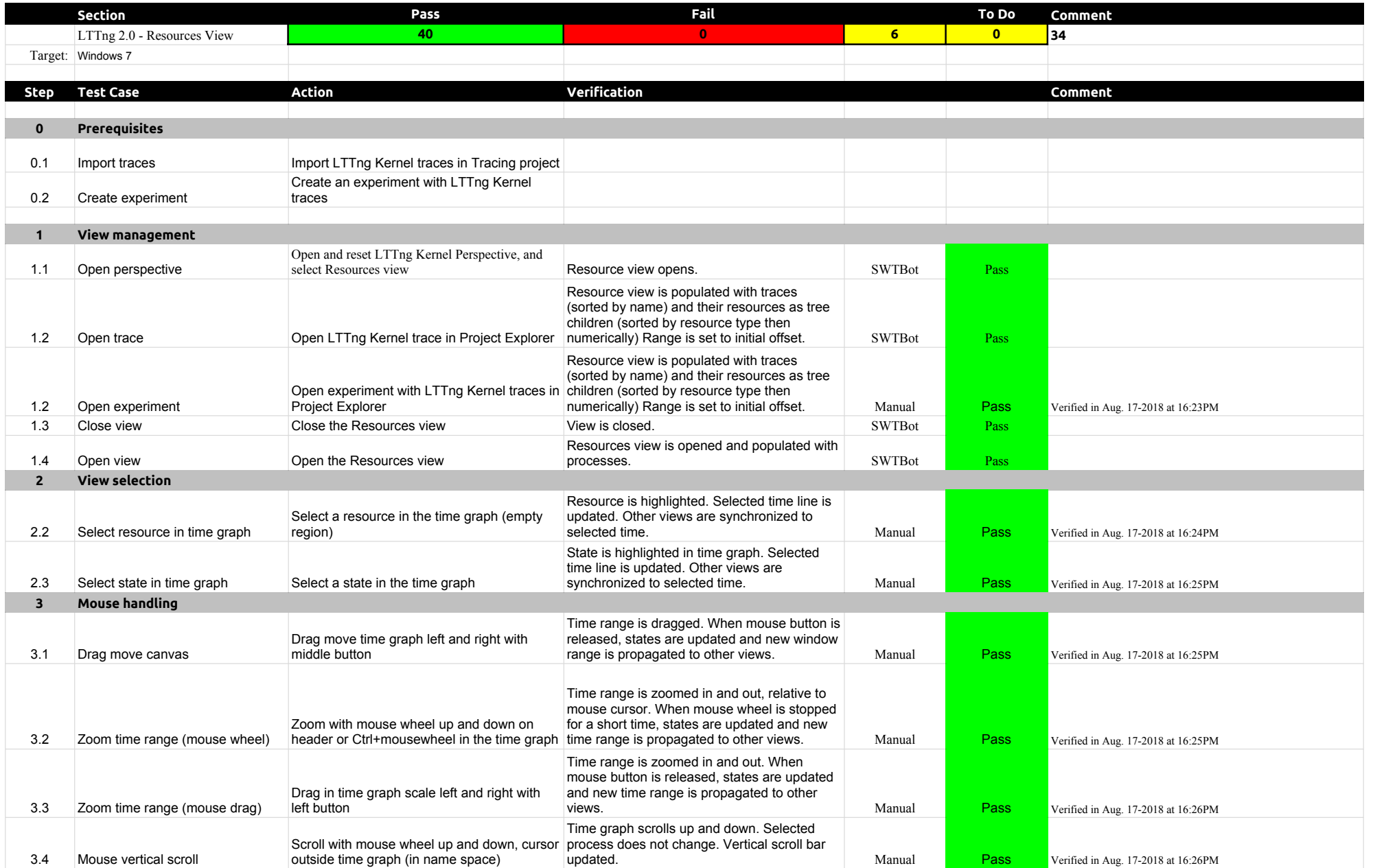

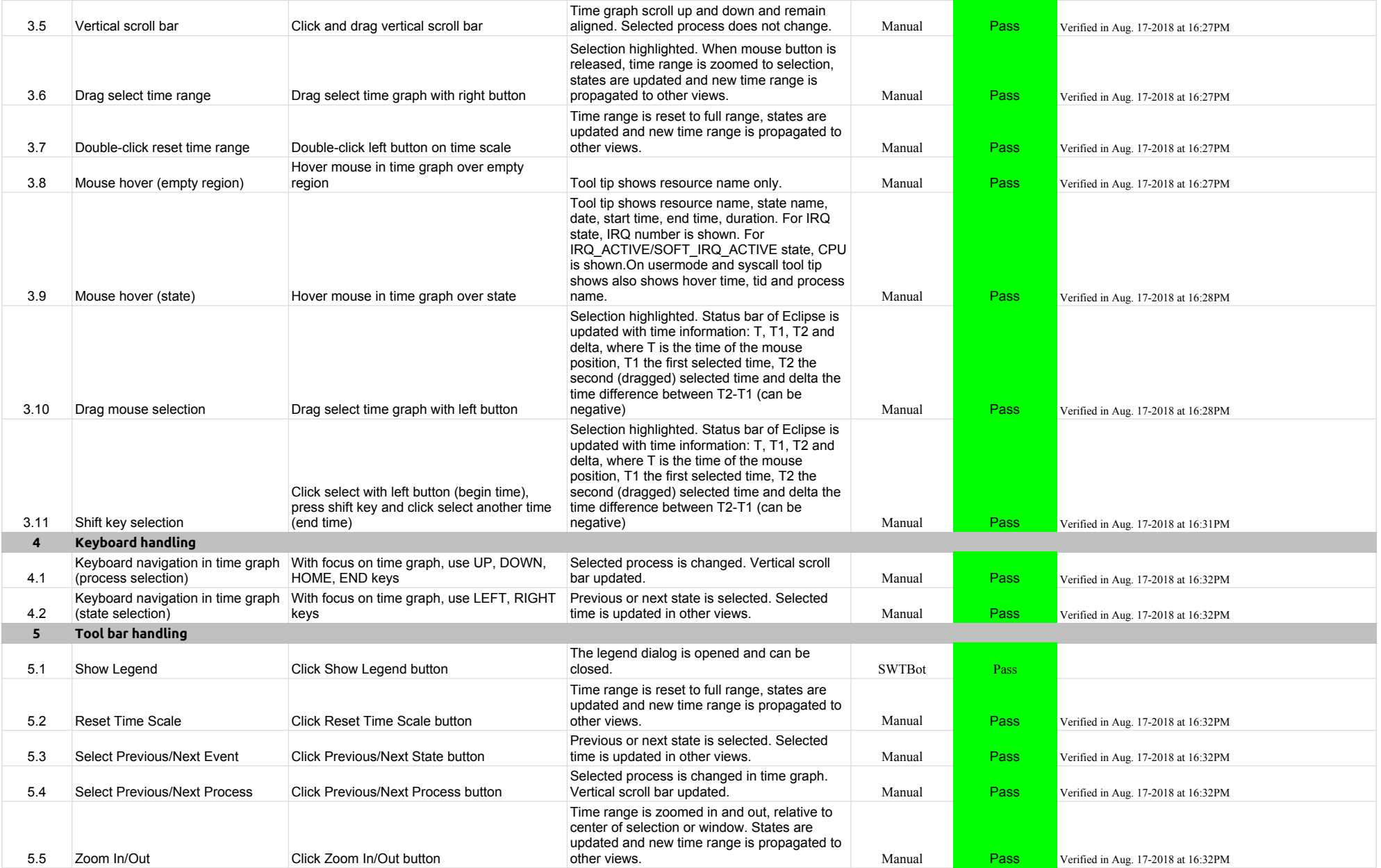

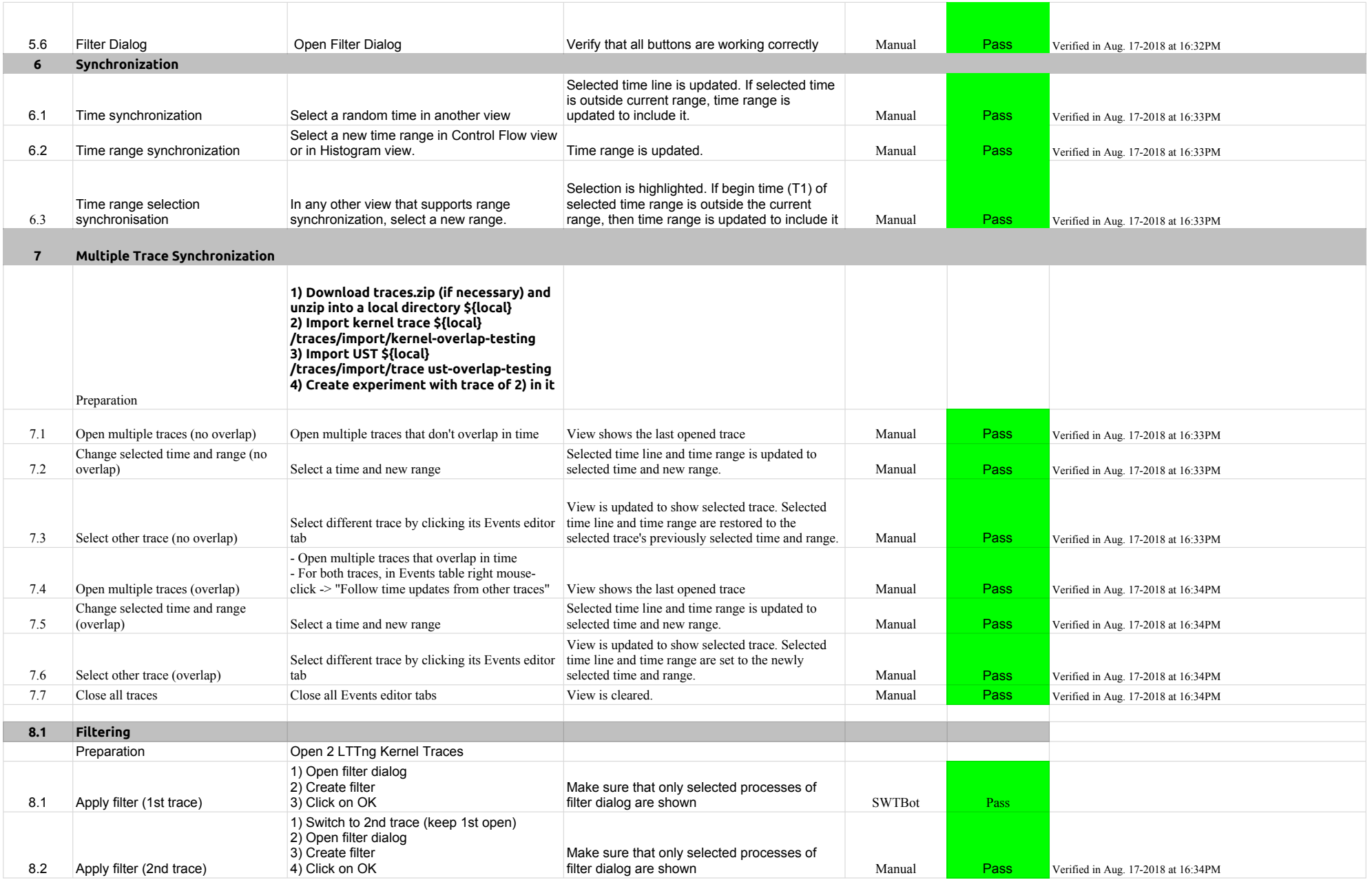

# 4.1.0-TraceCompassTestCases **LTTng 2.0 - ResourcesView**

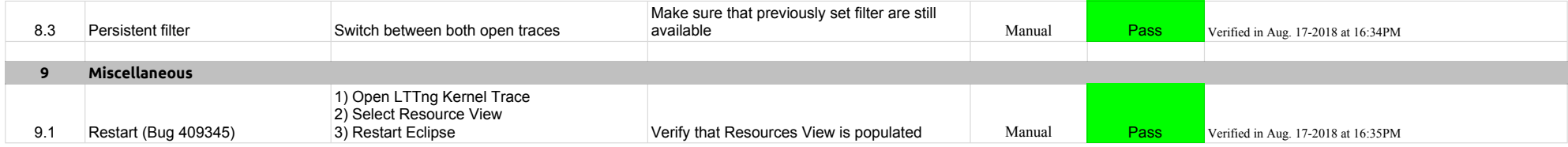

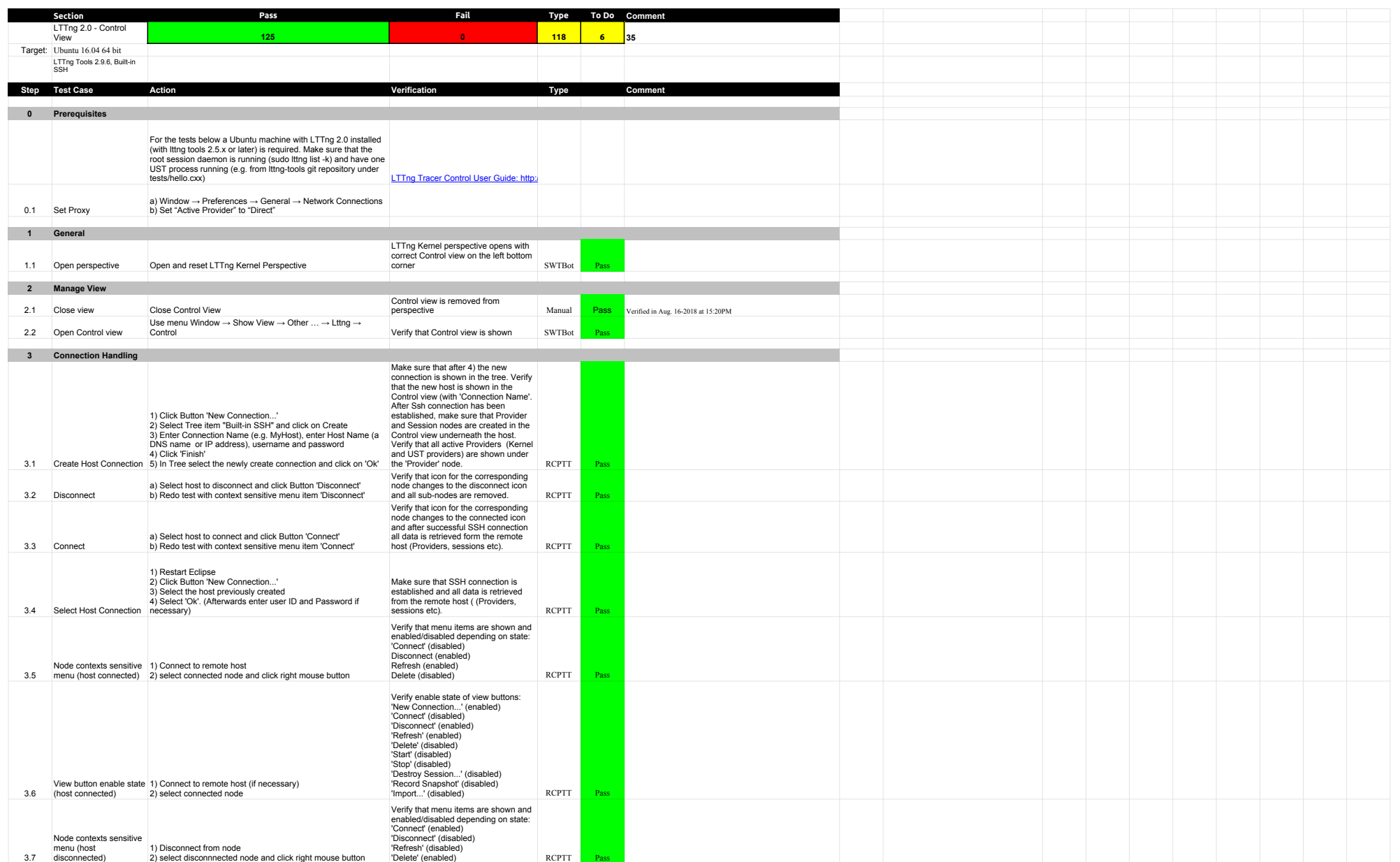

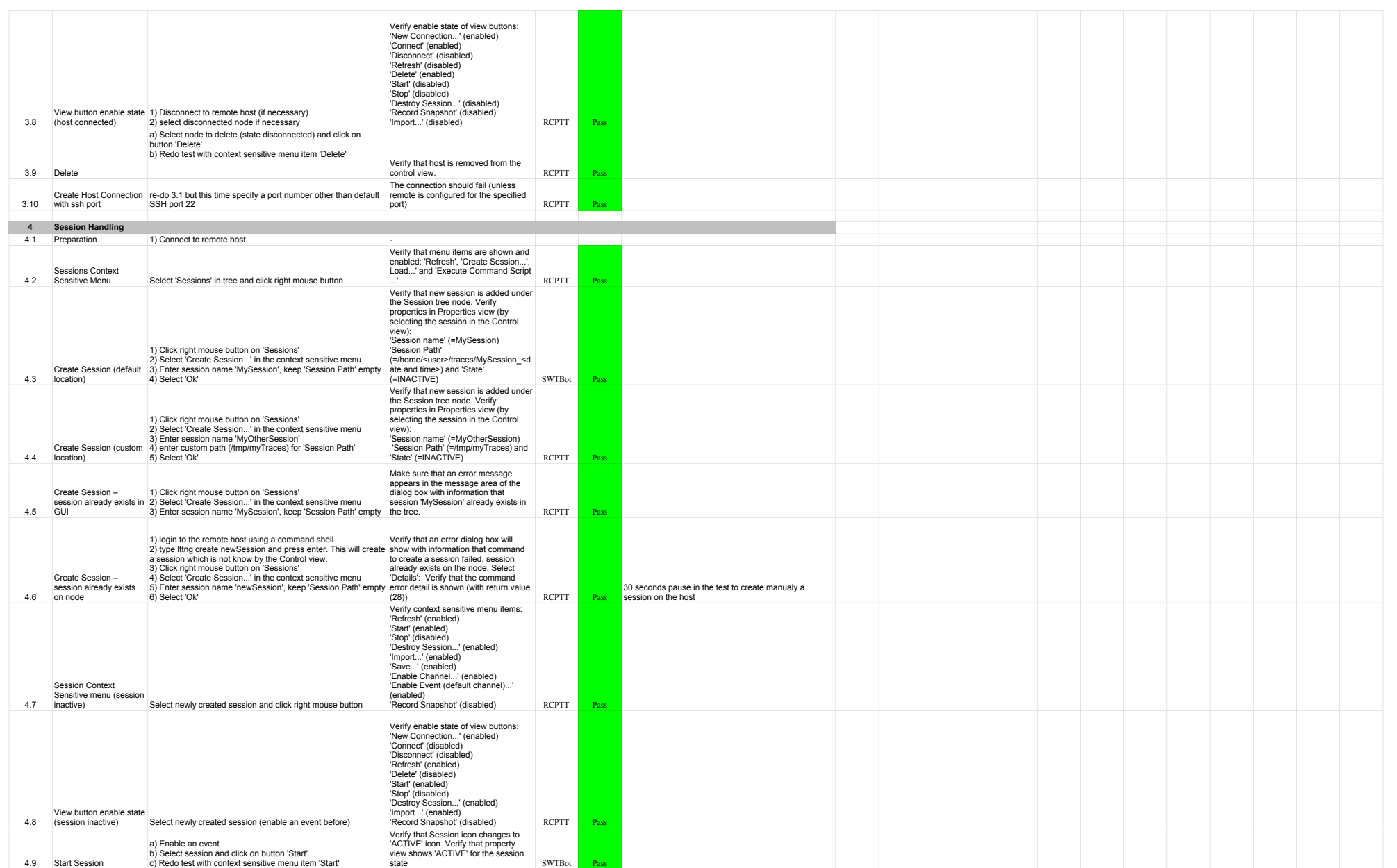

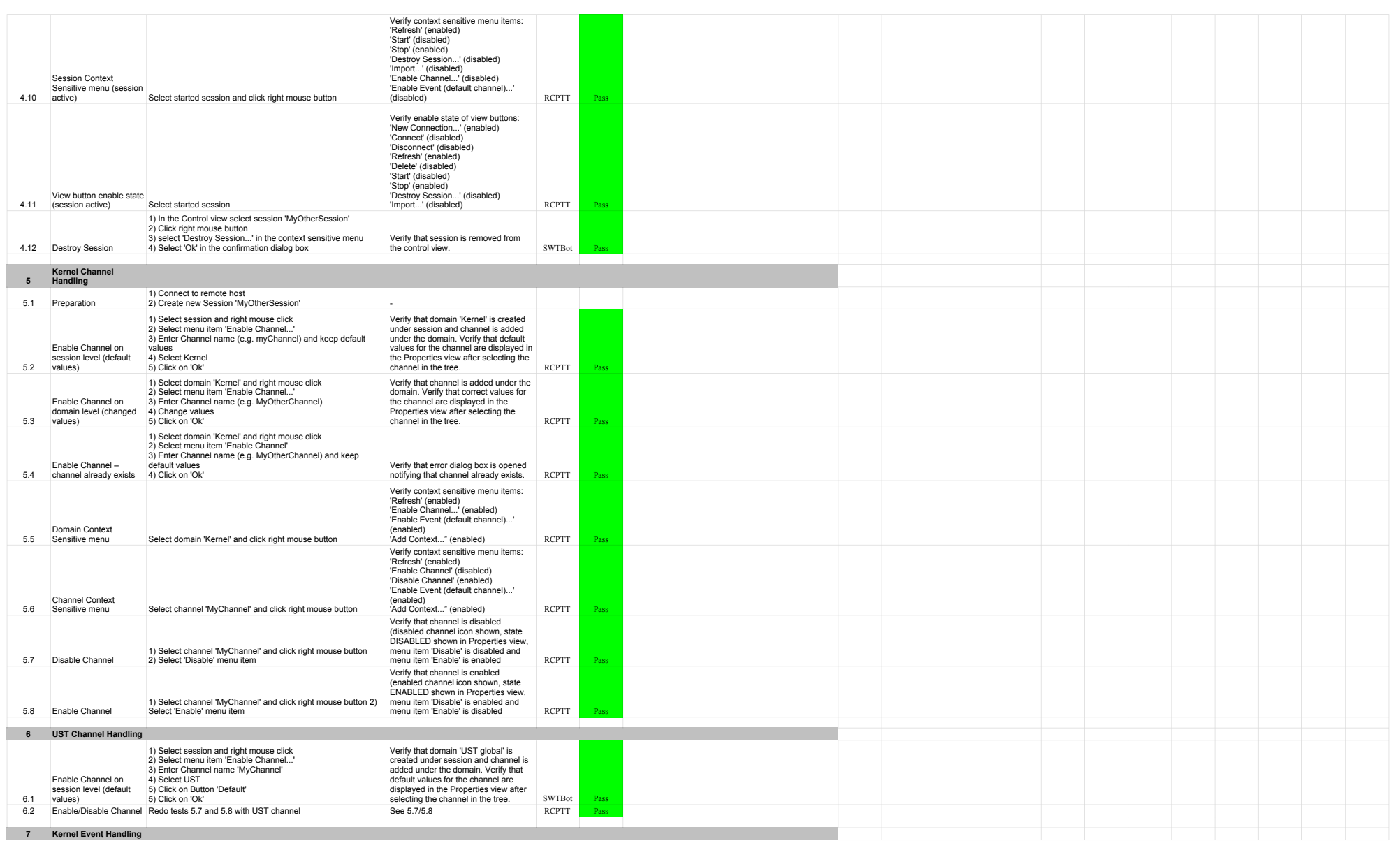

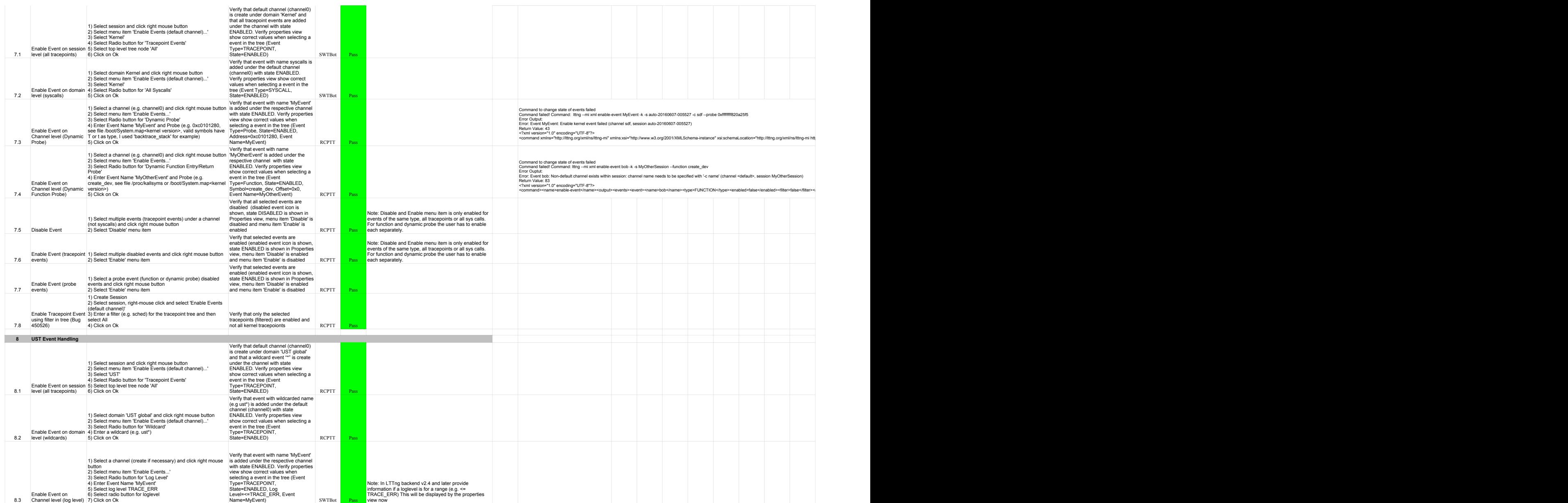

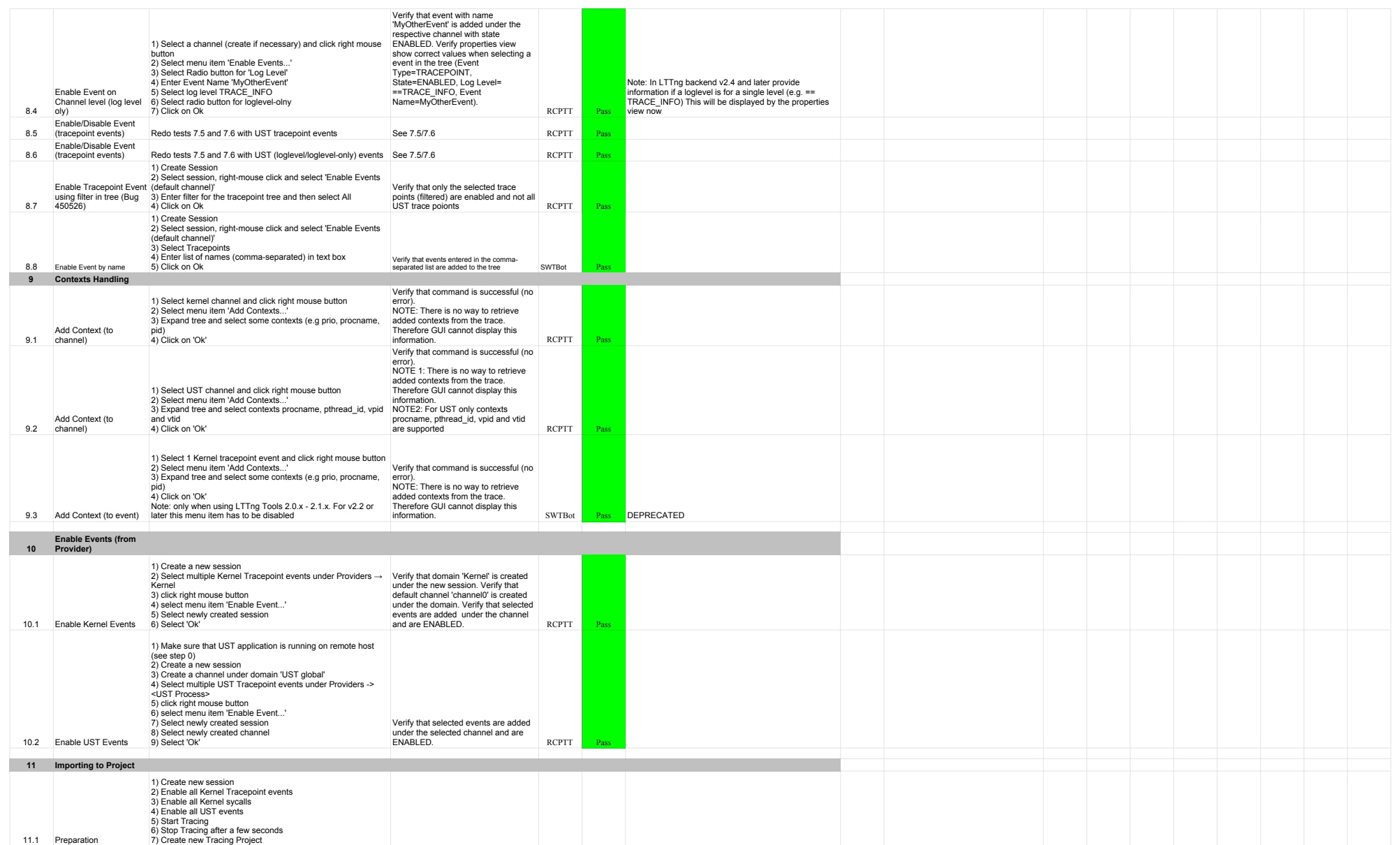

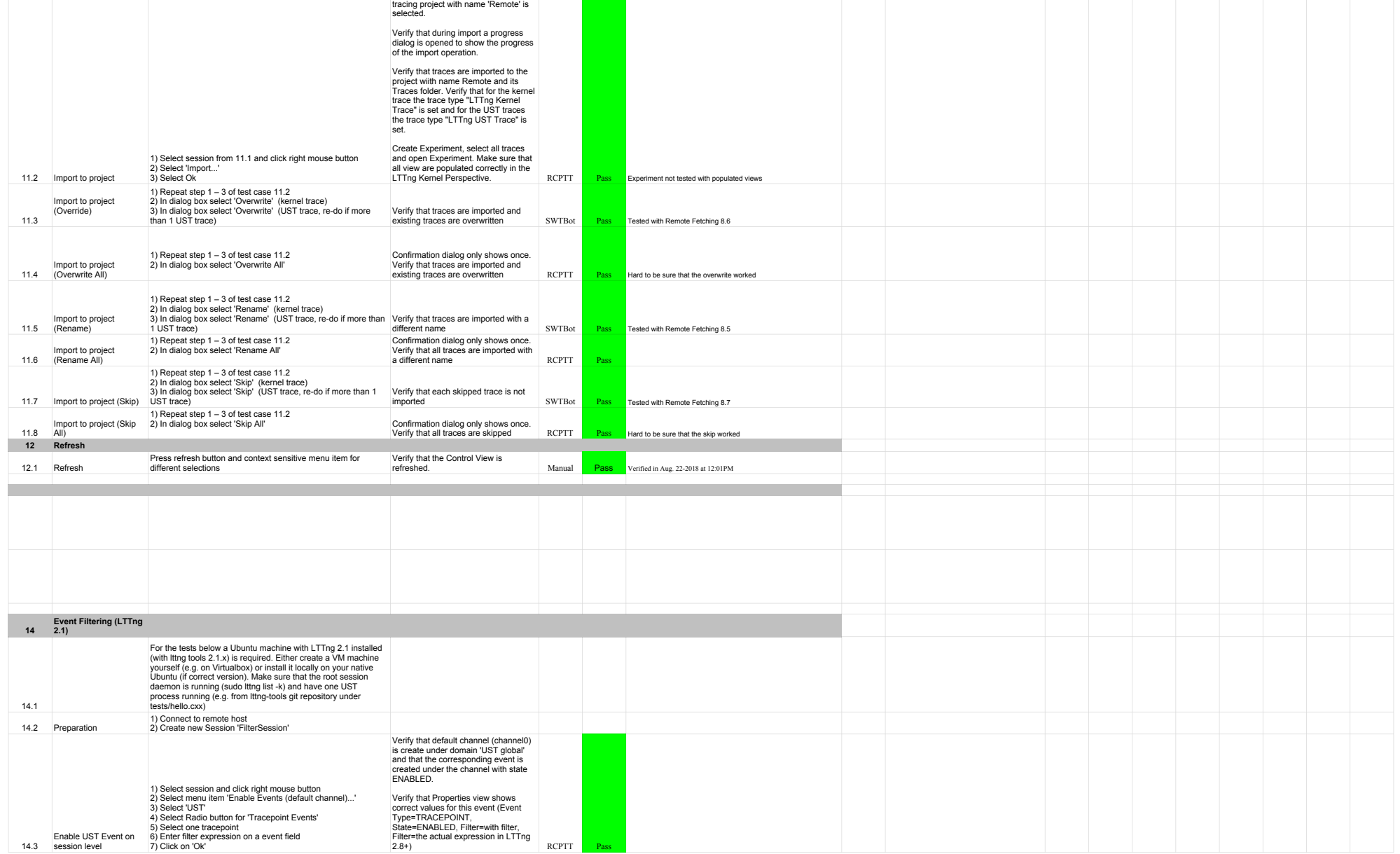

After 2 verify that all traces are<br>selected by default and also that the

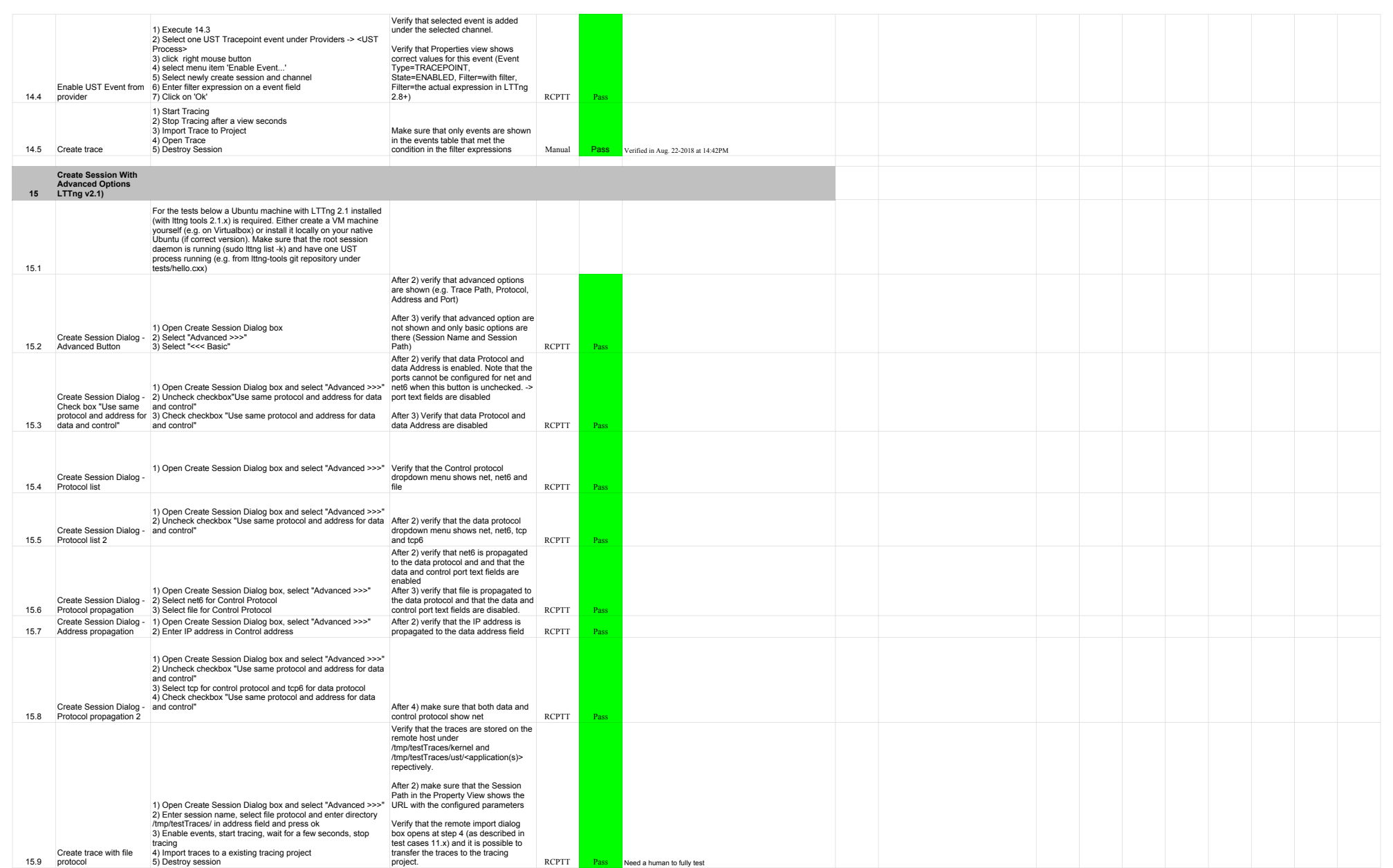

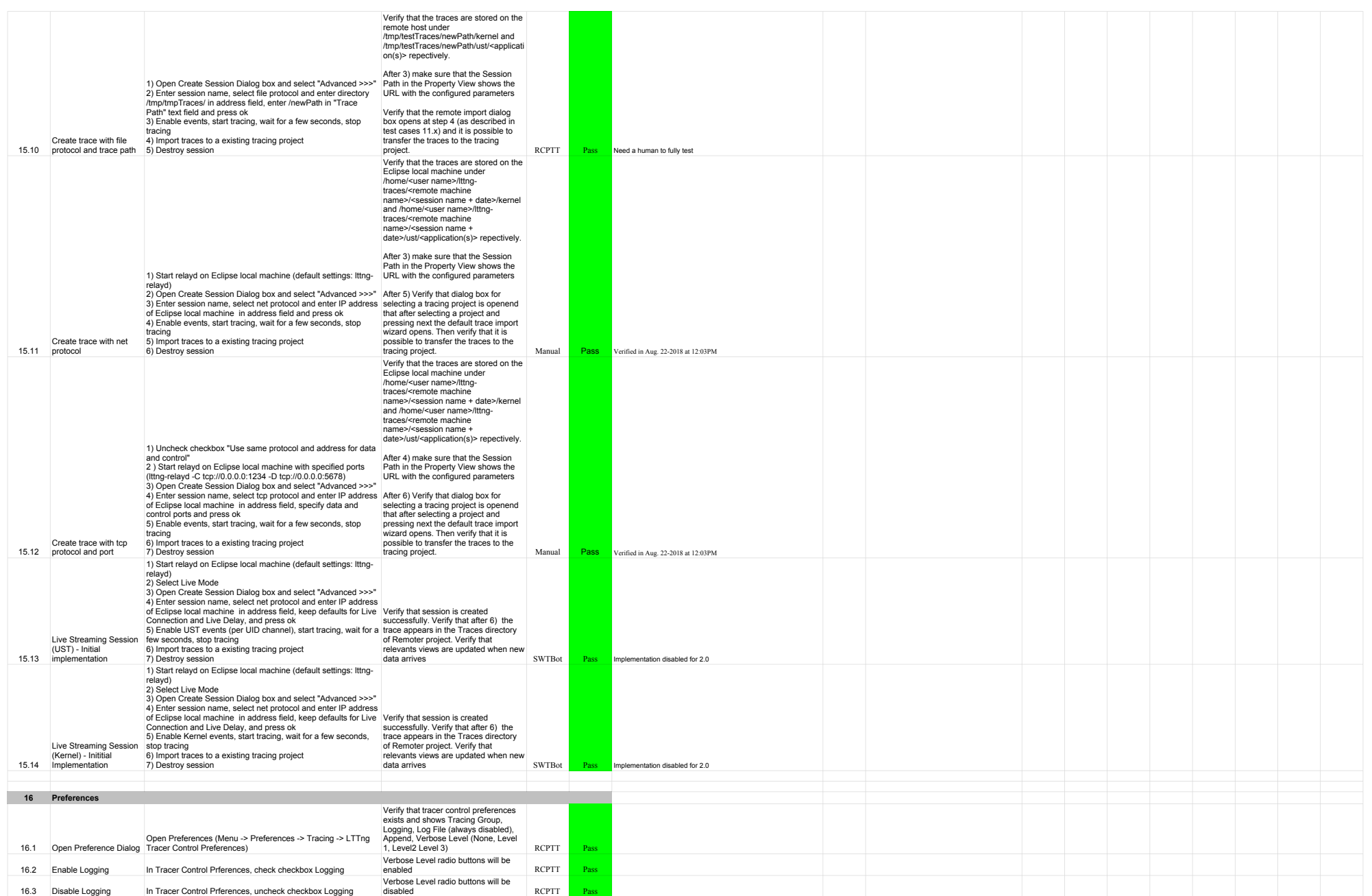

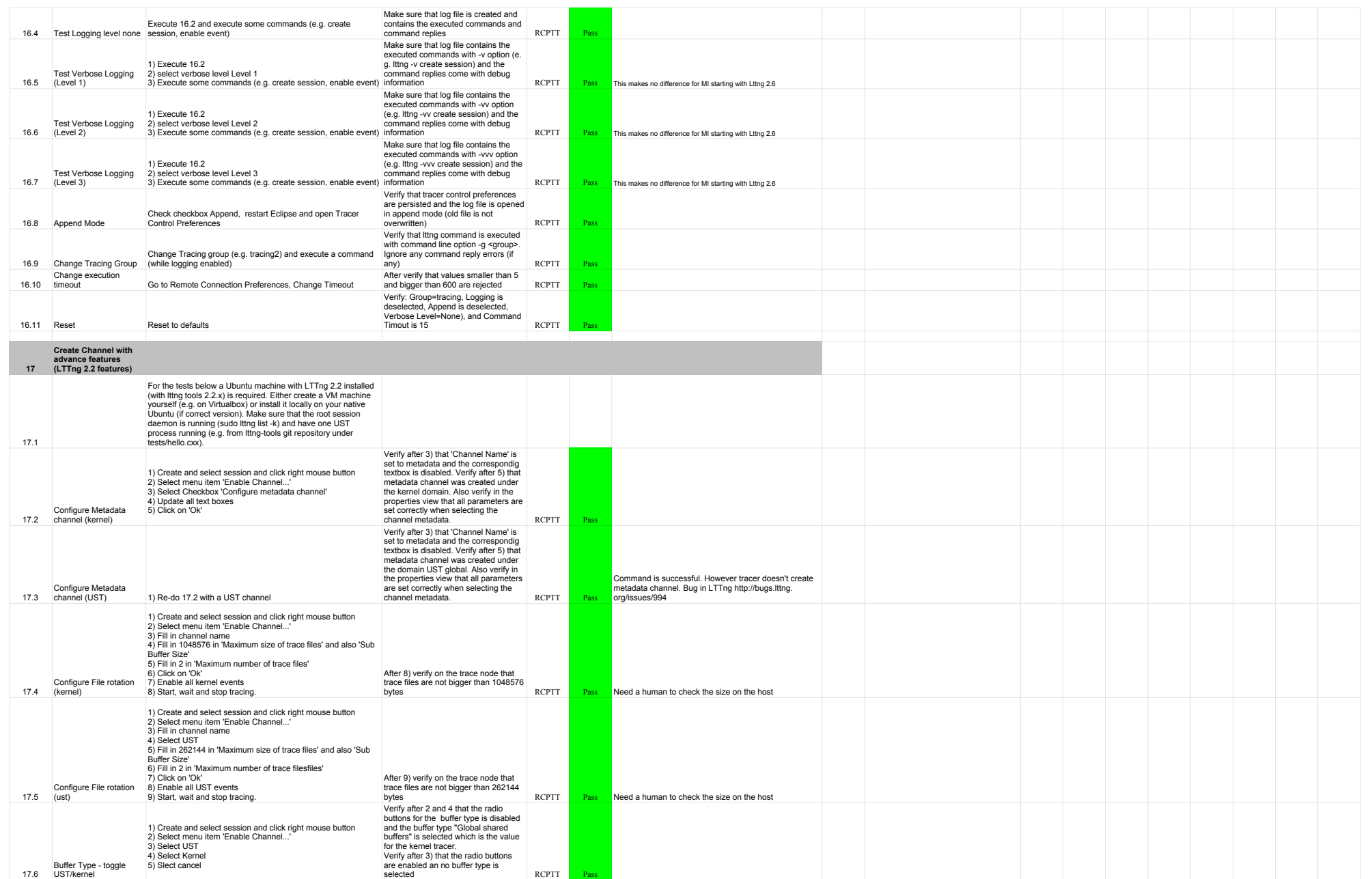

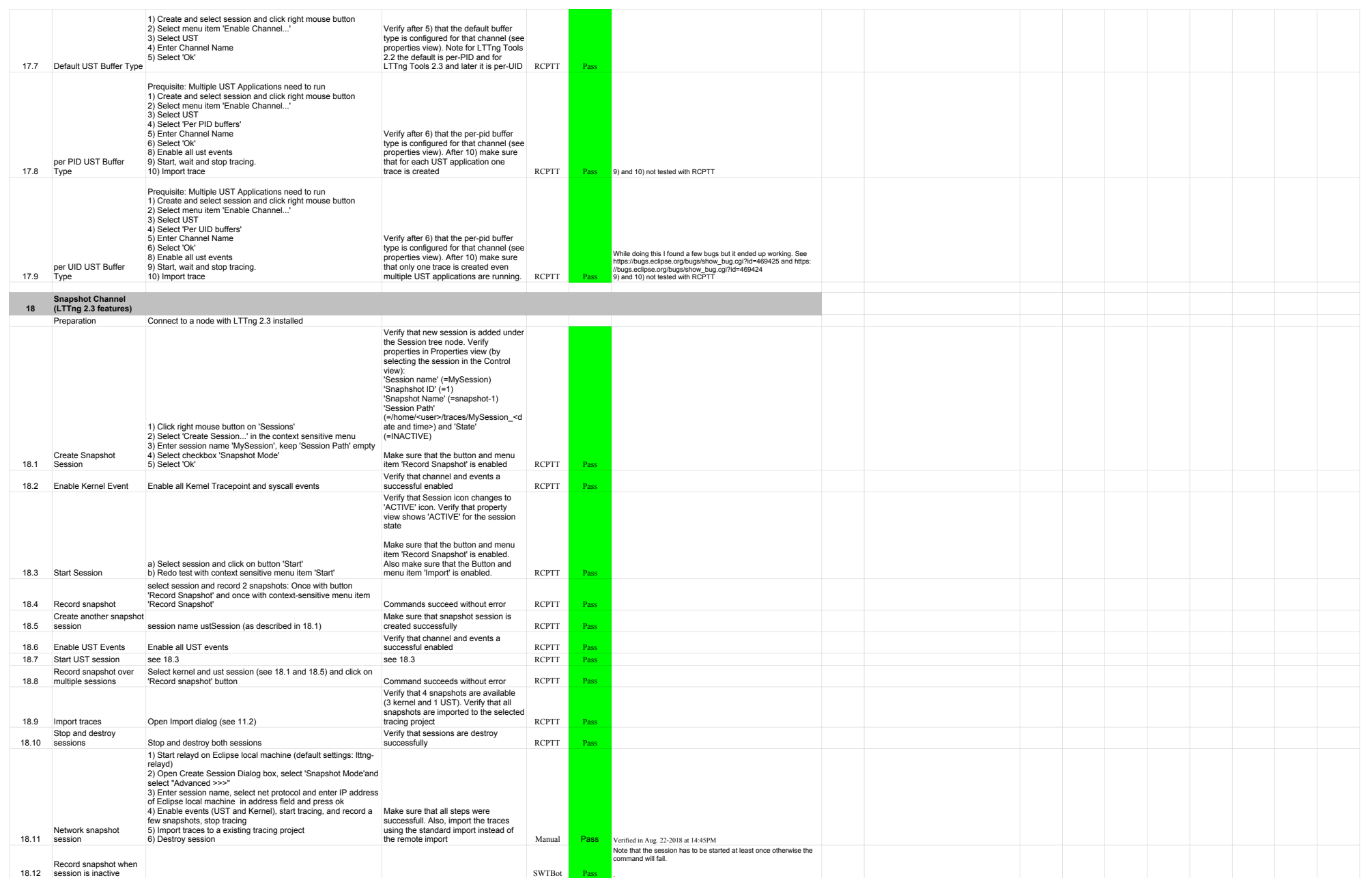

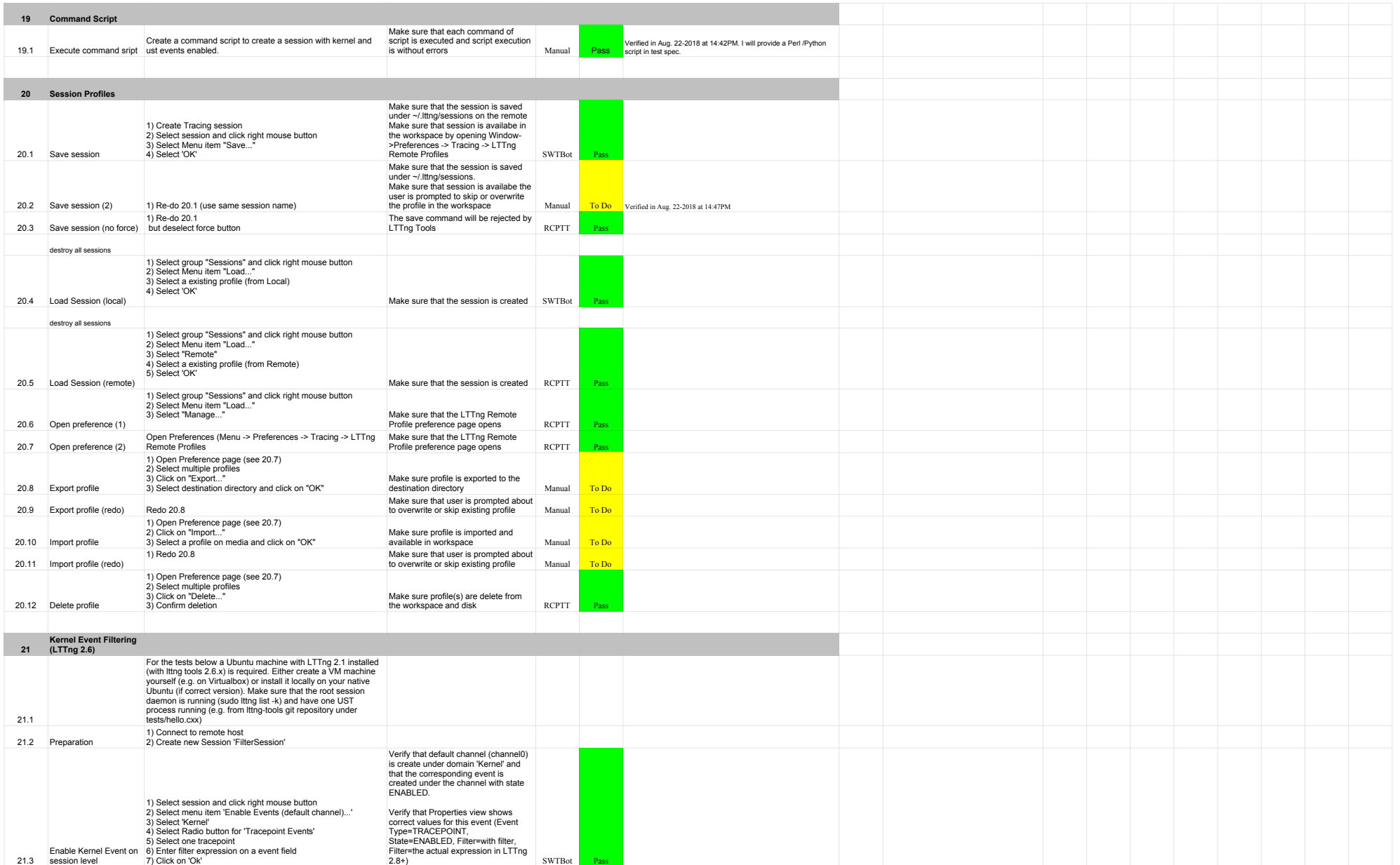

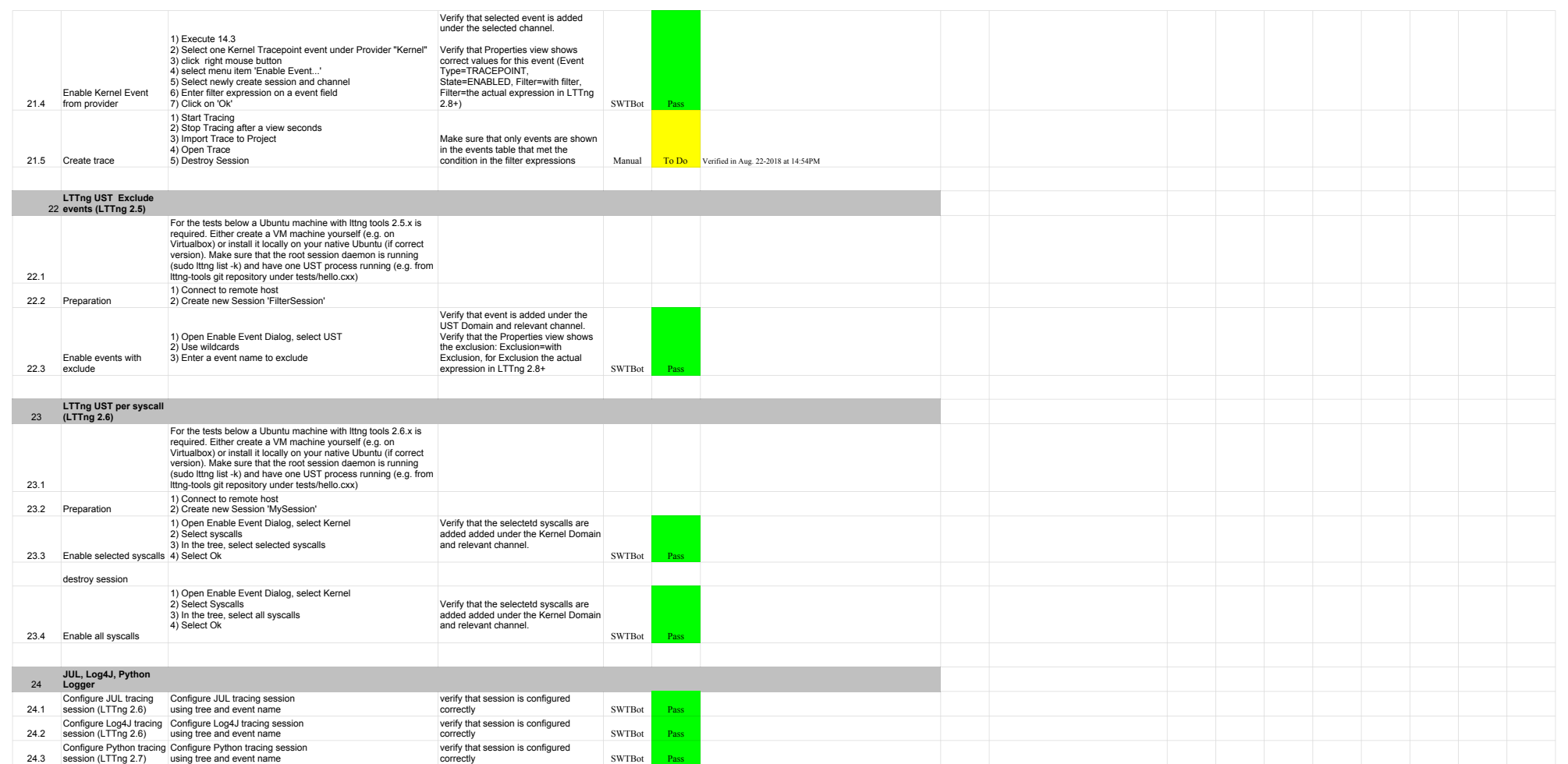

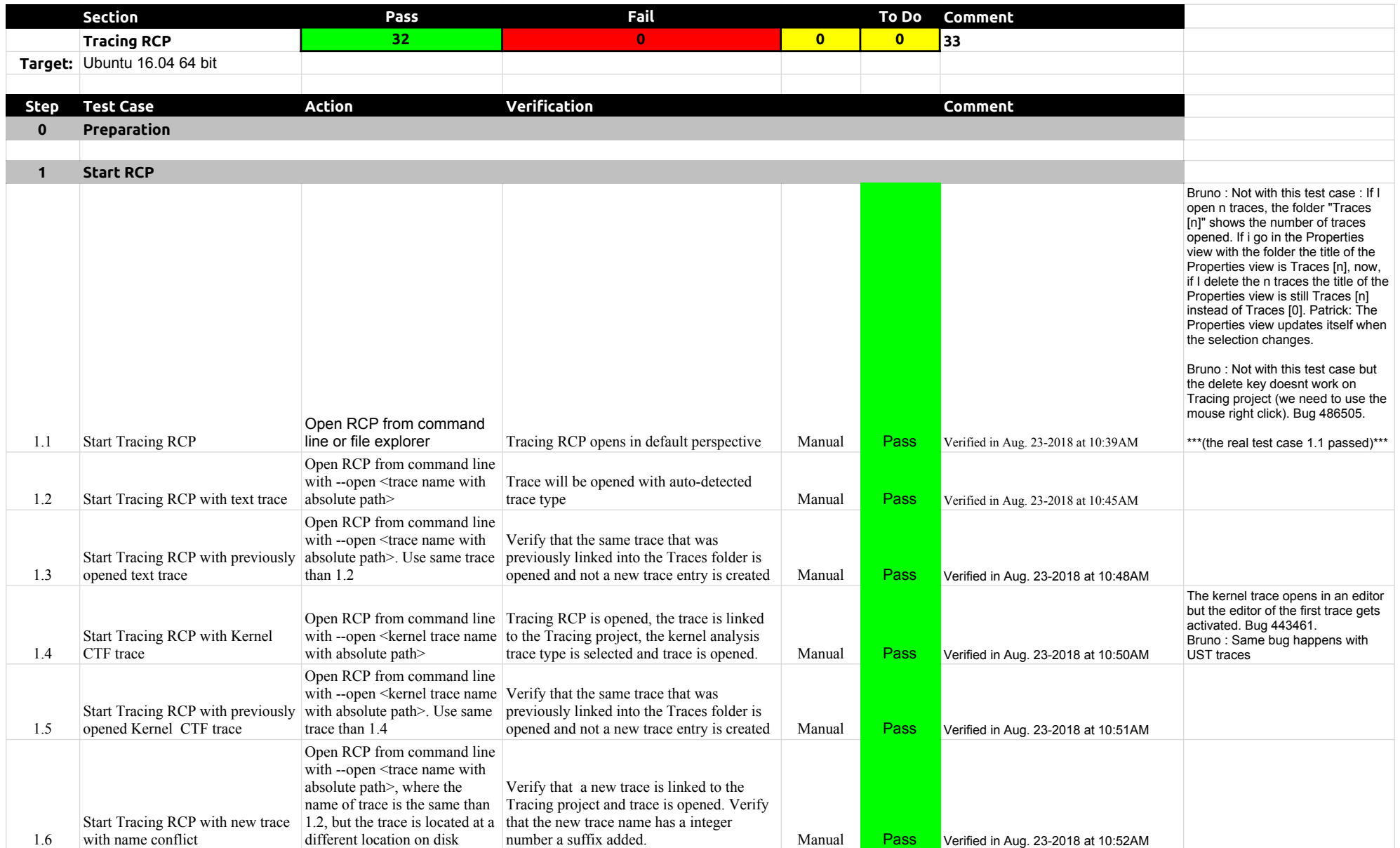

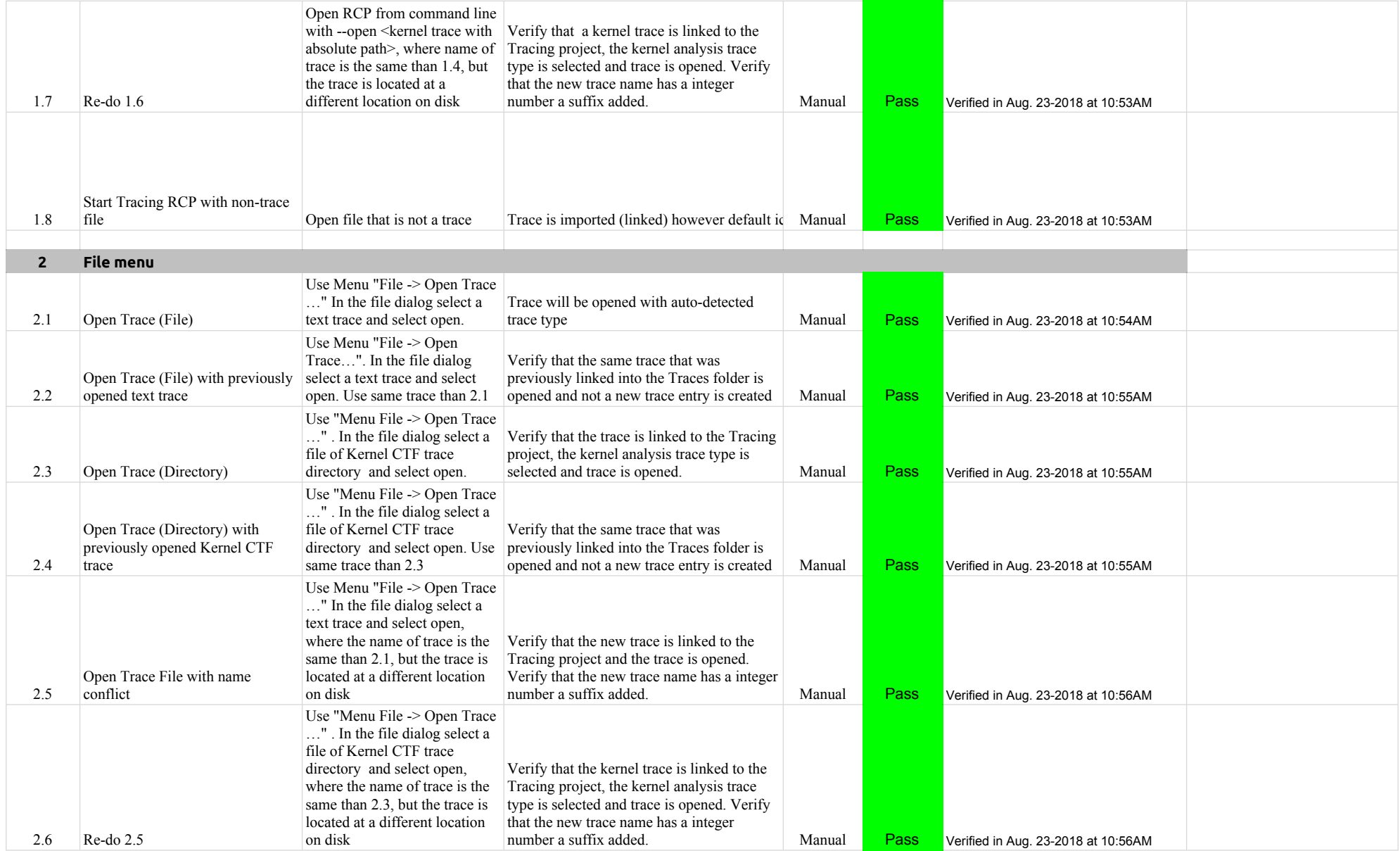

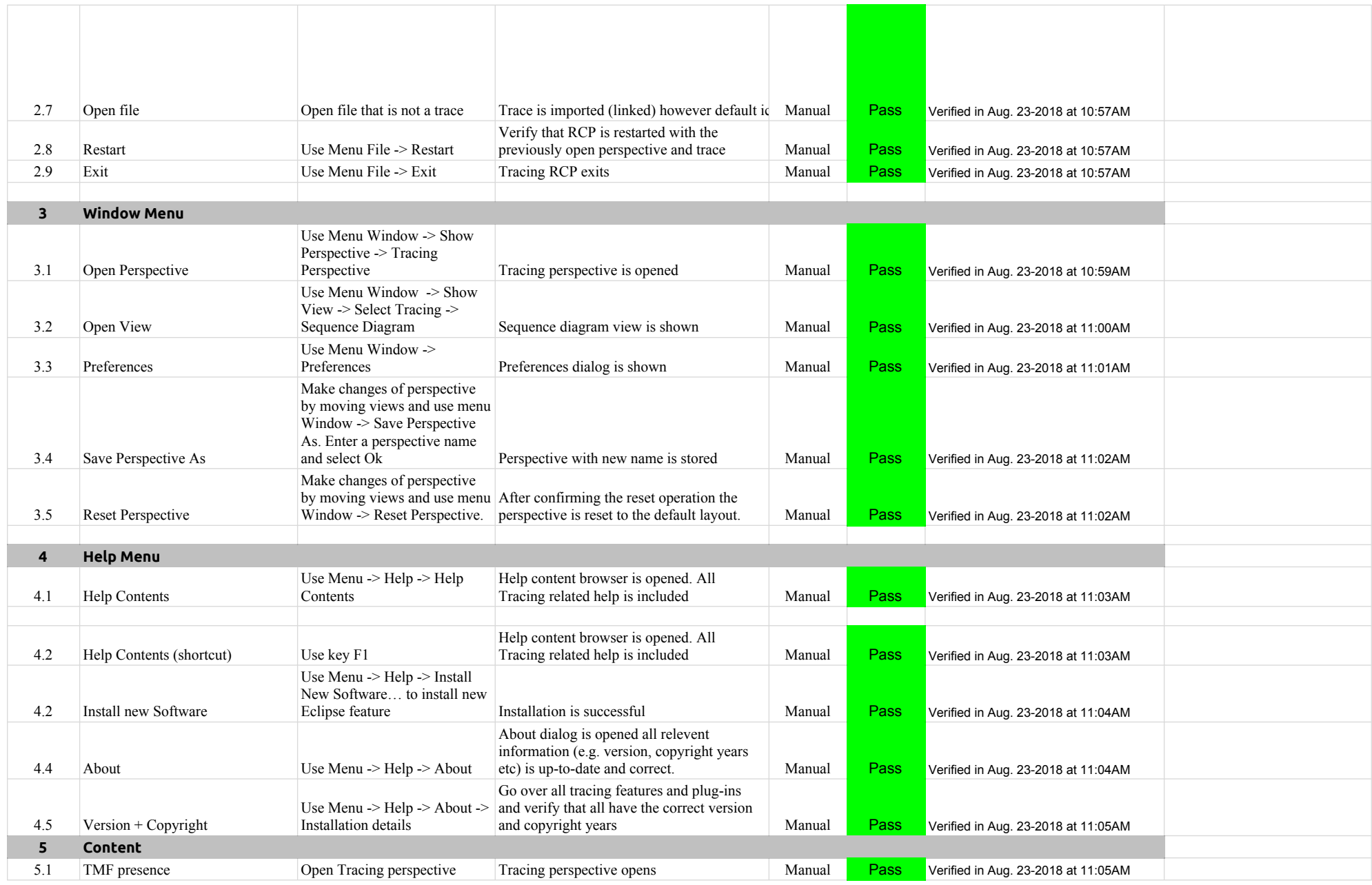

#### A.1.0-TraceCompassTestCases RCP

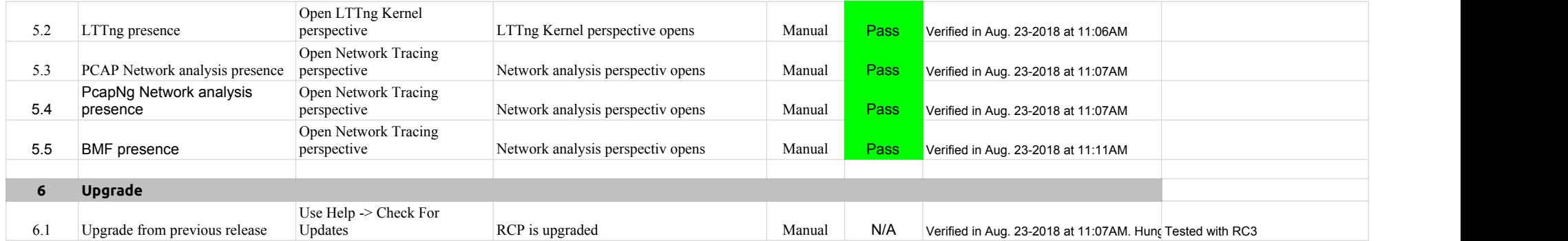
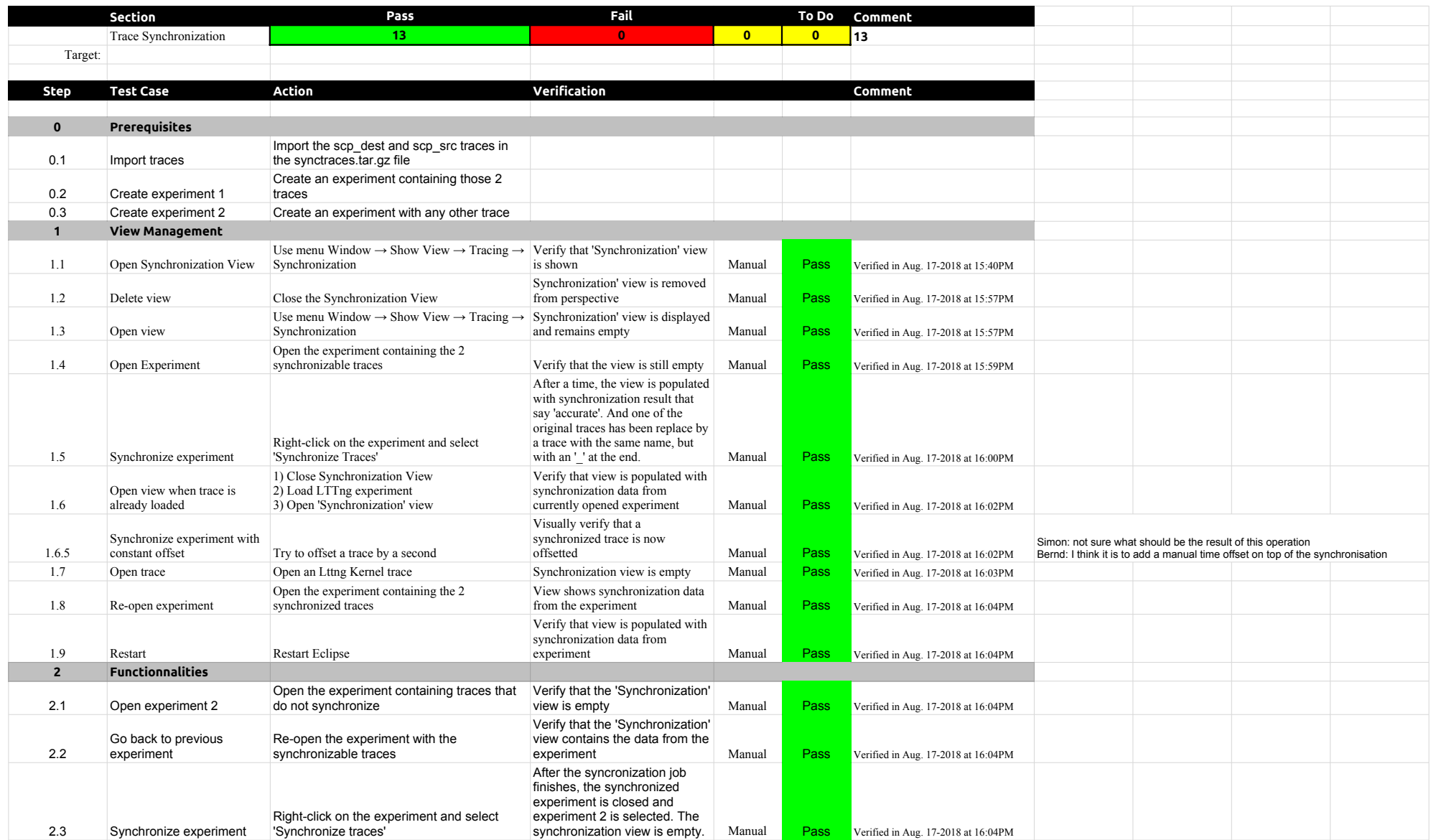

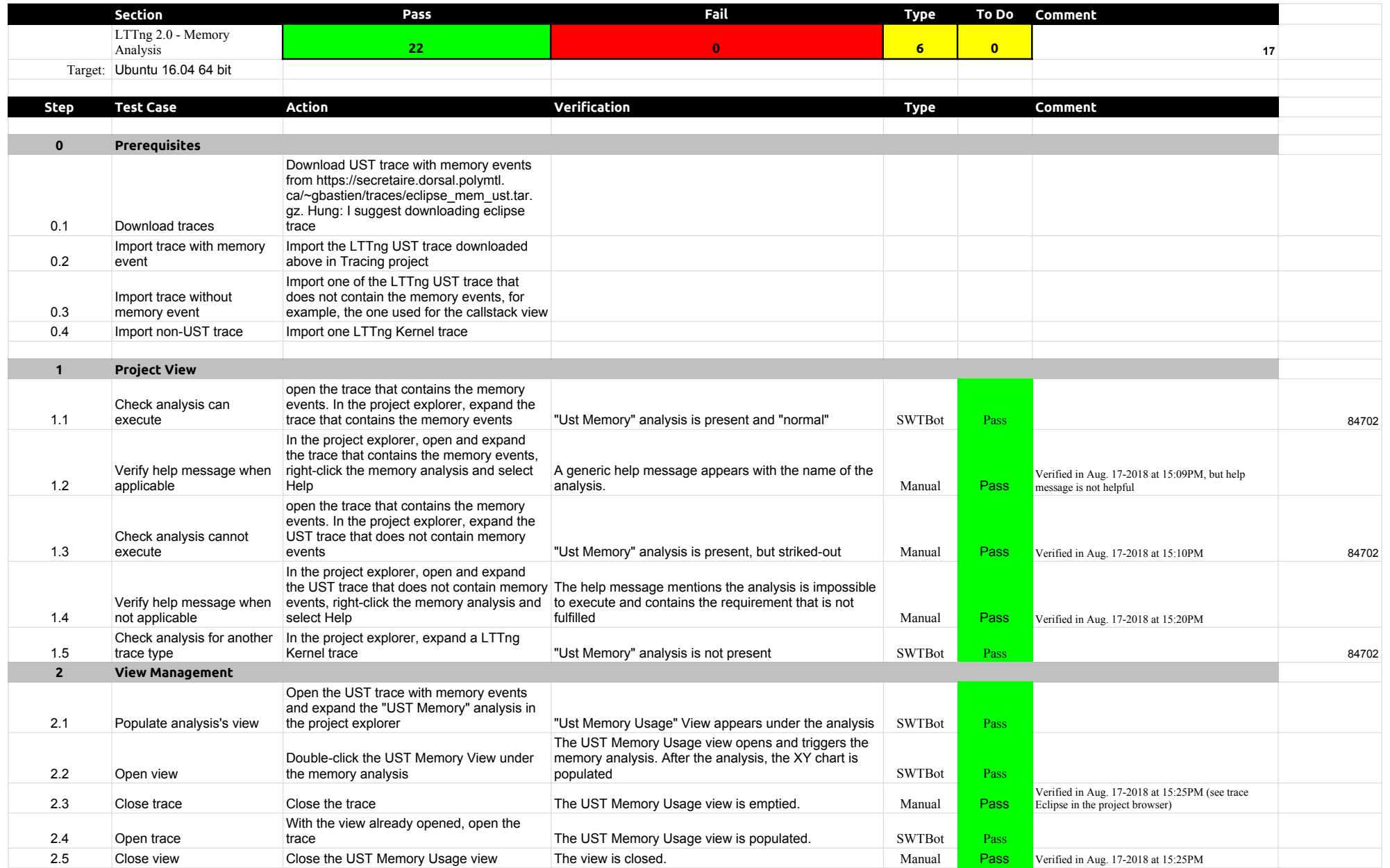

## 4.1.0-TraceCompassTestCases LTTng 2.0 - Memory analysis

![](_page_74_Picture_332.jpeg)

![](_page_75_Picture_282.jpeg)

![](_page_76_Picture_416.jpeg)

## 4.1.0-TraceCompassTestCases XMLanalysis

![](_page_77_Picture_296.jpeg)

![](_page_78_Picture_374.jpeg)

![](_page_79_Picture_345.jpeg)

![](_page_80_Picture_405.jpeg)

![](_page_81_Picture_553.jpeg)

![](_page_82_Picture_573.jpeg)

![](_page_83_Picture_351.jpeg)

## 4.1.0-TraceCompassTestCases Lami

![](_page_84_Picture_364.jpeg)

![](_page_85_Picture_241.jpeg)

![](_page_86_Picture_244.jpeg)

![](_page_87_Picture_198.jpeg)

![](_page_88_Picture_213.jpeg)

![](_page_89_Picture_111.jpeg)

![](_page_90_Picture_237.jpeg)

![](_page_91_Picture_143.jpeg)

![](_page_92_Picture_188.jpeg)

![](_page_93_Picture_309.jpeg)

![](_page_94_Picture_287.jpeg)

![](_page_95_Picture_264.jpeg)

![](_page_96_Picture_271.jpeg)

![](_page_97_Picture_361.jpeg)

![](_page_98_Picture_287.jpeg)

![](_page_99_Picture_309.jpeg)

![](_page_100_Picture_81.jpeg)

![](_page_101_Picture_235.jpeg)

![](_page_102_Picture_258.jpeg)

![](_page_103_Picture_203.jpeg)

![](_page_104_Picture_221.jpeg)

![](_page_105_Picture_79.jpeg)

![](_page_106_Picture_152.jpeg)

![](_page_107_Picture_295.jpeg)
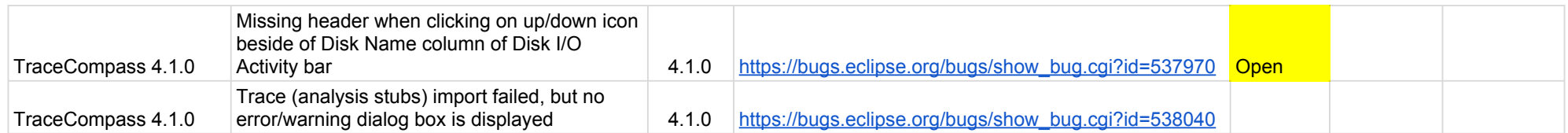